https://ntrs.nasa.gov/search.jsp?R=19720011292 2020-03-11T18:36:06+00:00Z

 $N72 - 18942$ 

# CASE FILE<br>COPY

ROCKET EXHAUST PLUME COMPUTER PROGRAM IMPROVEMENT

Volume I — Final Report January 1972

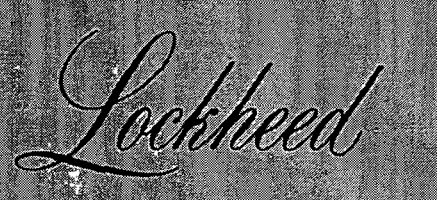

HUNTSVILLE RESEARCH & ENGINEERING CENTER

LOCKHEED MISSILES & SPACE COMPANY A GROUP DIVISION OF LOCKHEED AIRCRAFT CORPORATION HUNTSVILLE, ALABAMA

## HREC-7761-I LMSC/HREC D162220-I

LOCKHEED MISSILES & SPACE COMPANY HUNTSVILLE RESEARCH & ENGINEERING CENTER HUNTSVILLE RESEARCH PARK 4800 BRADFORD DRIVE, HUNTSVILLE, ALABAMA

#### ROCKET EXHAUST PLUME COMPUTER PROGRAM IMPROVEMENT

Volume I — Final Report

January 1972

## SUMMARY VOLUME

METHOD-OF-CHARACTERISTICS NOZZLE AND PLUME PROGRAMS

#### Contract NAS7-761

by

Alan W. Ratliff Sheldon D. Smith Morris M. Penny

APPROVED:

John W. Benefield, Supervisor Fluid Mechanics Section

George D. Reny, Manager Aeromechanics Department

. S, Farrior  $\mathbf{\tilde{e}}$ sident Director

#### FOREWORD

This document presents the results of work performed by the Fluid Mechanics Section of the Aeromechanics Department of Lockheed's Huntsville Research & Engineering Center. This report is Volume I of a four-part final report, as required to fulfill Contract NAS7-761. This work was partially sponsored by the Liquid Propulsion Section of Jet Propulsion Laboratories; Mr. Wolfgang Simon, Technical Manager. Other portions of the work reported herein were sponsored by the Aero-Astrodynamics Laboratory of Marshall Space Flight Center under the cognizance of Mr. Homer B. Wilson, Dr. Terry F. Greenwood and Mr. David C. Seymour.

This document constitutes Volume I of a four-part final report. The other three volumes, printed separately are:

Volume II —"User's Manual — Method of Characteristics Plot Program," LMSC-HREC D162220-II.

Volume III — "Solution of Non-Isoenergetic Supersonic Flows by the Method of Characteristics, " LMSC-HREC D162220-HI

Volume IV - "User's Manual - Variable O/F Ratio Method of Characteristics Program for Nozzle and Plume Analysis, " LMSC-HREC D162220-IV.

In addition, the ancillary programs concerning plume impingement calculations and thermochemical computations are summarized in this report. These programs are more fully documented in Refs, 2, 4, and 6.

iii

## SUMMARY

This report is a summary of the various documents that discuss and describe the computer programs and analysis techniques which are available for rocket nozzle and exhaust plume calculations. The basic method of characteristics program is discussed, along with such auxiliary programs as the plume impingement program, the plot program and the thermochemical properties program. As a summary document, this report is written to supply a general idea of the programs and techniques available. For detailed information the other volumes listed in the Foreword should be consulted.

In addition to the description of current techniques and programs, a discussion is also included of areas of the computational schemes which can and should be improved. Finally, an appendix is supplied which is intended to give some insight into the anticipated accuracy that might be expected in plume calculation based on the various assumptions used.

## CONTENTS

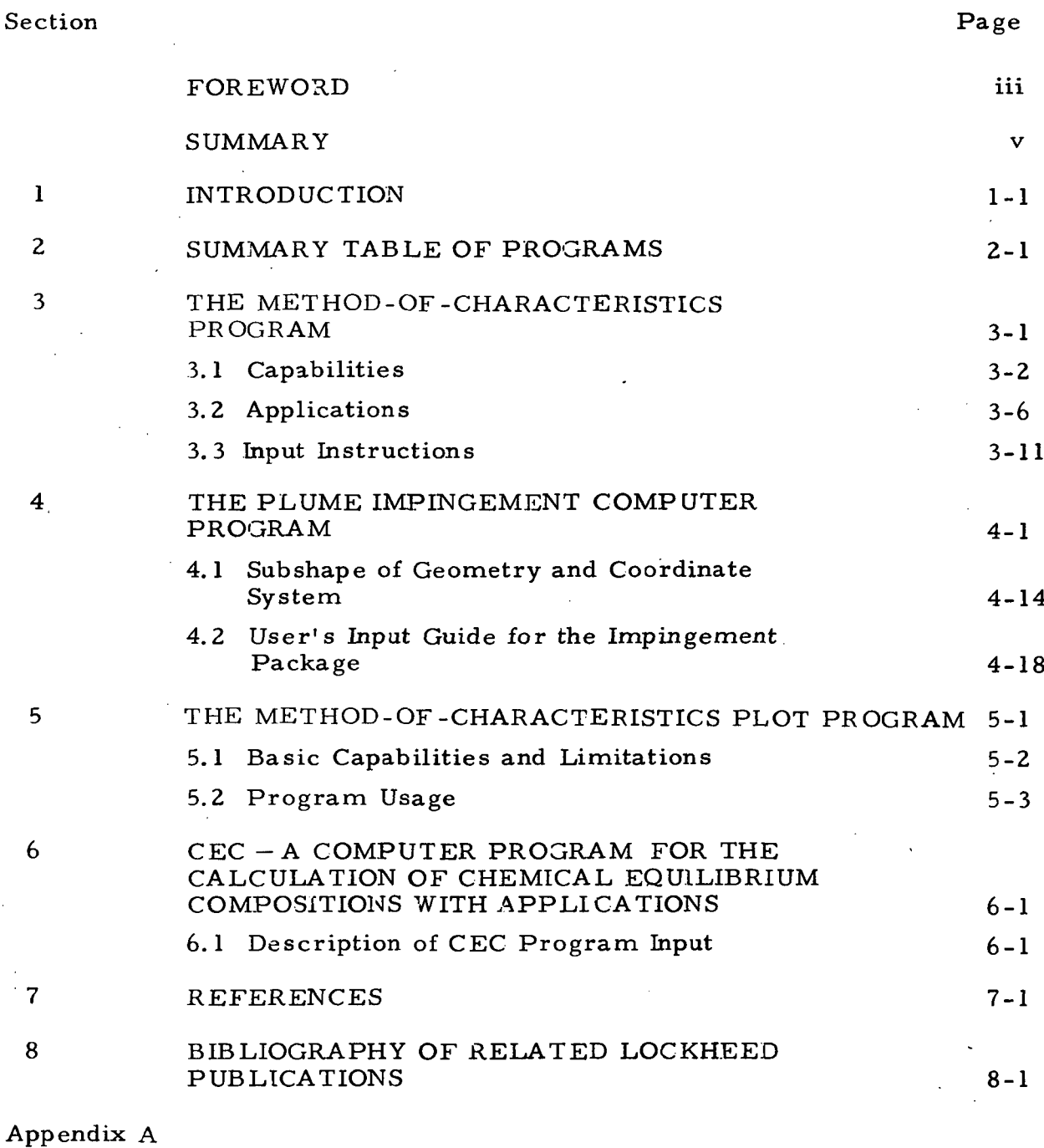

## ON THE ACCURACY OF PREDICTED EXHAUST PLUME FLOWFIELD VARIABLES

Appendix B

 $\tilde{\phantom{a}}$ 

DISTRIBUTION LIST

 $\sim$ 

# Section 1 INTRODUCTION

The importance of accurate computations of rocket exhaust plumes and plume impingement cannot be overemphasized because of their direct impact on many facets of space vehicle design. In some cases impingement characteristics may dominate the design and operation of vehicles. A prime example is the separation problem of stages which must be protected from exhaust plume blasts in order to ensure re-usability of the stages.

At Lockheed-Hunt sville, considerable capability for predicting plumes and plume impingement has been developed over the years. This document is intended to summarize the techniques and computer programs which have been developed and are available for such analyses. Included in this report are descriptions of the basic computer programs for both plume predictions and impingement calculations. Several auxiliary programs, used with the basic programs, are also described and discussed. This is a summary document to give the reader a general idea of the programs and techniques. For detailed information, the other volumes listed in the Foreword should be consulted.

Although the programs and techniques described are quite general and comprehensive, there remain several areas in the overall plume prediction state-of-the-art which should be improved. These programs and techniques are limited to the consideration of either equilibrium or frozen flowfield chemistry. Although a technique is available to approximate the finite rate effects, they should be included as an integral part of the flow field calculation. When engines are operated in a space environment, the plumes can, of course, expand without bound, and as the flow becomes highly rarefied the continuum techniques become questionable and should be supplemented by techniques which can account for non-continuum effects and eventually free

molecular effects. At the low temperatures sometimes encountered in plume problems, the possibility of condensation of some of the species should be considered. Thus, the programs and techniques should be extended to treat condensing species and two-phase flow effects. At lower altitudes the possibility exists of encountering multiple Shockwaves. Presently the programs handle such problems by a reflecting technique which is adequate for single shock problems but does not accommodate the general case. Methods should be developed to incorporate a general technique for accommodating multiple shockwave s.

Considering the comprehensive shockwave problem the possibility also exists for encountering subsonic regions in the flow field. This problem is usually referred to as the Mach disc or triple point problem and has been attacked analytically in various ways without much success. A new method should be developed which would handle simultaneously both the supersonic and subsonic portions of the flow. This, of course, would require some type of a finite difference or finite element numerical technique. Finally, the programs described here are for inviscid flows only and many problem areas are encountered where portions of the flow should be treated as viscous regions. Presently, this problem can be treated in an uncoupled fashion, but techniques should be incorporated to accommodate viscous effects simultaneously.

Thus, it can be seen that although the present set of computer programs will provide solutions to many plume and impingement problems, there is ample room for improvement.

In addition to the description of the computer programs and analysis techniques, an appendix is included which discusses the accuracy associated with various assumptions employed in plume analyses. This information indicates that there are wide variations in predicted plume properties, depending on the assumptions used.

# Section 2 SUMMARY TABLE OF PROGRAMS

Table 2-1 summarizes the computer programs available for rocket engine exhaust studies. The computer system utilized, as well as the operational status of each program, is included along with appropriate comments concerning the utility of the program. These programs are operational at Lockheed-Huntsville although some were developed by other companies as indicated in the table.

#### Table 2-1

# SUMMARY OF COMPUTER PROGRAMS AVAILABLE FOR ROCKET ENGINE EXHAUST STUDIES

 $\bar{z}$ 

 $\bar{z}$ 

 $\bar{z}$ 

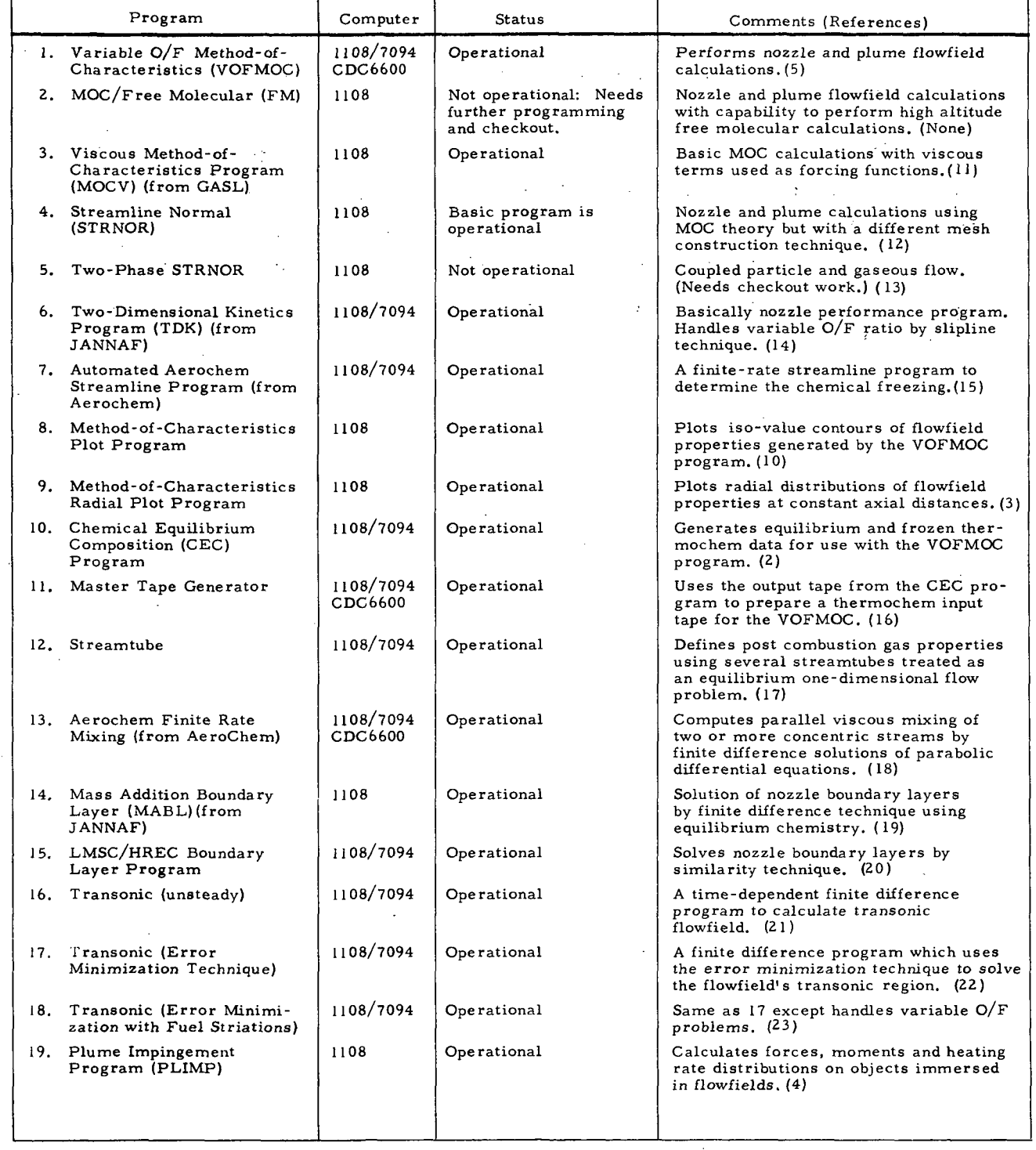

## Section 3

## THE METHOD-OF-CHARACTERISTICS PROGRAM

A precise knowledge of local flow properties in nozzles and exhaust plumes is necessary for performance, radiation, attenuation, heat transfer and impingement analyses. All of these analyses are dependent on an accurate knowledge of the environment.

Lockheed Missiles & Space Company, Huntsville Research & Engineering Center has developed, under the sponsorship of several governmental agencies, a two -dimensional or axisymmetric method-of-characteristics program. The program is applicable.'for problems involving supersonic flow of an inviscid, adiabatic reacting gas in thermal equilibrium.

Areas of particular interest are modifications to the existing program to expand the capabilities and flexibility of the program. In particular the capability to handle  $O/F$  gradients within the flow field has been incorporated.

As a preliminary step in the plume analysis, an accurate knowledge of the nozzle flow field is required. Both nozzle and plume calculations are performed with the same program. This program is a versatile, useroriented, analytical tool which is capable of producing all of the gas dynamic nozzle or plume data required for an impingement analysis. The user may choose a solution for a (1) nozzle only, (2) plume only, (3) combination nozzle and plume, depending on the options and starting data selected. This program has been in use for several years and experience has led to a continual refinement of the calculational procedure.

#### LOCKHEED-HUNTSVILLE RESEARCH & ENGINEERING CENTER

# LMSC/HREC <sup>1</sup>D162220-I

Answers to questions pertaining to the operation of the program should be found in this document or in the program listing. Questions involving initial assumptions made in applying the general theory can be answered by referring to Volumes I and III (Refs. 5 and 9) of this document.

#### 3. 1 CAPABILITIES

The nozzle and plume computer program described in this document can be used to solve a wide variety of problems in real gas, supersonic, compressible flow. Capabilities were previously discussed in Ref. 1; however, as improvements continue to be made to the basic program, new capabilities evolve. Some of the more important, basic capabilities of the existing program are outlined below:

- The gas may be ideal or real. If real, frozen or equilibrium assumptions can be made. Oxidizer/fuel gradients may be considered.
- Two-dimensional or axisymmetric problem geometry can be used.
- Both upper and lower boundaries can be solid or free. (A solid boundary can be approximated by either a conic or polynomial equation.)
- A nozzle wall may be curve fit with discrete points.
- One compression corner on the upper wall can be calculated. (Any number may be considered if the problem is re-started each time. )
- The number of Prandtl-Meyer rays to be computed around expansion corner discontinuities may be input.
- Any number of expansion corners can be considered on either the upper or lower wall.
- Various methods for obtaining an initial start line are utilized.
- $i.$  The program will calculate a one-dimensional start line anywhere in the nozzle.
	- 2. The program will calculate a start line at points within the nozzle necessary to conserve mass.
	- 3. Characteristic data can be input at points across the flow field within the nozzle or in the plume.
- 4. Any right running characteristic line can be used for a start line. (See page 3-11. )
- 5. Any left running characteristic line can be used (may be in combination with a normal start line). (See page 3-11. )
- 6. Any left running line may be input with a right running shock crossing it. (See page 3-25. )
- Hypersonic or quiescent approach flow options may be used.
- o Exit to ambient pressure ratios from over expanded to highly under expanded are possible.
- Viscous boundary layer approximations at the nozzle lip are available. (See page 3-35 and Ref. 5.)
- Displacement of the axis of symmetry from the center of flow (i. e. , the plug nozzle flow field) is possible.

Reacting gas solutions have been facilitated by modifying the Chemical Equilibrium Composition Program (CEC) (Ref. 2) to provide binary tape and punched output of its equilibrium or frozen real gas calculations at any desired O/F ratio(s). The Method-of-Characteristics programhas the capability for selecting the proper case from alarge setofreal gas properties cases stored on a master tape. Lockheed-Huntsville's master tape presently consists of approximately 70 cases and is continually being expanded. The method of generating this master tape is outlined in the diagram on the following page. Cases stored are uniquely identified.by some characteristic of the particular gas under consideration. For example, a LOX/LH<sub>2</sub> system may be identified by the following:

> Gas Type Mixture Ratio Chamber Pressure  $OZ/Hz$   $O/F = 1.5 - 8.0$   $PC = 546.0$

New cases of general interest may be added to the master tape; however, ad hoc cases should be prepared on a separate tape. Tape preparation sequence and communication with the Method-of-Characteristics program is diagrammed on the following page.

Once the method-of-characteristics solution has been obtained, the output tape may be used to map the flowfield using the method of characteristics

-4s

二日目

 $\mathbf{F}^{\mathcal{L}}$ 

## L.MSC/HR KC Dl62220-I

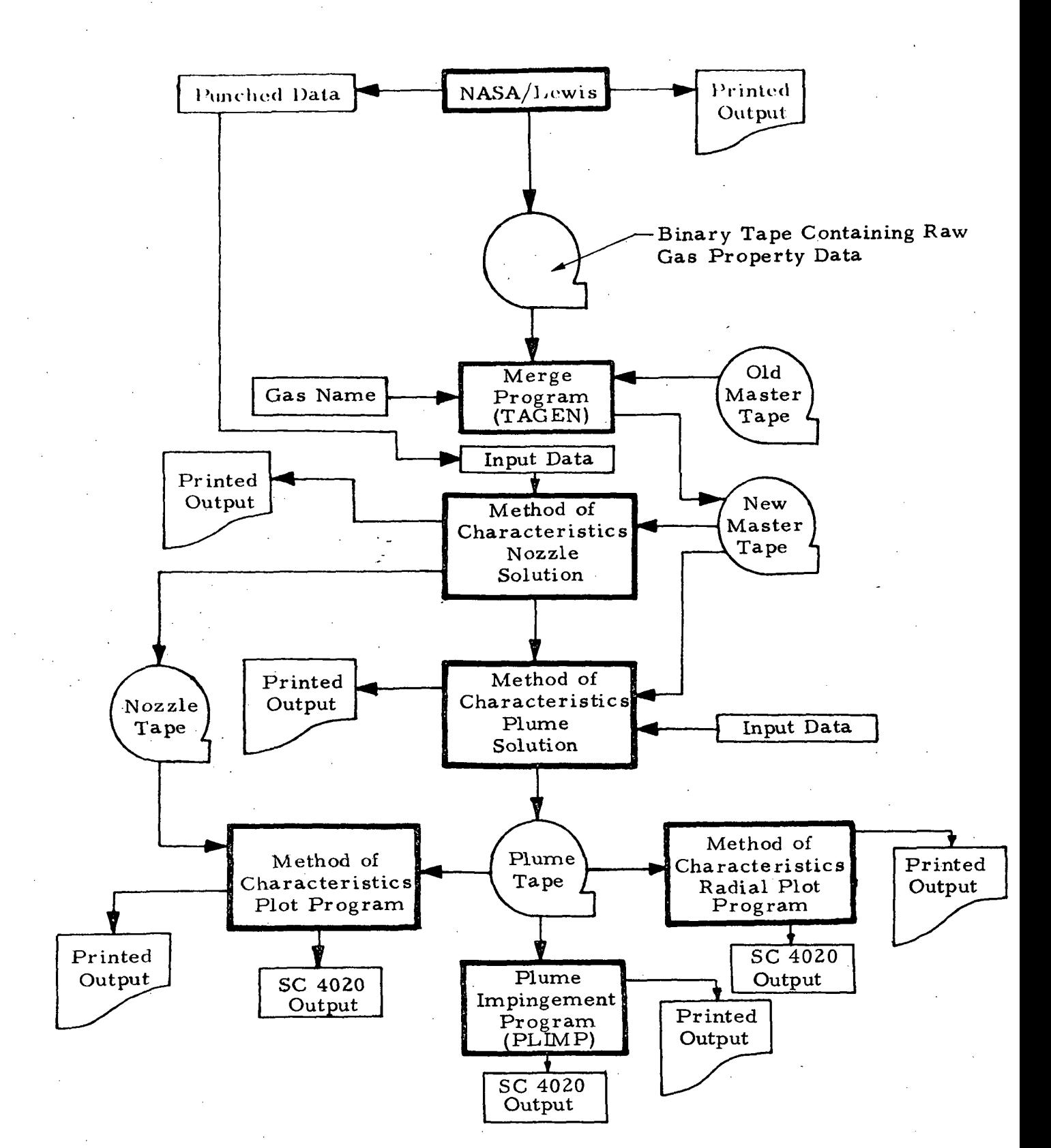

Plot Program described in Volume III. The output tape may be used by the Method-of-Characteristics Radial Plot Program  $(Ref. 3)$  which determines the radial variations of flowfield properties across the nozzle and plume flowfields at constant axial stations. The Plume Impingement Program (PLIMP) (Ref. 4) may also be run to determine the effects of the rocket exhaust plume on objects immersed in the plume. Sequencing and communication of auxiliary programs with the Method-of-Characteristics program is shown on the preceding page.

Two-dimensional or axisymmetric solutions are selected by simply loading a control word in the program input data. This integer (0 or 1) is then multiplied by the term containing  $(1/r)$  in the governing differential equation. By appropriate description of the flow boundaries, it is possible to change from a solid to free boundary on either the upper or lower walls. Conversely, it is not possible to change from a free to a solid boundary on either wall.

Compression corners are allowed only on the upper wall. Because the program is restricted to a single shock within the flow field, the number of compression corners is limited to one. Also, right-running shocks only can be handled, thus no provision exists for compression corners on the lower wall. Remembering that a mirror image solution is possible, the problem can be inverted for this type of solution. Note that the program will fortuitously handle two shocks if the first shock terminates by intersecting a lower free boundary before the second shock begins.

By choosing an input option, it is possible for the program to automatically reflect a shock which intersects the horizontal axis. The method is illustrated on page 3-10 and explained in Ref. 5.

When a shock intersects the horizontal axis and the automatic reflection option has not been flagged, the solution may be restarted by inverting the problem and "regularly" reflecting the shock. A shock is "regularly" reflected by inverting the problem and using start line options to initiate the reflected shocks (pages 3- 9 and 3-25). When a restart is required for a shock which has terminated at a "Mach Disc," a boundary equation simulating a cylindrical "pipe" must be used to approximate the subsonic region (page  $3-\frac{6}{3}$ ).

#### 3-5

#### LOCKHEED - HUNTSVILLE RESEARCH & ENGINEERING CENTER,

Problem solid boundaries can be described by a set of discrete points. The set of points is spline fit with individual polynomials for each pair of points, consistent with the polynomial boundary specification option of the program. Specific usage instructions for this option are included in the input Section  $(3.3.1)$ .

Shock wave calculations may be discontinued when the shock strength decreases to an insignificant value. The shock will continue to be calculated in its usual manner until the change in stagnation pressure becomes less (han a given input percentage. After the criterion is satisfied, the shock will no longer be iterated. If a value for the percentage change is not provided in the input, the shock will be computed in its usual manner until the percentage change drops below 0.1. (See Section 3.3.1 for description of input for this option.)

The program computes nozzle thrust by integrating the pressure distribution along the nozzle wall, including the thrust increment between the last characteristic line inside the nozzle and the Prandtl-Meyer expansion at the nozzle lip. The vacuum specific impulse and nozzle thrust coefficient at each nozzle wall point is also calculated.

A mesh control option exists whereby the maximum and minimum characteristic mesh size can be controlled by input to the program. Mesh control increases program accuracy in large vacuum plume calculations. A description of mesh control is contained in the Appendix of Ref. 5.

The streamline at each characteristic data point is calculated and stored on the output tape.

#### 3.2 APPLICATIONS

The most common applications of this program are in the areas of standard rocket nozzles and axisymmetric plumes. Many other complex flow fields can be treated, however, if the user is familiar with the flexibility of

the problem and its options. Several problems are discussed in the remaining paragraphs of this section to illustrate the versatility of the program.

Consider the boundary conditions given below. This problem was run two-dimensionally (although it could just as well have been asixymmetric) for the purpose of program demonstration.

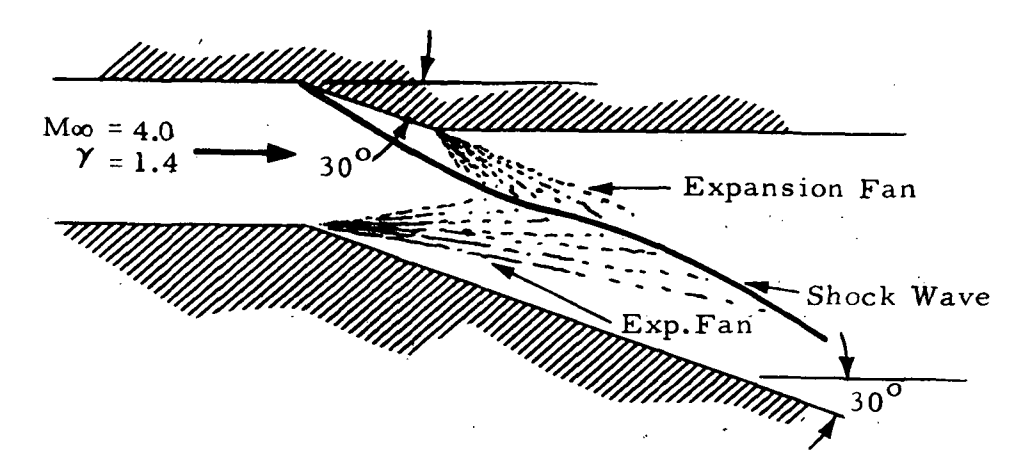

The problem above, while being restricted to one compression corner, could have had more expansion corners illustrating a more complex case.

Another problem depicting the program's versatility is the following:

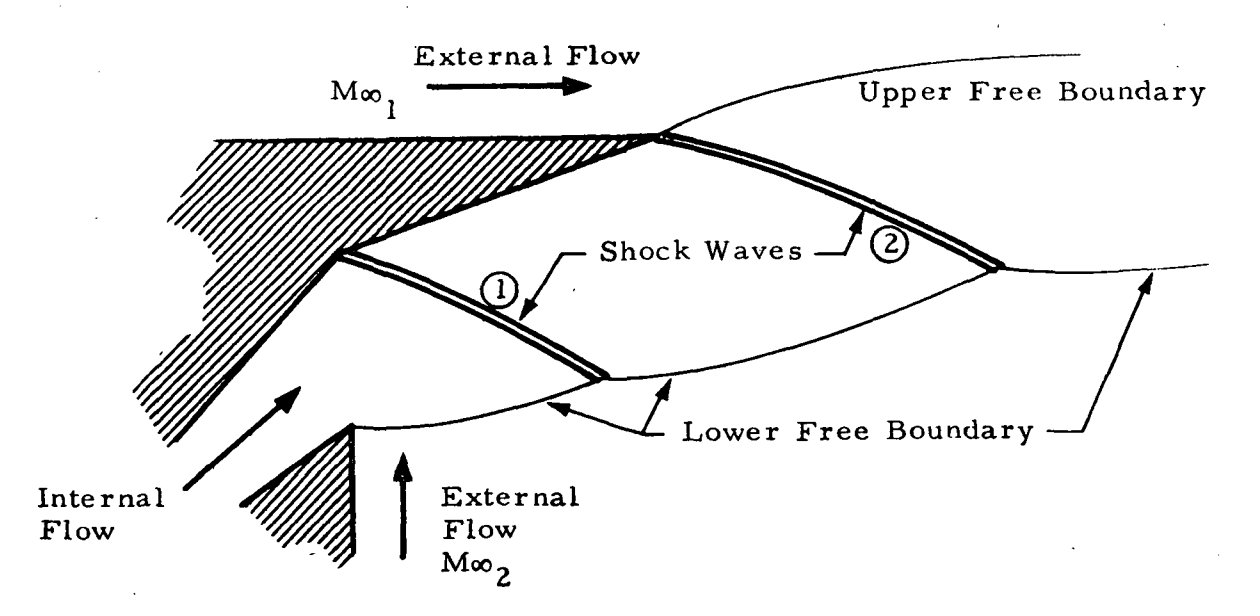

The restriction that the flow remain supersonic (inherent in the methodof-characteristics solution) must be observed through the flow field.

External flow can be simulated by specifying the necessary stagnation conditions and inserting a two-dimensional or axisymmetric object in the flow field.

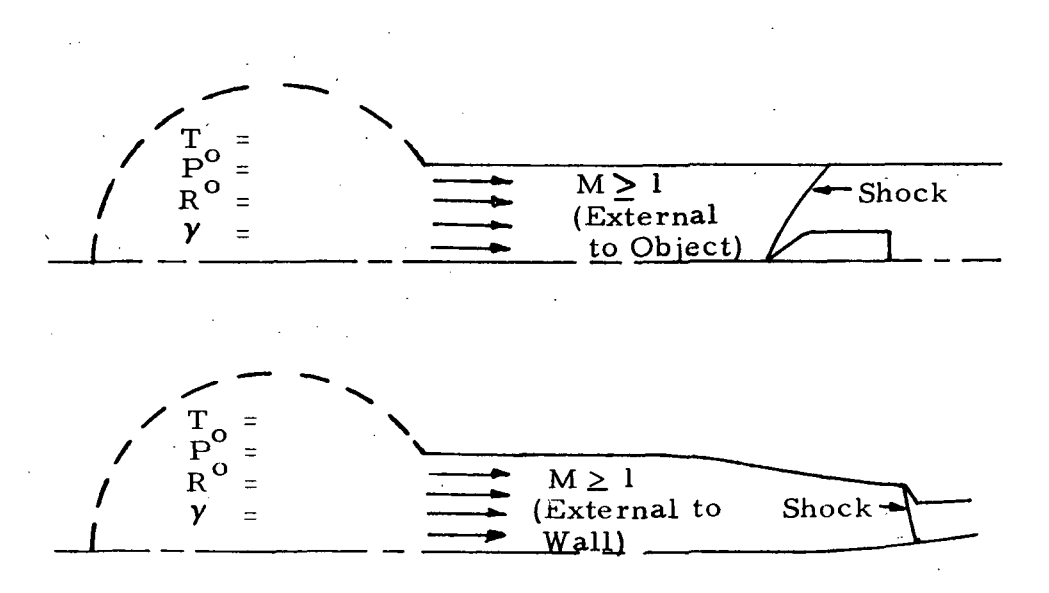

LOCKHEED-HUNTSVILLE RESEARCH & ENGINEERING CENTER

The method of manually reflecting a shock "regularly" or through a "Mach reflection" is outlined below.

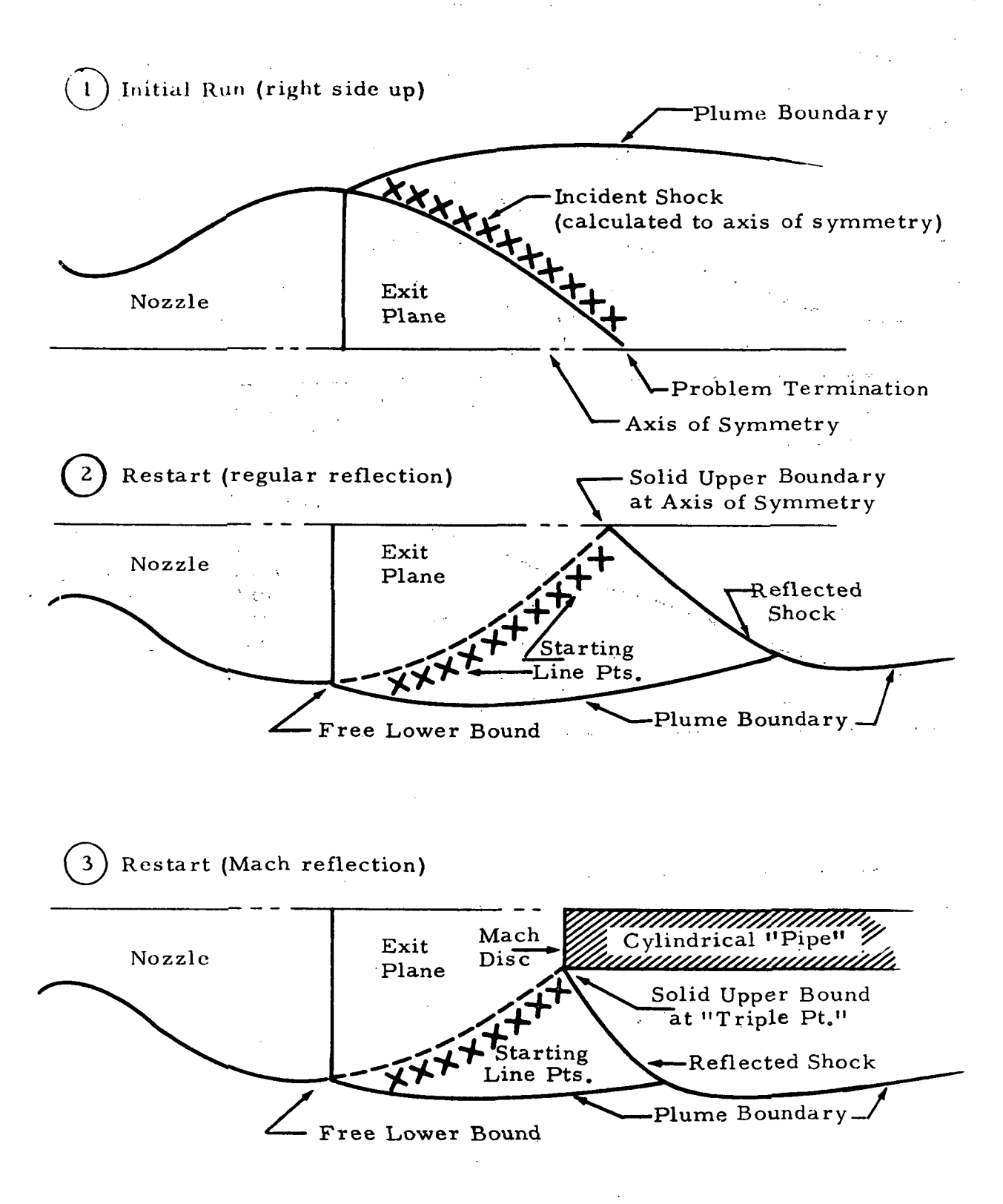

When the automatic reflection option is selected and a shock terminates at the lower boundary the program will automatically reflect the shock as outlined in the diagrams below.

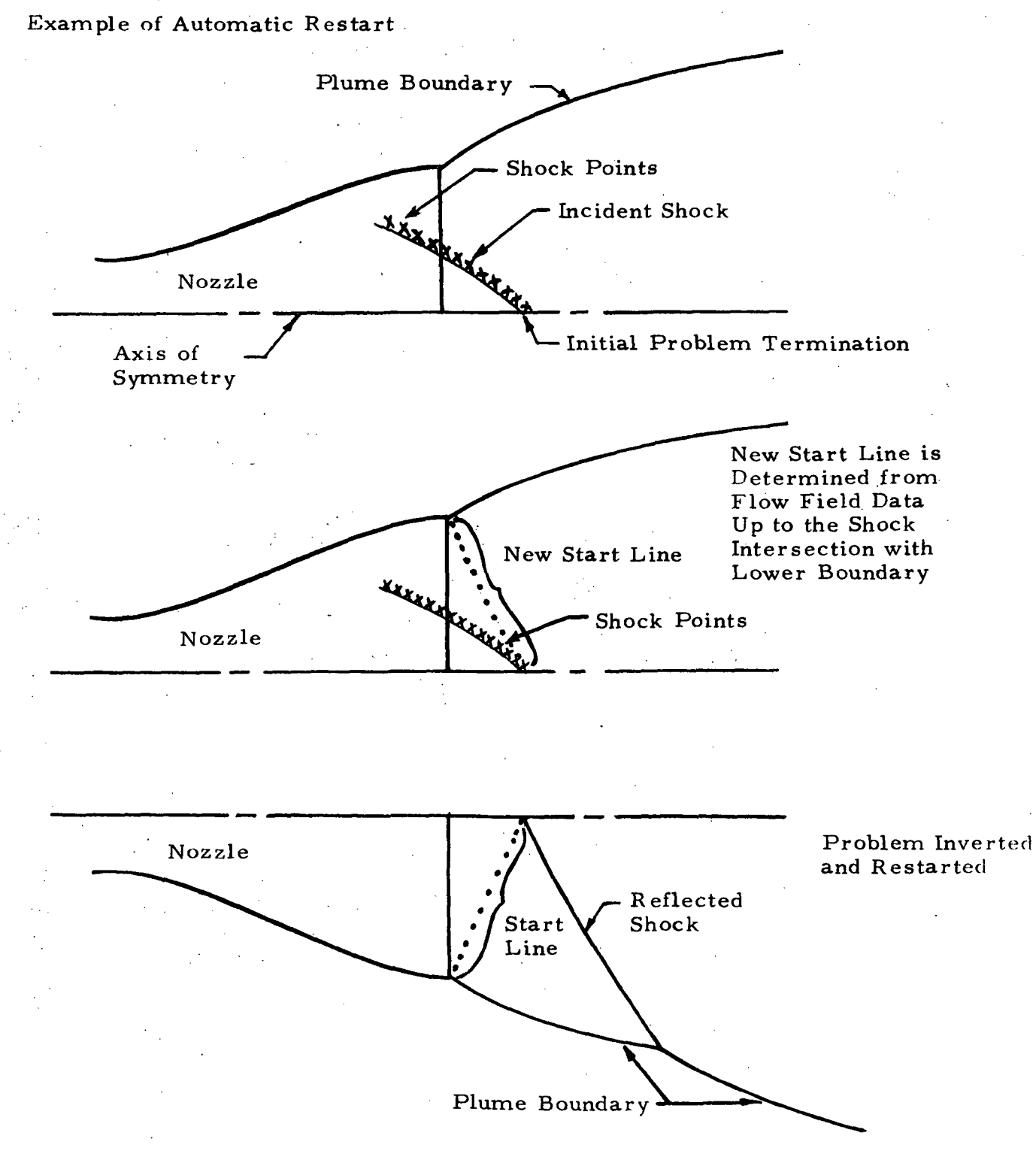

3-10

LOCKHEED - HUNTSVILLE RESEARCH & ENGINEERING CENTER

The sketches below illustrate the start line options available to the user to begin the method of characteristics solution. Lines a, b and c are normal start lines obtained by specifying the same axial location of the upper and lower limits of the start line. Lines d, e and f are right-running start lines obtained by specifying different locations of the upper and lower limits of the start line. Lines g, h and i are left-running start lines. All three types of start lines may be input or calculated by specifying the Mach number along the start line, the area ratio  $(A/A^*)$  at the start line, or by using conservation of mass and the Mach number at the upper wall. Lines a, d and  $g$ may not be calculated by area ratio since they initiate from the nozzle throat.

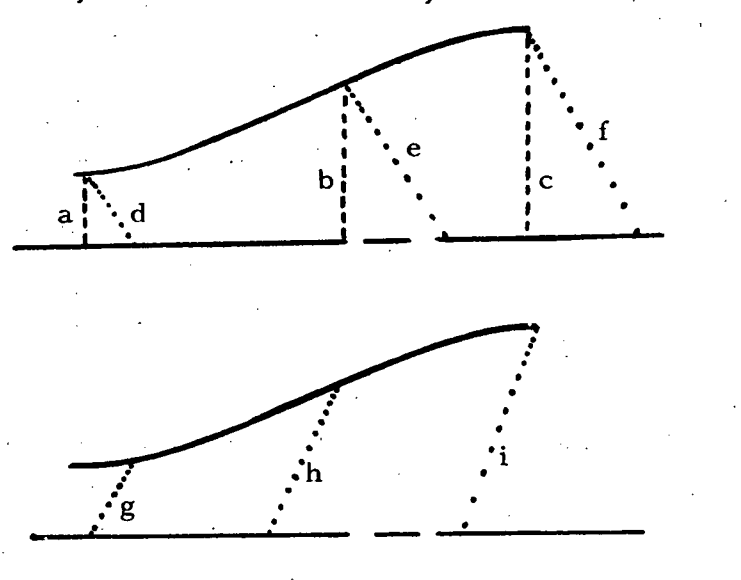

The options available to manually input a start line for a reflected shock case are explained and illustrated in Section 3.3.2 (ICON(9)).

## 3.3 INPUT INSTRUCTIONS

This subsection contains a detailed description of the program input instructions as follows:

- Detailed input guide,
- Detailed description of the input FORTRAN symbols

#### 3-11

LOCKHEED - HUNTSVILLE RESEARCH & ENGINEERING CENTER

3.3.1 Detailed Guide for Input Data to MOC-O/F Program (Section 3.3.2 contains a detailed description of each of the input variables)

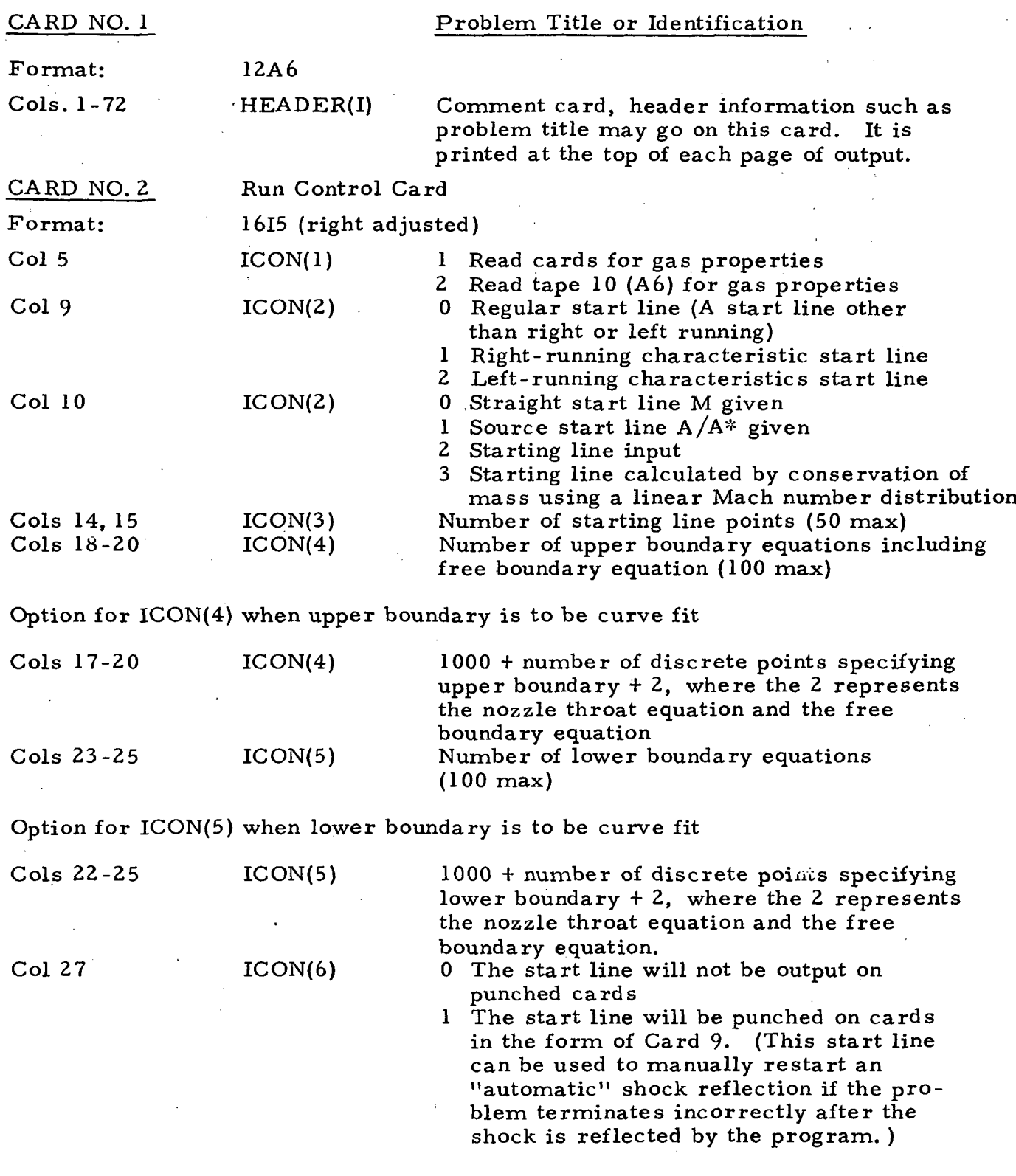

#### LMSC/HREC D16222Q-I

(Card No. 2. Continued)

Col 28-29  $ICON(6)$  N The boundary equation at which it is desired to begin the characteristic solution to automatically restart a. reflected shock. This must be an upper solid wall equation (see Section . 3.3.2)

Col 30 ICON(6) 0 Only the flowfield data generated after a shock is automatically reflected will be saved on the output tape.

> ! 1 The data generated before a shock is automatically reflected will be saved oh the first file of the output tape and the flowfield data generated after the shock is reflected will be written on the second file of the flowfield tape.(This option requires the use of computer system routines which space past records on data tapes.)

NOTE: ICON(6) is the controlling flag for the "automatic" shock reflection. Cards 13, 14 and 15 are also required for "automatic" reflection.

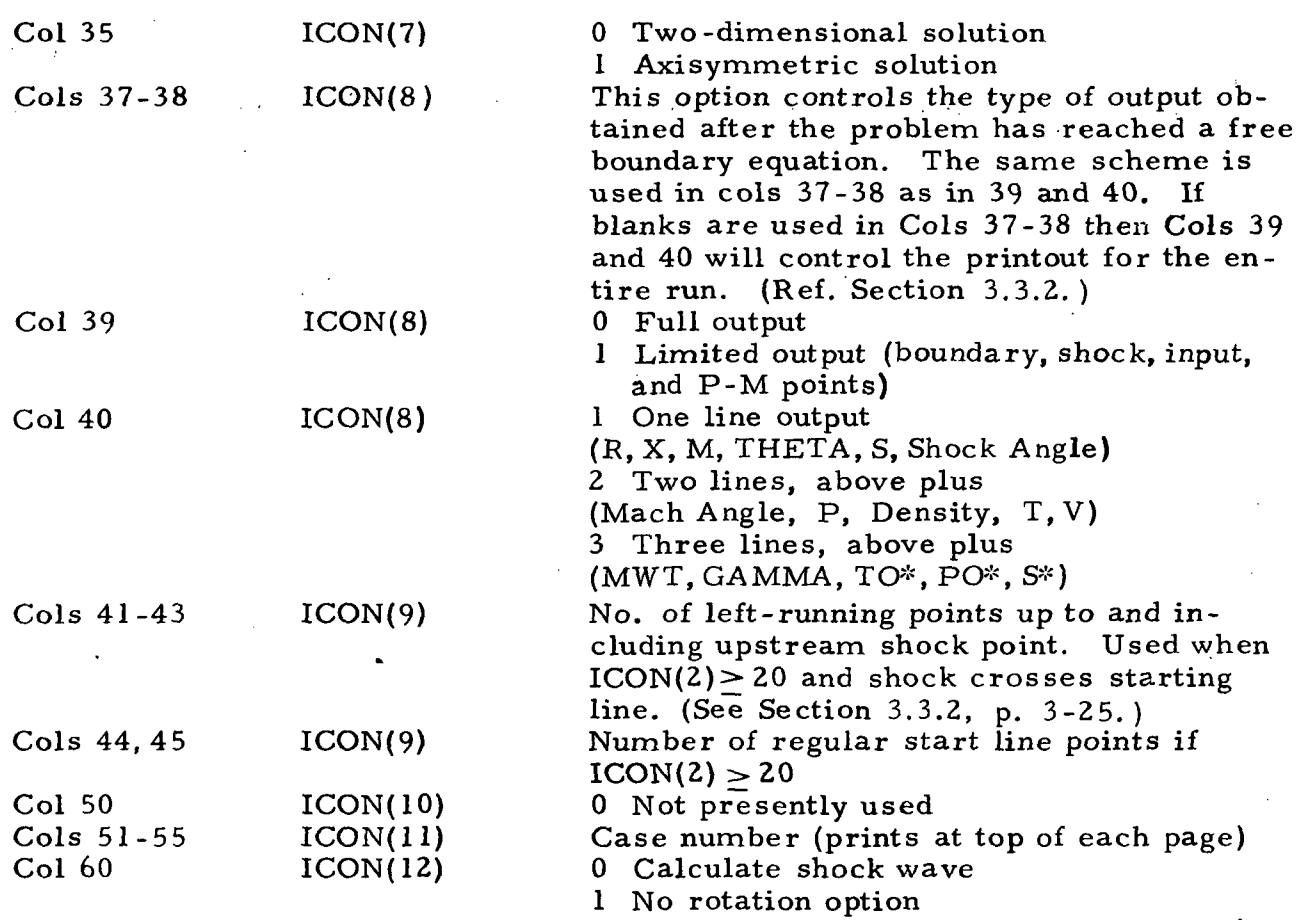

## I.MSC/HREC D162220-1

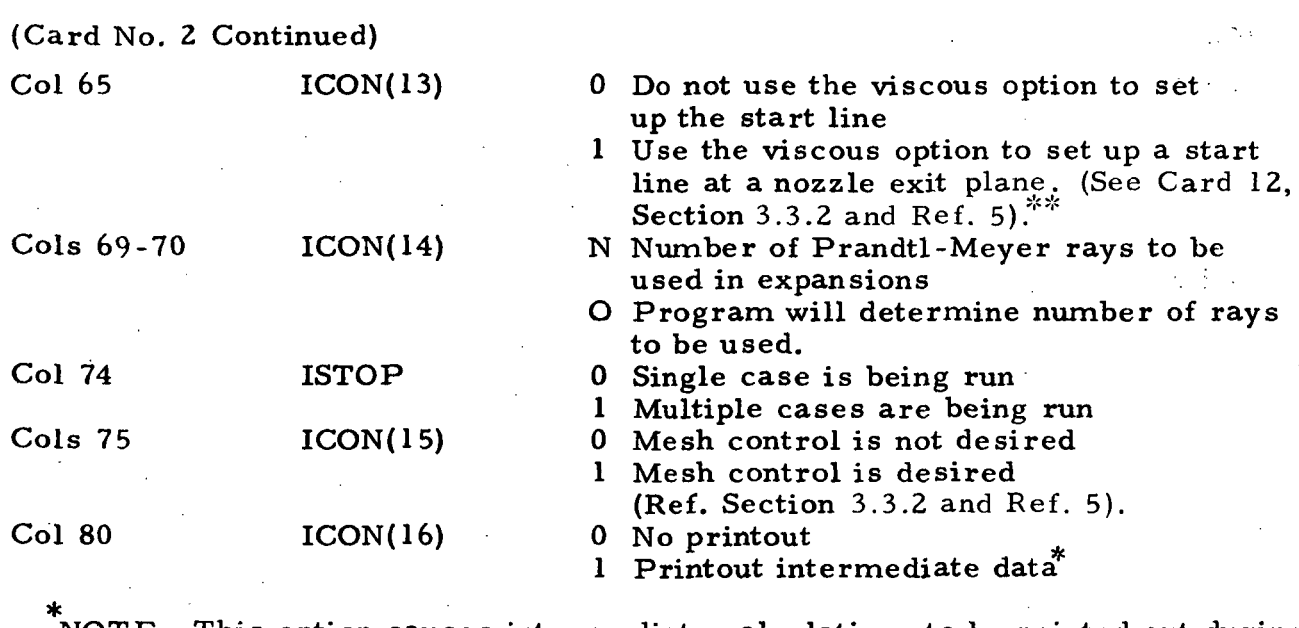

NOTE: This option causes intermediate calculations to be printed out during shock and pitot pressure calculations. This option was used during program checkout and is not generally required except for debugging purposes.

Entire start line must be a regular start line at exit plane.

3-14

#### LOCKHEED - HUNTSVILLE RESEARCH & ENGINEERING CENTER

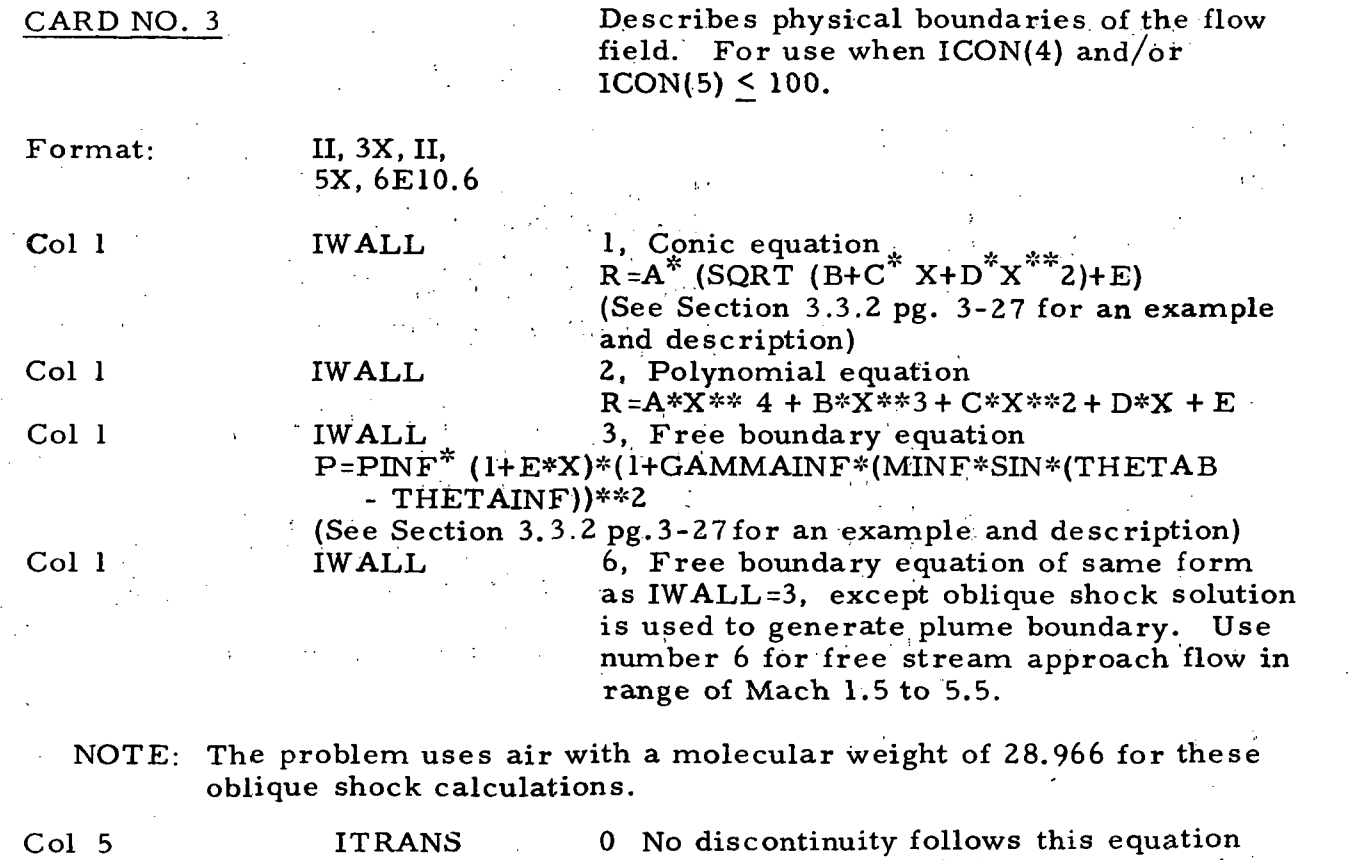

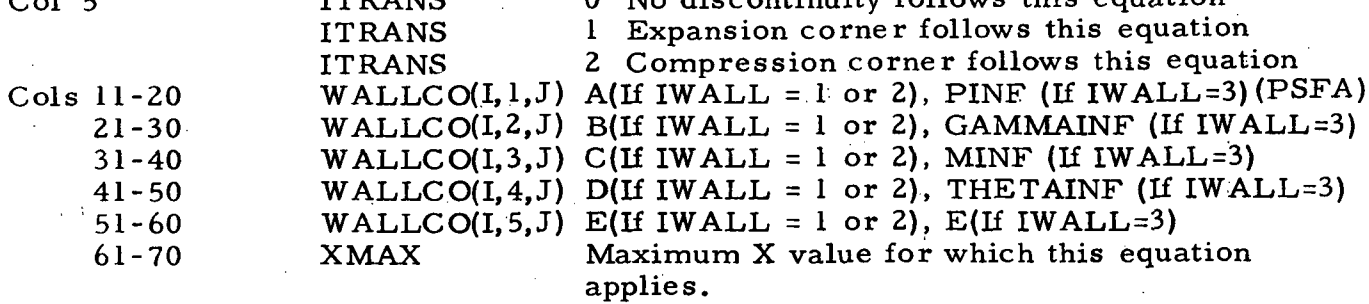

NOTE: The coefficients of each equation are contained on a single card. As many cards, i.e., equations, as necessary to describe the boundaries are input. The units of physical dimensions affect only the thrust calculations in which units of feet are assumed. Upper boundary information is given first. Program assumes that starting line is bounded by solid walls and that the equations are ordered with XMAX monotonically increasing.

3-15

 $\mathcal{A}$ 

## LMSC/HREC D162220-I

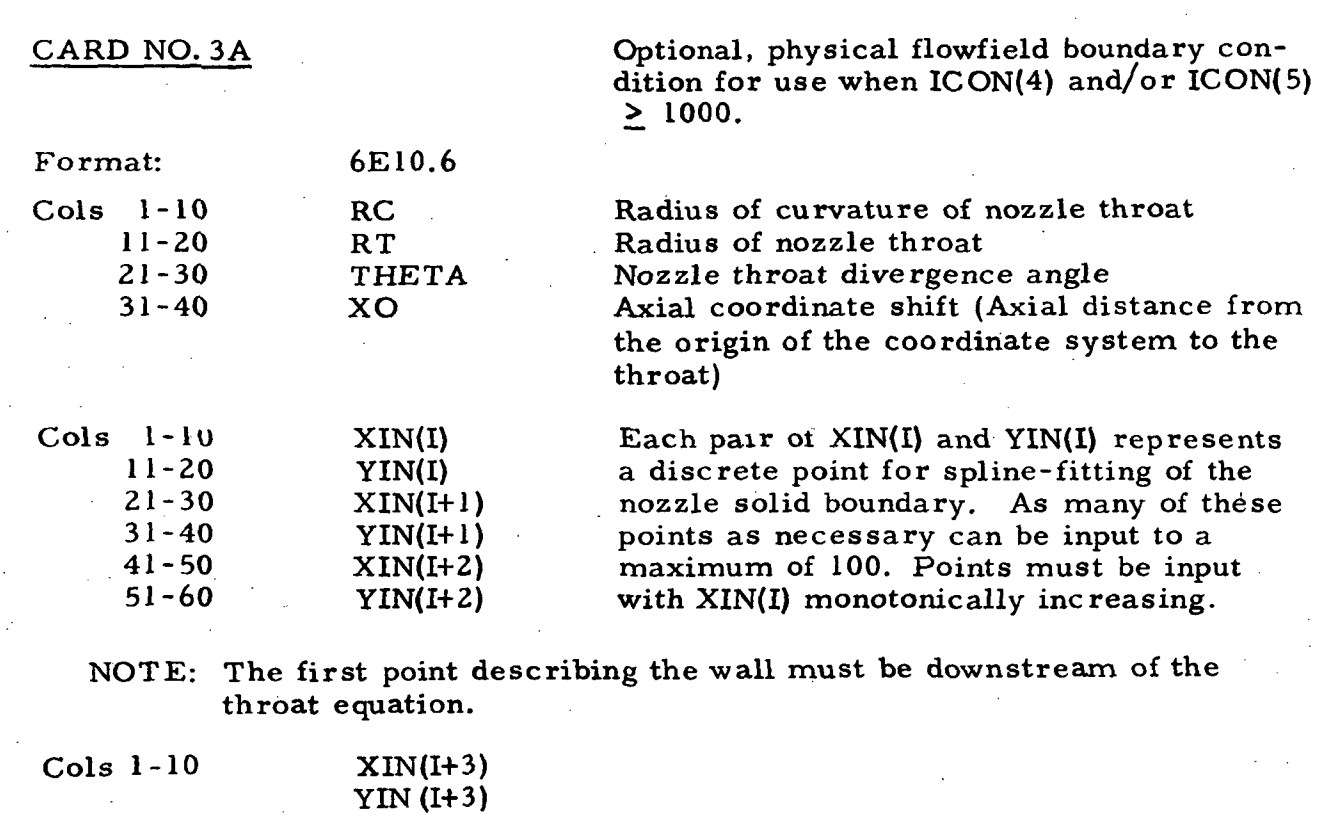

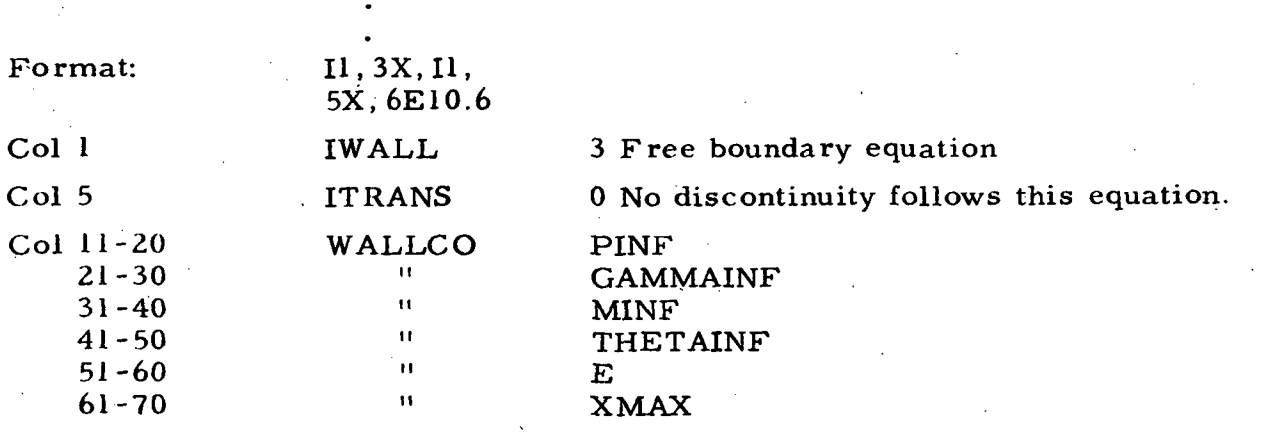

etc

NOTE: Optional boundary description, Card Type 3A, is set up specifically for a rocket nozzle. The first card describes the nozzle throat, which is followed by cards containing sets of discrete points, three per card, describing the nozzle contour. The points will be automatically spline-fit to form equations for the contour. It is assumed that a free boundary equation follows the last nozzle point. Card types 3 and 3A may be mixed, i.e., the upper boundary may be described by type 3A while the lower boundary is described by type 3, or vice versa. Card type 3 and 3A may not be used simultaneously for a given boundary.

LMSC/HREC HI62220-f

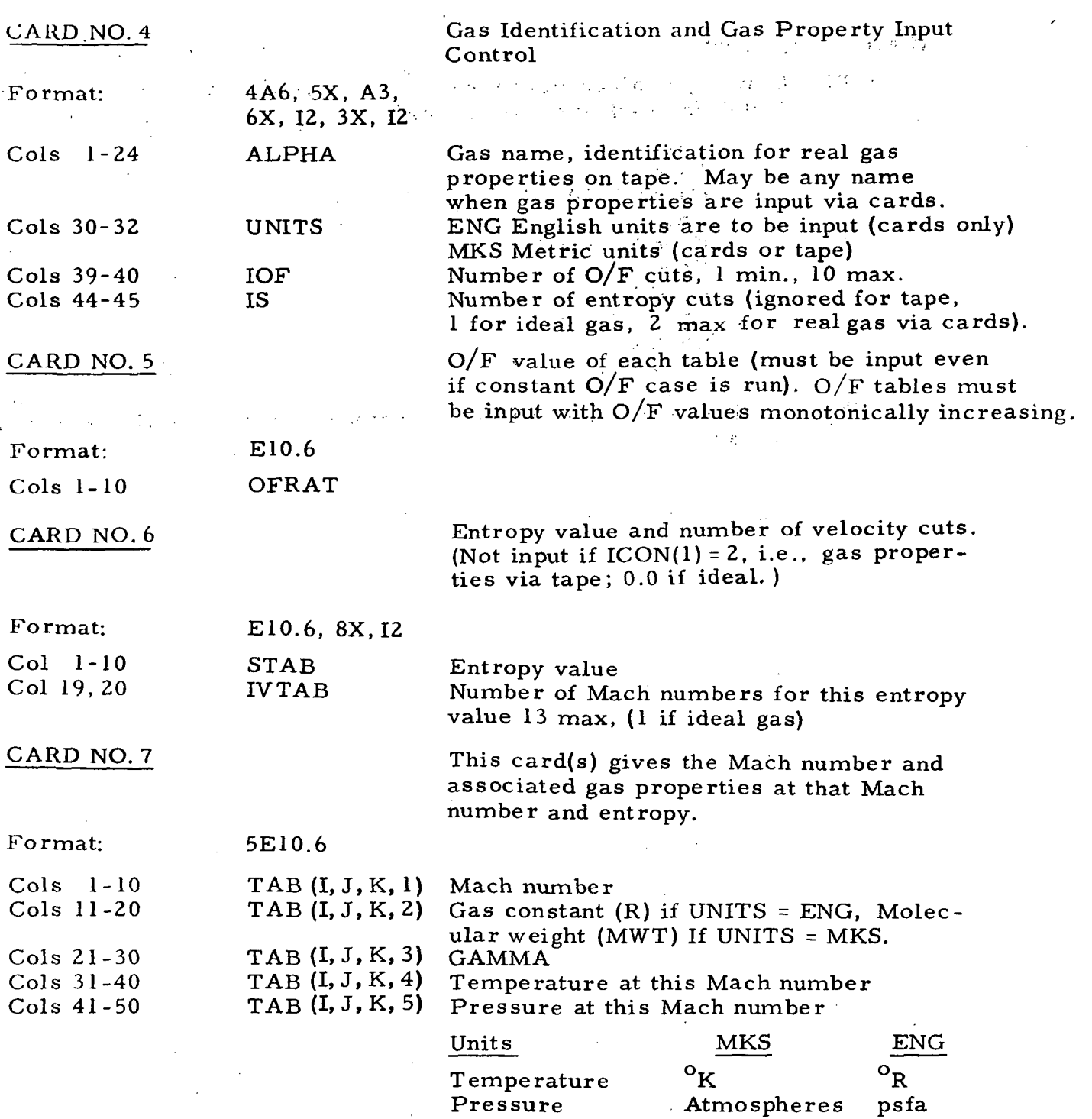

3-17

Gas Constant (R)

(Molecular Weight)

1545.2x 32.2/Mwt

 $\sim$ 

 $\hat{\mathcal{L}}$  .

## (Card 7 continued)

NOTE: If two  $O/F$  tables were input with 2 entropy tables and 10 velocity "cuts" for each entropy the cards would be arranged as follows:

> Card 5 Card 6 Cards 7 (10 ea) Card 6 Card 7 (10 ea) Card 5 Card 6 Card 7 (10 ea) Card 6 Card 7 (10 ea)

NOTE: Cards number 5, 6, and 7 are omitted if gas properties are input via tape.

## LMSC/HREC D162220-I

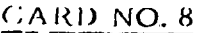

This card specifies the necessary information for the starting line. (If ICON(2)  $\neq$  2, 12 or 22) (Ref. Section 3.3.2)

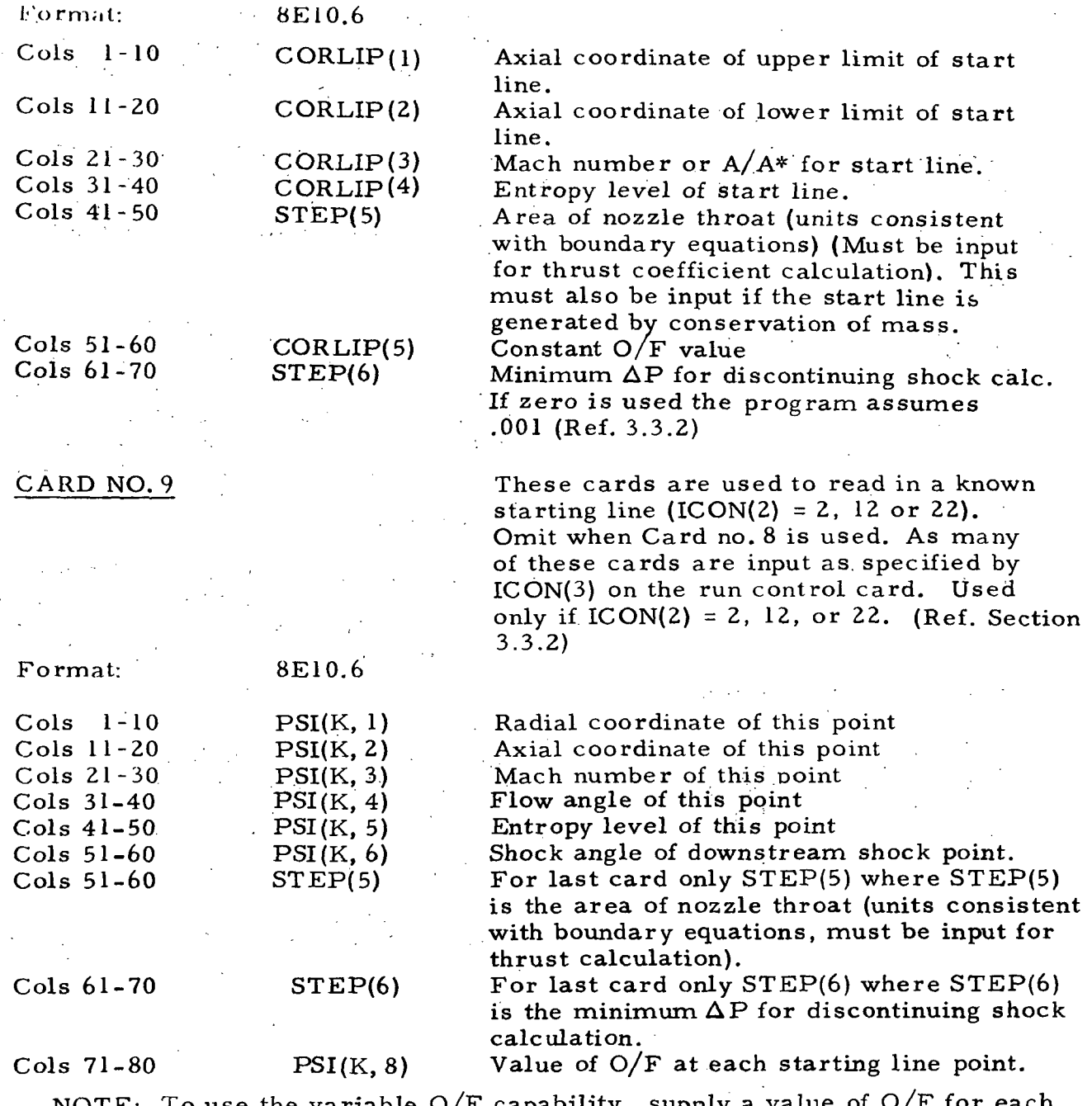

NOTE: To use the variable O/F capability, supply a value of O/F for each input point. Option 2 for  $ICON(2)$ , must be selected for starting line input. For constant O/F operation supply one O/F table and set O/F constant on card 8.

## .3-19

## CARD NO. 10

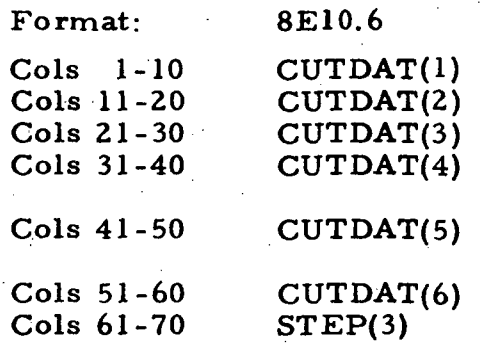

Cols 71-80 TINF

## CARD NO. 11

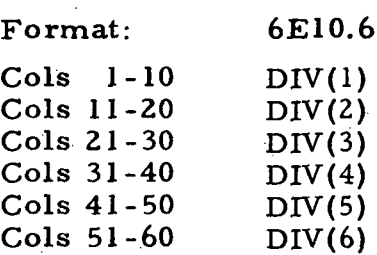

#### CARD NO. 12

This card contains the necessary information to limit the calculations to those areas of interest. An unusual scheme is employed in order to make these limits efficient for the many problem orientations which are possible. Units should be consistent with those used on card 3. (Ref. Section 3.3.2)

Radial coordinate defining upper cutoff. Axial coordinate defining upper cutoff. Angle cutoff line makes with horizontal. Radial coordinate defining downstream cutoff.

Axial coordinate defining downstream cutoff.

Angle cutoff line makes with horizontal. Point Insert Criteria. If the change in axial distance between two characteristic lines along the axis exceeds Step (3) a new characteristic point will be inserted. If nothing is input the program will use 10,000. Free stream temperature  $(^0R)$ . Use only if IWALL=6 on card 3.

Mesh control parameters, controls mesh size by inserting or deleting points. Use this only if 1C ON (15) on Card 2 is greater than zero. (Ref. Section 3.3.2 and Appendix of Ref. 5)

Length control abs.  $\Delta\ell$  insert Length control abs.  $\Delta\ell$  delete Mach No. control abs. AM insert Mach No. control abs. AM delete Flow angle control abs.  $\Delta\theta$  insert Flow angle control abs.  $\Delta\theta$  delete

This card contains the input information for the viscous boundary layer option. Use this card only if ICON(13) on Card 2 is greater than zero. (Ref. Section 3.3.2)

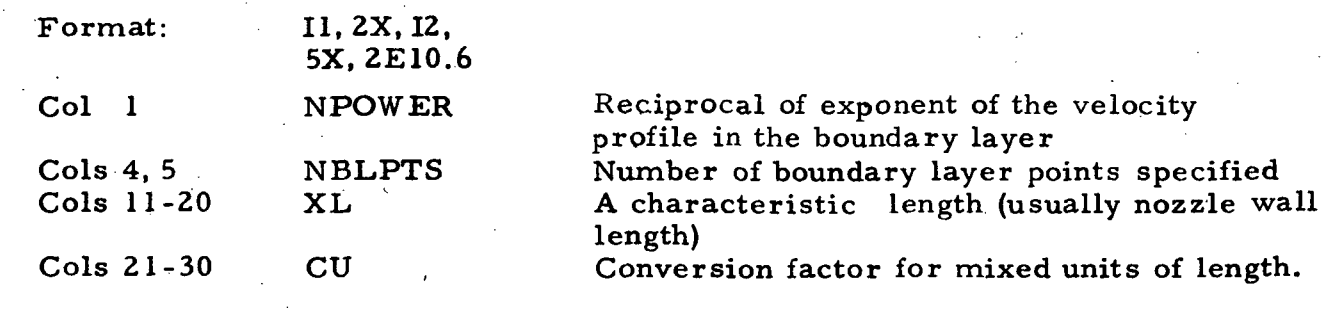

## LMSC/HREC D162220-I

## Automatic Shock Reflection (Cards 13,14, and 15)

If the automatic shock reflection option is used a namelist must be used to change some of the original input data. It is possible to change any of the ICON variables of Card 2, cutoff data of Card 10, mesh control criteria of Card 11 and point insert criteria of Card 10. The cutoff data must be changed to indicate a reflected or inverted case. Angle cutoff parameters of Card 10 are input in radians on the namelist.

CARD NO. 13 (For reflected shock cases only)

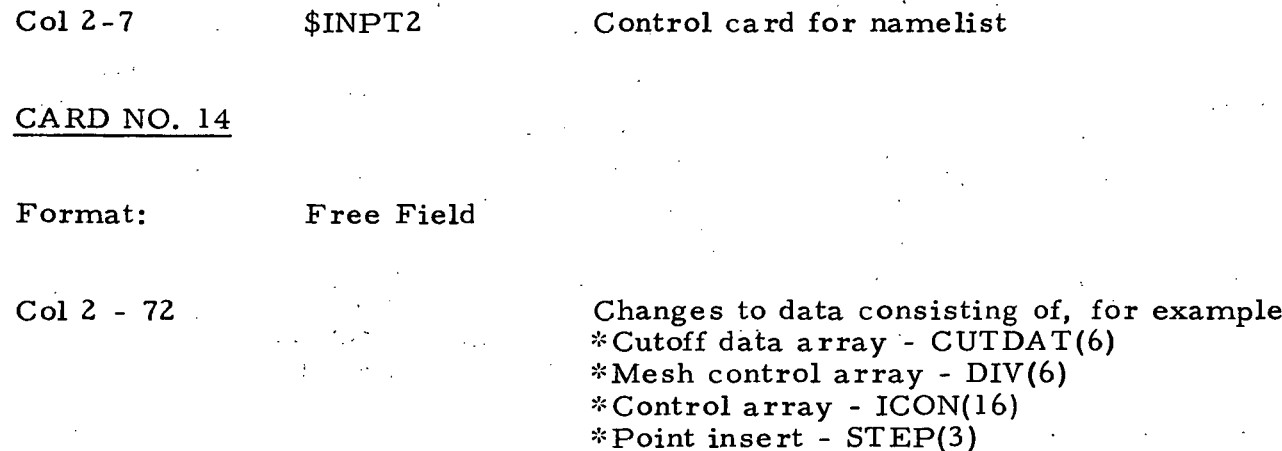

A typical example of the NAMELIST card is:

CUTDAT(1) = 100., CUTDAT(2) = 0.0, CUTDAT(3) = 0.0, CUTDAT(4) = -100., CUTDAT(5) = 100., CUTDAT(6) = 1.57,  $DIV(1) = 40.,  $ICON(6) = 1000$$ 

#### CARD NO. 15

Col 2-5 \$END End of data card.

• Cutoff data array is mandatory change to reset the problem limits. All other NAMELIST changes are optional.

 $\bar{z}$ 

# 3. 3. 2 Input FORTRAN Symbols

 $\mathcal{A}$ 

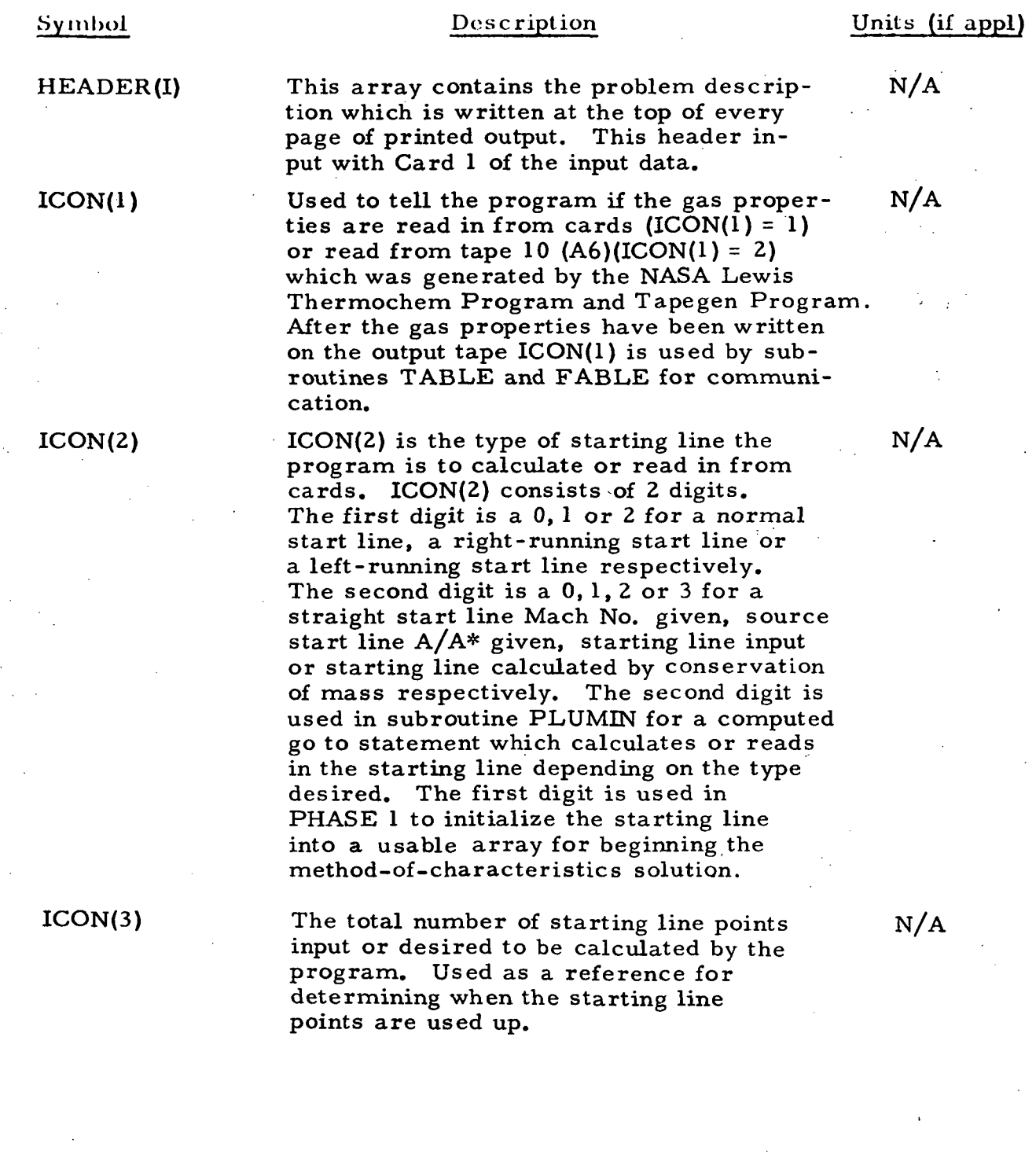

 $\frac{1}{2} \sum_{i=1}^{n} \frac{1}{i}$ 

 $\frac{1}{\sqrt{2}}$ 

 $\Delta$ 

 $\bar{\gamma}$ 

## LMSC/HREC Dl62220-I

## Description

 $ICON(4)$ 

Symbol

ICON(4) is a dual purpose input parameter. When it is not desired to input an upper boundary with points , ICON(4) is the number of upper boundary equations and ICON(4) is used to read in the desired number of upper boundary equations. When it is desired to curvefit the upper boundary ICON(4) is 1000 plus the number of discrete points specifying the upper boundary plus 2 where 2 represents the nozzle throat equation and the free boundary equation. For the curve fit case ICON(4) is used to read in the information on the nozzle throat equation, the points representing the wall and the free boundary equation.

ICON(5)

ICON(6)

Same as ICON(4) except ICON(5) applies to the lower boundary equations.

This parameter supplies the program information necessary to automatically reflect a shock which intercepts the horizontal axis. ICON(6) is a four-digit number. The first digit is a 0 if it is not desired to have the start line punched and<br>a l if it is desired that the start line a 1 if it is desired that the start line<br>be punched. The second and third digits The second and third digits are the number of the upper boundary equation which the program will use in restarting the problem. The program uses the last point on this upper boundary as the first point on the starting line. The fourth digit is either a one or a zero.

If a one is used, an end of file mark is placed after the MOC data already on the output tape. If a zero is used, the MOC output created after the shock is reflected is written over the original output which was created before the reflection. This option requires system routines to space past end-of-file marks on flowfield tape which are not a part of the MOC program and must be a part of the individual computer system.

#### Units

 $N/A$ 

N/A

#### N/A

#### LMSC/HREC D162220-I

#### Symbol

ICON(7)

ICON(8)

The type of flowfield solution which is to be performed. A (0) for a twodimensional solution and a (1) for an axisymmetric solution. ICON(7) is used in the mass flow calculations and in the axisymmetric term of the compatibility equation used for the solution of each characteristic point.

Description

ICON(8) indicates the type of printed output desired by the user. ICON(8) consists of two pairs of digits. The first pair controls the type of printout after the program begins using a free boundary equation for problem limits. The second pair indicates the type of output desired before the program begins using a free boundary equation or throughout the entire plume if nothing is input for the first two digits. The first digit of each pair controls the output at interior points on a characteristic line. If a zero is used the program will print out information at every characteristic point. If a one is used, printout will occur only at the boundary and shock points. The second digit is a 1, 2 or 3 for one, two or three line output at each point.

 $ICON(9)$  ICON(9) is a dual purpose control for starting the characteristic solution of a reflected shock case. The first three digits are used for inputting the start line for a reflected shock case in which a left-running characteristic is crossed by the shock. These digits represent the total number of left-running points up to and including the upstream shock point. The last two digits are numbers of regular start line points. Two examples of this input are illustrated on the following page.

N/A

 $N/A$ 

N/A

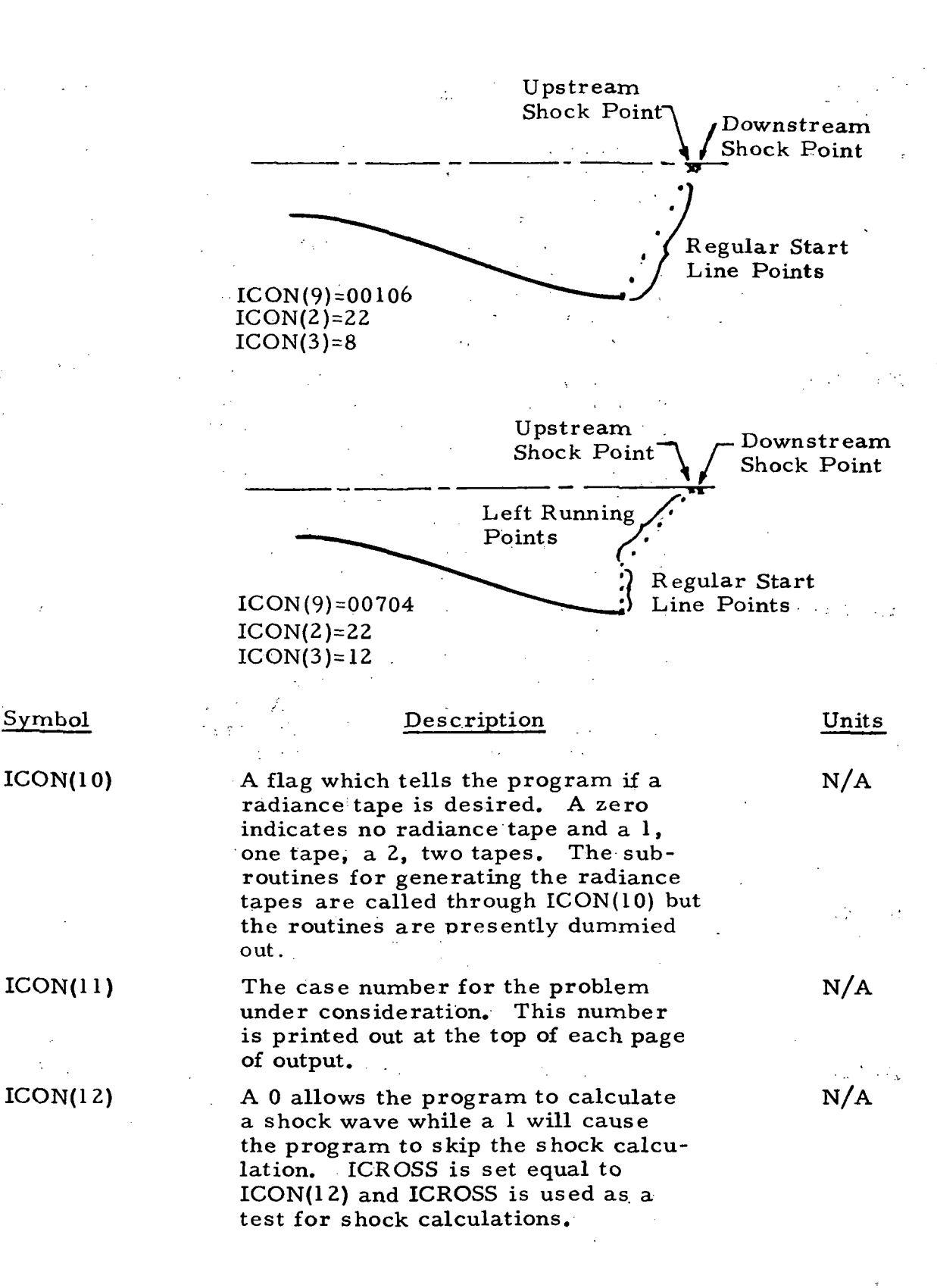

Symbol

#### Symbol

ICON(13)

ICON(14)

#### ICON(15)

IWALL

ICON(16)

## Description

Flag which tells program to use a viscous calculation in setting up the starting line. A zero does not read in viscous card and does not call subroutine VISCUS. A(l)reads in boundary layer information and calls subroutine VISCUS which calculates a boundary layer then merges the supersonic portion of the boundary layer into the starting line.

ICON(14) is the number of Prandtl-Meyer rays to be used by the program in any expansions encountered in the solution. A zero will allow the program to calculate the number of rays. The program finds the limiting expansion angle then divides this angle into the number of rays to numerically integrate the Prandtl-Meyer expansion equation.

ICON(15) is a two-digit number. The first digit is a flag which allows multiple cases to be run. When it is a 1 subroutine DRIVER reinitiates the program for the second case. A zero terminates the program after the first case has terminated. The second digit is used for reading in mesh control criteria. If it is a 1, the mesh control criteria are read in. If it is a zero.no mesh control is used in the solution.

A flag which is set to a 1 will result in intermediate printout in the shock solution subroutines. There will be no intermediate printout if ICON(16) is a 0. This parameter is useful in program checkout.

The type of boundary equation which is used in checking a characteristic point against problem boundaries. A 1 indicates a conic equation, a 2 a polynomial equation and a 3 a free boundary equation. (See following page for description and example.)

At nozzle exit plane only.

#### LOCKHEED-HUNTSVILLE RESEARCH & ENGINEERING CENTER

Units

 $N/A$ 

N/A

N/A

N/A

N/A

A typical use of the conic equation is the throat of a nozzle. A sketch of a nozzle throat region shows the coefficients of circular throat.

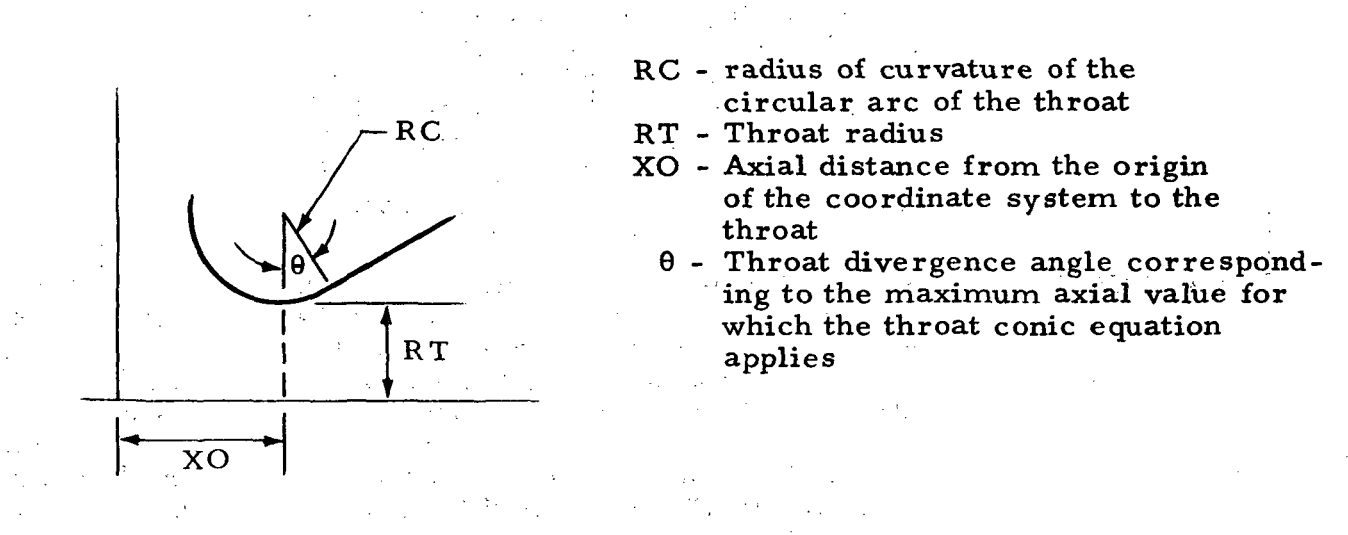

The conic equation for this case would have the following form

 $A = -1$  for an upper equation,  $+1$  for a lower equation

(-1 for this case)  $B = RC^2 - XO^2$  $C = 2XO$  $D = -1$  $E = -(RC + RT)$  $Xmax = RC sin \theta + XO$ 

An example of a free boundary is shown below.

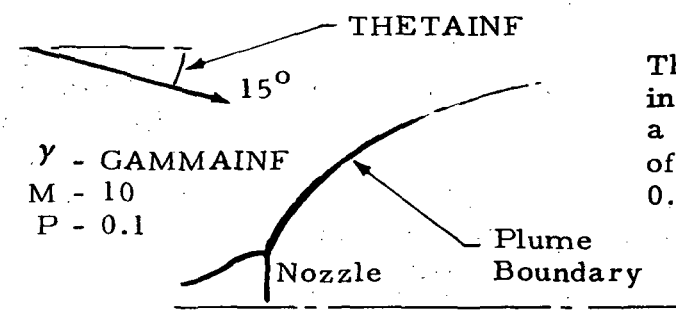

The freestream approach flow is inclined at 15 deg to the plume with a gamma  $(Y)$  of 1.4, a Mach No. of 10., and a static pressure of 0.1 PSFA.

 $PINF = 0.1$  (PSFA)  $E = 0$  (No pressure variation with axial distance)  $GAMMAINF = 1.4$  $MINF = 10$ THETAINF =  $-15^{\circ}$ 

#### 3-27

LOCKHEED-HUNTSVILLE RESEARCH & ENGINEERING CENTER
## Symbol

## ITRANS

WALLCO(5)

XMAX

RT

RC

THETA

## Description

Indicates whether or not a discontinuity follows a particular boundary equation. ITRANS is used by the program in flaging calculations which will put a characteristic point at the exact location of the discontinuity (expansion or compression corner) so that a Prandtl-Meyer expansion or shock calculation may begin.

The coefficients of the equations which describe the physical boundaries of the problems. These coefficients (A, B, C, D or E) and (PINF, GAMMAINF, MINF, THETINF or E) are used in either a conic or polynomial equation (A, B, C, D or E) or a free boundary equation (PINF, GAMMAINF, MINF, THETINF or E) depending on what was used for IWALL.

XMAX is the maximum axial coordinate for which any one particular boundary equation is valid. XMAX is used by the program to test when the next boundary equation in the  $WALLCO(100, 6, 2)$  array should be used to check characteristic points against the physical boundaries of the problem. XMAX is stored in the 6th position of the WALLCO array.

RC, RT, THETA, and XO are used when it is desired to curve fit an upper or lower wall equation. RC is the radius of curvature of the nozzle throat and is used in calculating the equation of the nozzle throat.

RT is the radius of the nozzle throat. RT is used in calculating the equation of the nozzle throat.

The nozzle throat divergence angle. THETA is used to determine the maximum axial coordinate for which the nozzle throat equation will be applied.

#### Units

 $N/A$ 

The radial and axial components of the equations should be consistent with units for the particula: problem being run.

Same as above.

Consistent with the units in which XIN and YIN are input

Consistent with the units in which XIN and YIN are input

Degrees

## Symbol Description Description Units

XO

XIN

YIN

ALPHA

If the nozzle throat is not at the origin then XO is the distance from the origin to the nozzle throat.

The axial coordinate of a discrete point which is to be used in spline fitting the nozzle solid boundary.

The radial coordinate of a wall point associated with a XIN coordinate.

The gas name identifying the real gas properties on tape. This name is compared with the names of gas cases appearing on a master gas tape. When the program encounters the same case : the gas data is read from the tape and stored for use by the program. If gas properties are to be read in from cards the only limit on the name is that it satisfy the format. This name is also written out at the top of the pages which contain the gas data written out.

Either ENG or MKS. ENG can be used for cards only while MKS can be used for either cards or tape. If the gas properties are in MKS units, subroutine GASRD changes the gas properties to ENG units.

ENG and MKS units are as follows:

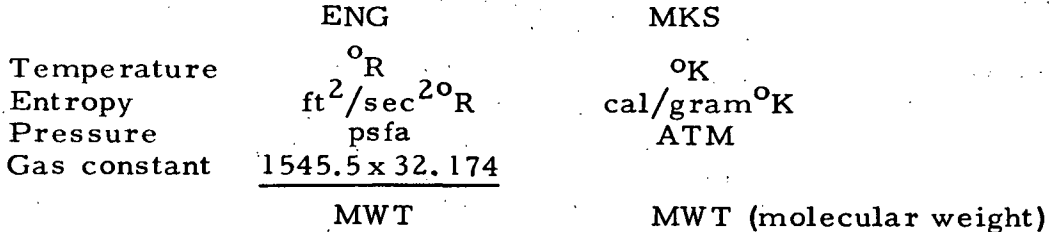

Note: These units are used only for inputting gas properties. Program uses ENG units internally.

Consistent with the units in which XIN and YIN are input.

The units of XIN and YIN should be the same as the units the program uses in the solution.

 $N/A$ 

N/A

 $\xi\to$ 

UNITS

 $Pr$ Ga

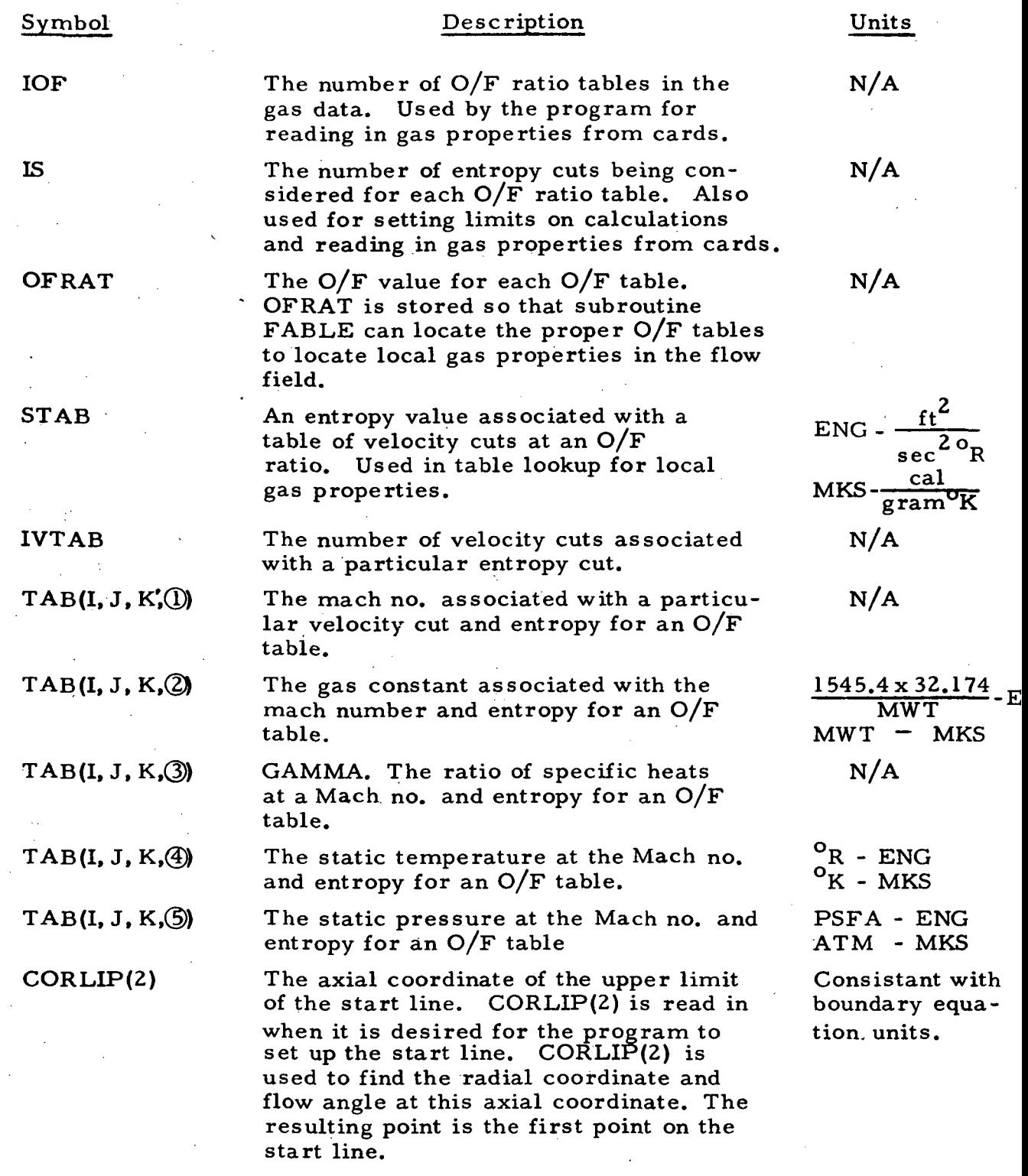

### LMSC/HREC  $D162220 - I$

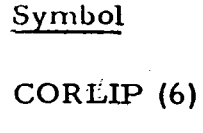

CORLIP(4)

## CORLIP(5)

GORLIP(8)

## CORLIP(9)

STEP(6)

 $PSI(1, M)$ 

 $PSI(2, M)$ 

PSI(4, M)

PSI(6, M)

## Description

The axial coordinate of the lower limit of the start line. Used for locating the lower point on the start line.

The Mach no. or  $A/A*$  for the start line location. If the starting line is set up using A/A\*, subroutine AOASTR is called with  $A/A*$  and the Mach no. for the starting line is determined. The starting line Mach no. is used in subroutine MASCON for determining a Mach no. distribution at the starting line.

The entropy level of the starting line. Only used if the program sets up the starting line.

The area of the nozzle throat. This is used for thrust coefficient calculations.

A constant  $O/F$  ratio across the starting line. This value is used only if the program is setting up the starting line.

Note: The CORLIP values are used only if the program is to set up the starting line.

The minimum percent change in pitot total pressure across a shock for discontinuing shock calculation. This is used to test shock strength. If the percent change from oblique shock theory is less than Step (6), then no iteration is performed by subroutine SHOCK, thereby keeping the shock strength the same. If nothing is read into the program, Step (6) is set to .001.

- For an input start line this is the radial coordinate for a particular starting line point.
- The axial coordinate of each start line point.

PSI(3,M) The Mach no. at each start line point.

The flow angle at each start line point.

PSI(5, M) The entropy level at each starting line point.

> The shock angle downstream of the shock point on the start line. This value is input on first card only for a reflected shock case.

## Units

Consistent with boundary equation units.

 $N/A$  $\mathbf{H}$  and  $\mathbf{H}$  and  $\mathbf{H}$ 

 $\mathrm{ft}^2/\mathrm{sec}^{2\mathbf{o}}$ R

Consistant with boundary equations.

 $N/A$ 

 $\label{eq:2} \mathcal{L}=\mathcal{L}(\mathcal{L}_{\mathcal{L}}) \otimes \mathcal{L}(\mathcal{L}_{\mathcal{L}})$ 

 $N/A$ 

Consistent with boundary equation.

Consistent with boundary equations.

 $N/A$ 

Degrees  $\mathrm{ft}^2/\mathrm{sec}^{2\mathrm{o}}\mathrm{R}$ 

Degrees

计算机 医心包 医全身性骨折

Symbol

PSI(8, M)

CUTDAT(l)

/

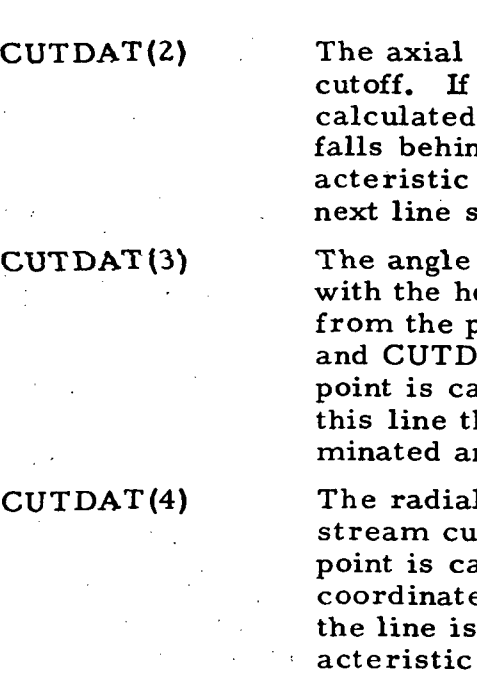

# CUTDAT{5)

## CUTDAT(6)

Description

The value of the O/F ratio at each starting line point.

The radial coordinate defining upper cutoff of the characteristic solution.

coordinate defining upper a characteristic point is whose axial coordinate d this coordinate the charline is terminated and the tarted.

the upper cutoff line makes orizontal. This line initiates point formed by  $CUTDAT(1)$  $AT(2)$ . If a characteristic  $1$ culated which falls above he characteristic line is ternd a new line begun.

l coordinate defining downtoff. If a characteristic alculated whose radial e falls below this coordinate terminated and a new charline started.

The axial coordinate defining downstream cutoff.

The angle the downstream cutoff line makes with the horizontal. The cutoff line initiates from the point formed by  $CUTDAT(4)$  and  $CUTDAT(5)$ . If a characteristic point is calculated which falls beyond (and direct) this line the characteristic line is terminated and a new line begun.

Note: The problem is terminated when a characteristic line is started beyond the limits set by CUTDAT's 1-6.

Units

N/A

Consistent with boundary equations.

Consistent with boundary equations.

#### Degrees

Consistent with boundary equations

Consistent with boundary equations.

Degrees

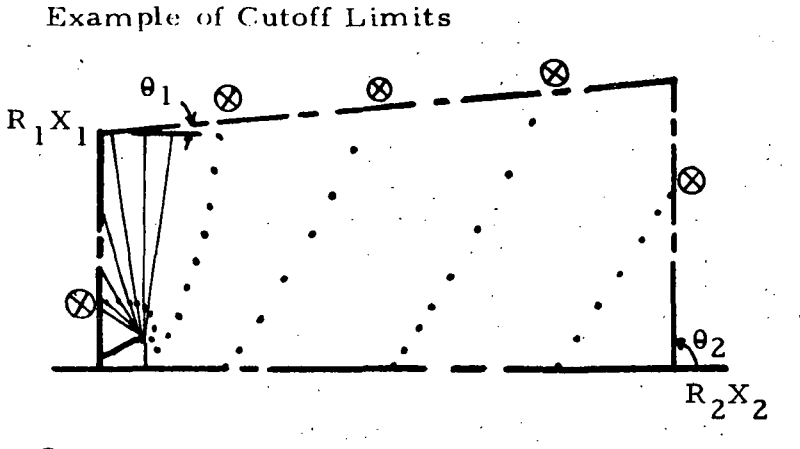

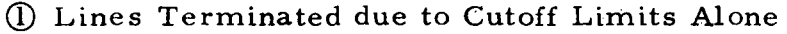

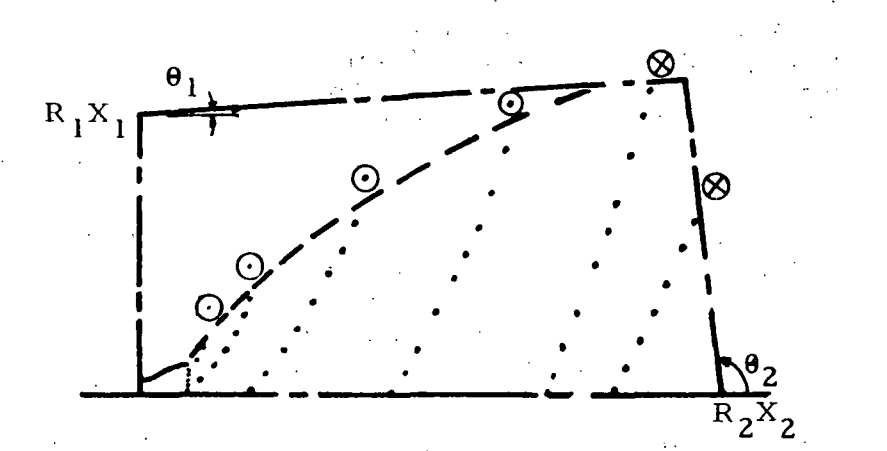

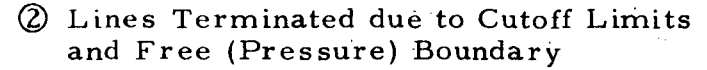

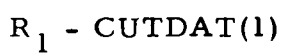

$$
X_1
$$
 - CUTDAT(2)

$$
\theta_1
$$
 - CUTDAT(3)

 $R_2$  - CUTDAT(4)

 $X_2$  - CUTDAT(5)

- $\overline{\Theta}$  CUTDAT(6)
- $\otimes$  Line Terminated because of Cutoff Limits
- $\odot$  Line Terminated because of Free Boundary
	- Characteristic Data Points along left-running characteristic lines

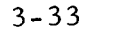

Symbol

 $DIV(1)$ 

DIV(2)

## DIV(3)

DIV(4)

DIV(5)

DIV(6)

## Description

The maximum change in absolute length (axial or radial) between either of the two base points and a new characteristic point. If the change in distance is greater than this maximum a new point is added by the program.

The minimum change in absolute length (axial or radial) between either of the two base points and a new characteristic point. If any change in length is less than this minimum the new characteristic point will be deleted.

The maximum change in Mach no. between either of the two base points and a newly calculated base point. If the change in Mach no. exceeds this maximum a new point will be inserted which will satisfy the criteria.

The minimum change in Mach no. between either of the two base points and a newly calculated base point. If the change in Mach no. is not greater than this value the point will be deleted.

The maximum change in flow angle be- Degrees tween either of the two base points and the newly calculated point. If the change in flow angle is greater than the maximum a new point is added which will satisfy the criteria.

The minimum change in flow angle be- Degrees tween either of the two base points and the new characteristic point. If the change in flow angle is less than this minimum then the point is deleted.

Note: Mesh control explained in detail in Appendix of Ref. 5.

Units

Consistent with boundary equations.

Consistent with boundary equations.

N/A

## N/A

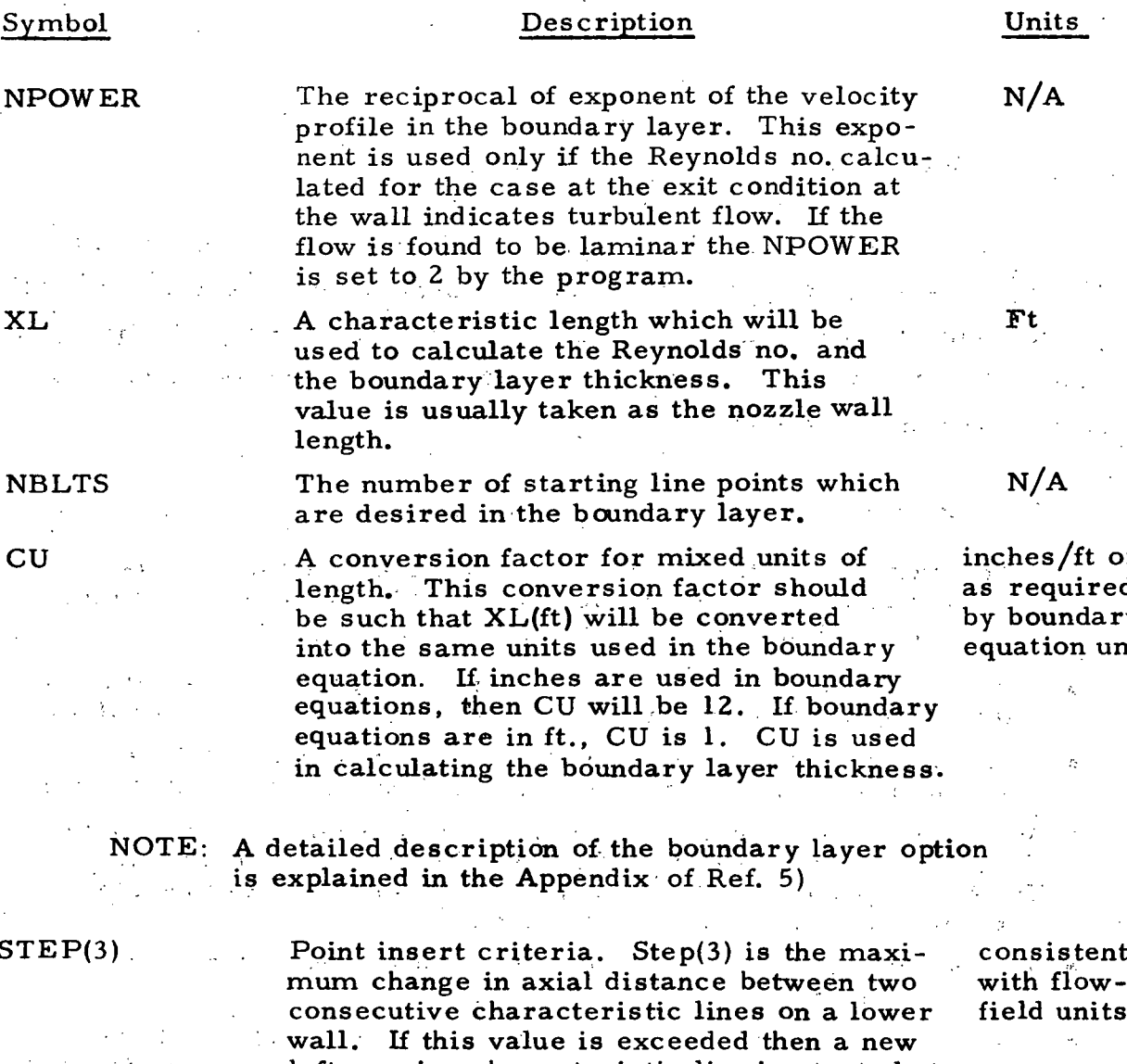

Sym

XL

ta a

CU

it or red.  $\mathop{\tt dary}\nolimits$  $\iota$  units.

 $STE$ 

left running characteristic line is started at the lower wall.

TINF

 $\hat{\mathbf{C}}$  ,  $\hat{\mathbf{C}}$  $\Delta$ 

 $\sim$ 

Free stream static temperature. This <sup>O</sup>R temperature is used for the oblique shock calculation of the plume free boundary when IWALL on card 3 is set to a 6.

 $\ddot{\phi}$ 

 $\sigma \sim 1$ 

 $\mathcal{L}^{\pm}$ 

 $\sigma_{\rm{out}}$ 

 $\mathbf{y}^{\dagger}$ 

3-35

## 3.3.3 Problems Commonly Encountered

This section is intended to aid the user in utilizing the program and avoiding some common problems. The comments on mesh control and starting line points are only initial guidelines. A "feeling" for the starting line points and mesh control criteria will result as the user becomes familiar with the operation of the program.

The following is a list of hints to the user:

- If an automatic restart is not desired when a shock intersects the axis, set ICON(6) to zero in Cols 28,29 and 30 on Card 2. (Refer to Section 3.3.2 and the Appendix of Ref. 5).
- If it is desired to keep the type of printed output the same throughout the entire plume use only Cols. 39 and 40 of Card 2 (ICON(8)).
- For inputting.a start line for a highly expanded plume the start line points should be more highly concentrated near the nozzle wall.
- When setting up a nozzle wall with discrete points the first spline fit point must not be a part of the nozzle throat equation (i.e., the first input point should be beyond the maximum axial coordinate for which the throat equation applies).
- In general, the mesh control criteria can be relaxed as the number of start line points increases.
- For highly expanded nozzles where a very large plume is to be generated an approximate mesh control criteria for the maximum Mach quadrilateral size is 20 exit diameters. Corresponding values for Mach number and flow angle criteria would be about 10 and 20<sup>0</sup> respectively.
- If problems in the solution are encountered due to characteristic lines diverging, decrease the maximum mesh control criteria so that more lines may be added.
- When the messages "negative velocities encountered" or "subsonic Mach number encountered," first check the input data. If no errors are noted in the input data decrease the mesh control criteria, or alter the number of start line points.

## Section 4

## THE PLUME IMPINGEMENT COMPUTER PROGRAM

The Plume Impingement program (Refs. 4 and 6) computes forces, moments, pressures and heating rates on surfaces immersed in or subjected to rocket exhaust plume environments. Program capabilities include the treatment of continuum, transitional and "free molecular" flow regimes for arbitrary body shapes. The impingement effects of fuel striations (oxidizerto-fuel  $(O/F)$  ratio gradients) and internal shock waves in the exhaust plume and body shading effects can be calculated.

The body local impingement force data are obtained by numerically integrating the local impact pressure distributions over the body surfaces. Plume flowfield data to provide environmental data for the impact pressure and local heating calculations are obtained from a magnetic tape generated by the Variable O/F Method-of-Characteristics Computer Program (MOC), Ref. 5.

The vehicle composite shape and the particular motor are located with respect to the reference coordinate system  $(Fig, 4-1)$ . The composite shape is then represented by a series of geometrically simple subshapes (each in its own local coordinate system; see Section 4.1). These subshapes are further divided into smaller incremental areas as determined from the input information (Section 4.1.1). Local flow conditions on a given body surface are obtained by locating the centroid of each elemental area in the free plume from a search of the plume flowfield data stored on magnetic tape. The flow properties thus obtained are assumed to act uniformly over the elemental area.

The plume data are generated along left-running characteristic lines (Ref. 5); where the data may have been generated using the mesh control option in either the first quadrant (Fig. 4-2a) or in the fourth quadrant

Regardless of whether or not the plume flow is free molecular, transitional or continuum, the program checks on the body size and local Knudsen number to determine the proper flow regime with respect to the body.

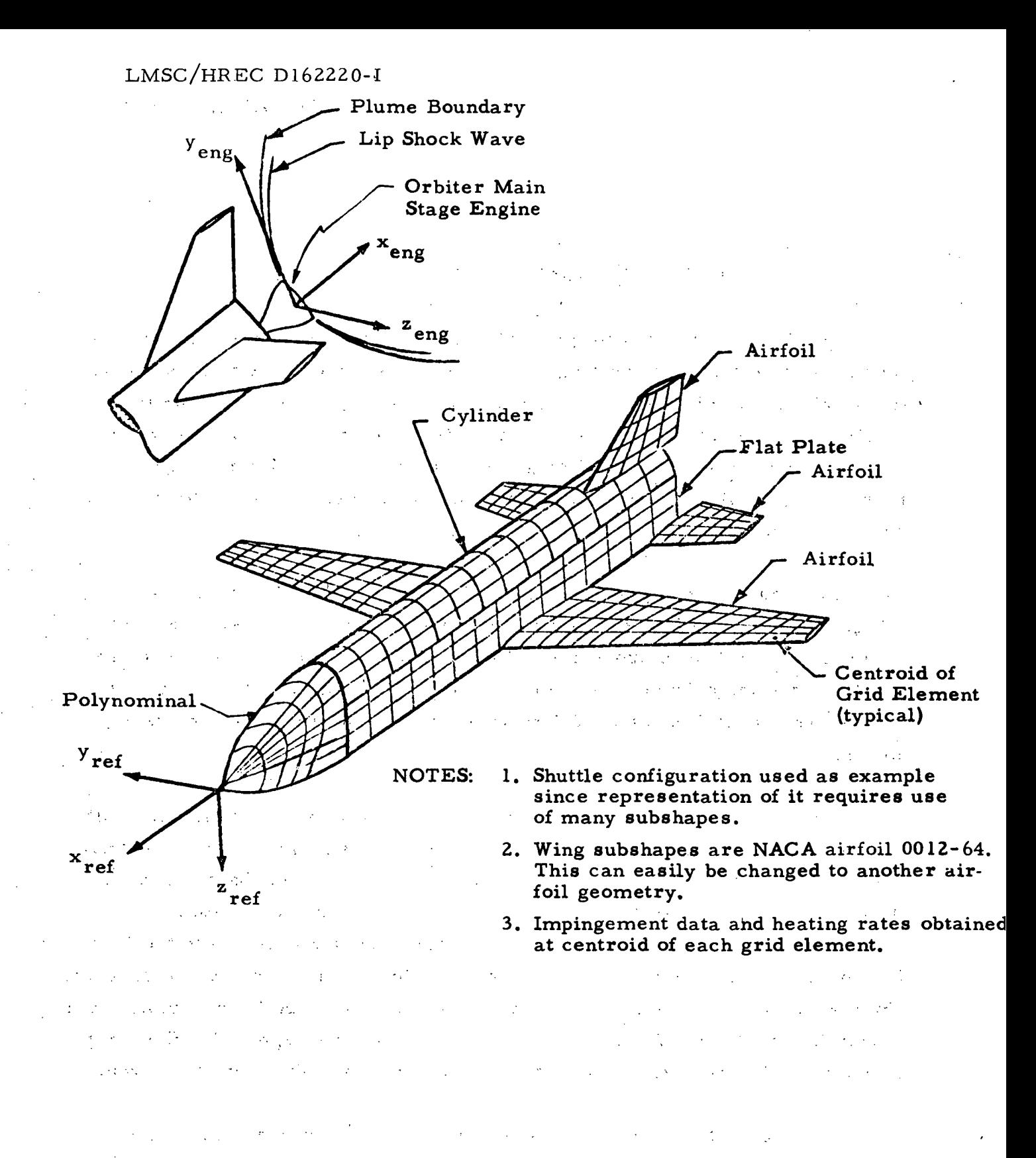

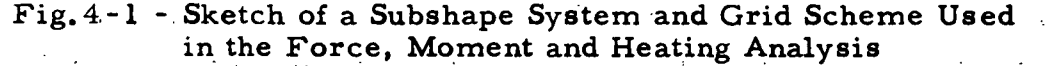

(Fig. 4-2b) for the reflected shock case. The coordinate transformation

Plume Boundary (finite plume external pressure) -Left-Running Characteristic Line (typical) Data Point on Characteristic Generated by MOC ' $\frac{1}{x}$  / Program (Ref. 5)  $\frac{1}{2}$   $\frac{1}{2}$   $\frac{1}{6}$  $\mathbf{P}$ Engine

Fig. 4-2a - Sketch of Plume Data Generated in First Quadrant

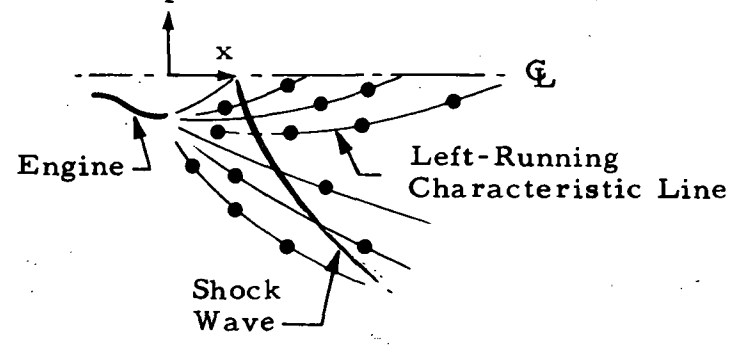

Fig.4-2b - Sketch of Plume Data Generated in Fourth Quadrant

from the body local coordinate system to the plume coordinate system yields the plume coordinates  $(r, x)$  of the local body station with respect to the plume origin. The plume local flow properties are then obtained by a table lookup for the properties. The independent plume variables describing each point which are stored on the tape are the velocity, V, ft/sec; local flow deflection angle,  $\theta$ , radians; entropy level, S, ft<sup>2</sup>/sec<sup>2</sup>/<sup>O</sup>R; O/F ratio; Mach number, M; and the characteristic plume point identification flags, i.e., 0 = input point;  $l =$  interior point;  $2 =$  wall point;  $3 =$  free boundary point; and  $4 =$  shock wave point. The remaining gas properties are computed using the independent variables and the gas thermochemistry data which are also stored on the tape.

All plume data points previously stored on magnetic tape by the MOC program (Ref. 5) for each plume flow field are rearranged by the "ordering" section of the Impingement program. The "ordered" flow field may be written on the magnetic tape as another data file and therefore may be referenced directly by the Impingement program for subsequent cases.

The ordering process involves first rearranging the data points by distance from a reference point (Fig. 4-3), generally the centerline of the engine exit plane. The ordered data are then divided into data blocks each containing a maximum of 300 data points. The maximum and minimum distances for each

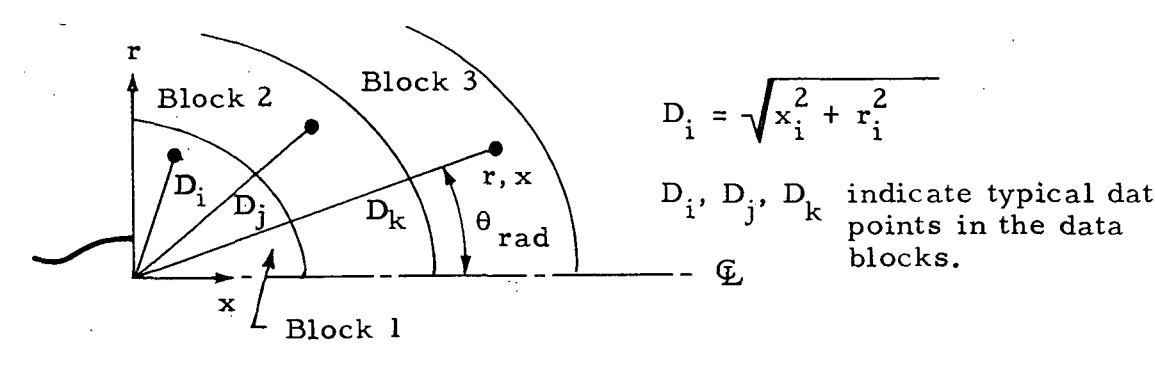

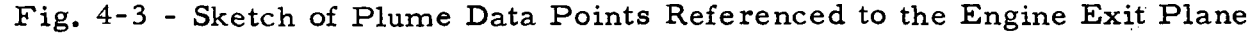

data block are stored for later use in determining in which data block a particular point  $(r, x)$  will be located. The plume data points within each data block are then ordered by their angular location,  $\theta_{rad}$ , from the plume centerline, where

$$
\theta_{rad} = \tan^{-1}(r/x)
$$
, see Fig. 4-3. (4-1)

When all manipulations involved in ordering the plume data are complete, the data will be stored on magnetic tape in a specific order which significantly simplifies the data lookup for a plume point. An end-of-file mark

is written ,at the end of the ordered data. The data block limits are then writte n o n tlie second file.. . . ...,-.•. . . . The country of the set of the companies of the contract of the contract of the contract The plume data as used by the impingement program is in a onedimensional tabular array in terms of the radial distance from the plume centerline. A representation of typical data is shown in Table 1. Using the body surface coordinates written in the plume system, the distance from the plume reference origin is calculated from the following equation

$$
D = \sqrt{x^2 + r^2}
$$
 (4-2)

REPRESENTATION OF AN ORDERED DATA BLOCK x  $\mathbf{x}_i$  " x  $i+1$  $\ddot{\mathbf{x}}$ n r ' — ''  $\mathbf{r}_\mathbf{i}$  : r  $+1$ r n  $\mathbf{v}_{\mathbf{p}}$ 1  $\mathsf{\dot{V}}_{\mathsf{\dot{z}}}$  $i+1$ V n  $\theta$  $\overline{\phantom{a}}$  $\dot{\mathbf{\theta}}$  .  $\theta_{i+1}$  $\theta$ n  $\mathbf{s}_{\tau}$ 1 s~  $S_{i+1}$ S n  $OF_{\mathfrak{q}}$  $\mathbb{Z}^2$  $OF$ i  $OF_{i+1}$  $OF$ M,  $\frac{1}{2}$  $M$ <sup>i</sup>  $M_{i+1}$ ! र<br>. M n  $TYPE_1$ TYPE, i T YF  ${}^{2}E_{i+1}$ TYPE<sup>1</sup>  $\theta$ rad  $\theta$  rad:  $\cdot$  ,  $\cdot$  ,  $\cdot$  $arctan 1+1$  $^{\theta}$  rad  $_{\theta}$ n

Table 1

 $\sim 100$  $\sim$   $\sim$ and the

- ' '•-

The data block in which the point properties are to be found is then located by a search of the data block limits data. Equation (4-1) is then employed to うまをかけ けげい しょうようしょ  $\mathcal{F}^{\mathcal{G}}_{\mathcal{G}}$  and  $\mathcal{F}^{\mathcal{G}}_{\mathcal{G}}$  $\mathcal{L} = \{ \mathcal{L}_1, \mathcal{L}_2, \ldots, \mathcal{L}_N \}$ 医心室 计数据文件 医心  $\mathcal{L}^{\text{max}}$  and  $\mathcal{L}^{\text{max}}$  $\label{eq:2} \mathcal{L}^{\mathcal{A}}(\mathcal{A}) = \mathcal{L}^{\mathcal{A}}(\mathcal{A}) = \mathcal{L}^{\mathcal{A}}(\mathcal{A})$ 

determine where in the data block the search for points to use in the interpolation scheme should begin. A four (4) point interpolation scheme is used (Fig. 4-4) to obtain the flowfield properties at the point  $(r, x)$ . Once the four

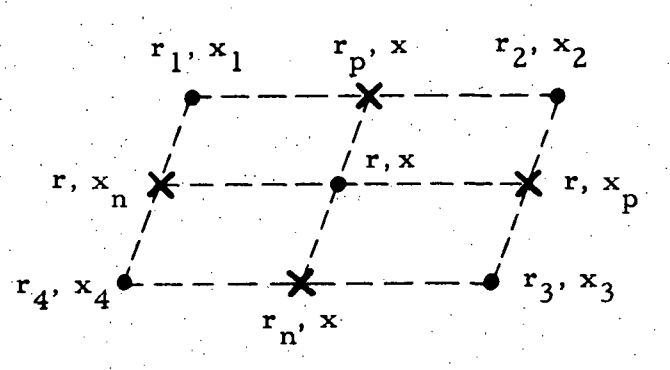

Fig. 4-4 - Sketch of Data Point Orientation Used in the Interpolation Scheme (see description of subroutine JWBTSS, Ref. 4)

points are found, the location of the intersections  $(r_1, x)$ ,  $(r_2, x)$ ,  $(r, x_n)$  and  $p'$ <sup>x<sub>l</sub>,  $(r_n, x_l, r_r, x_p)$ </sup>  $(\mathbf{r}, \mathbf{x_n})$  are calculated and the distance between the intersections are determined. The flow properties at the intersections for which the final interpolation distance is smallest are obtained by linearly interpolating between the appropriate base points. Finally the flowfield properties at the point,  $(r, x)$ , are obtained by linear interpolation between the points  $(r_p, x)$  and  $(r_n, x)$ or  $(r, x_n)$  and  $(r, x_p)$ .

The body, local flow regimes are determined by the value of the local Knudsen number (Kn). Continuum flow is assumed to exist for  $Kn \leq 0.01$ , transitional flow exists for Kn between 0.01 and 10.0 and Kn  $>$  10 defines the non-continuum (free molecule) flow regime. The characteristic lengths used in the Knudsen number calculations are a representative body dimension (i.e., plate dimensions, cylinder diameter and length, etc.) so that the elemental area local flow regime is determined by comparing the mean free molecular path of the local plume to the projected body dimension. A typical analysis of a high-altitude plume will yield a distribution as shown in Fig. 4-5.

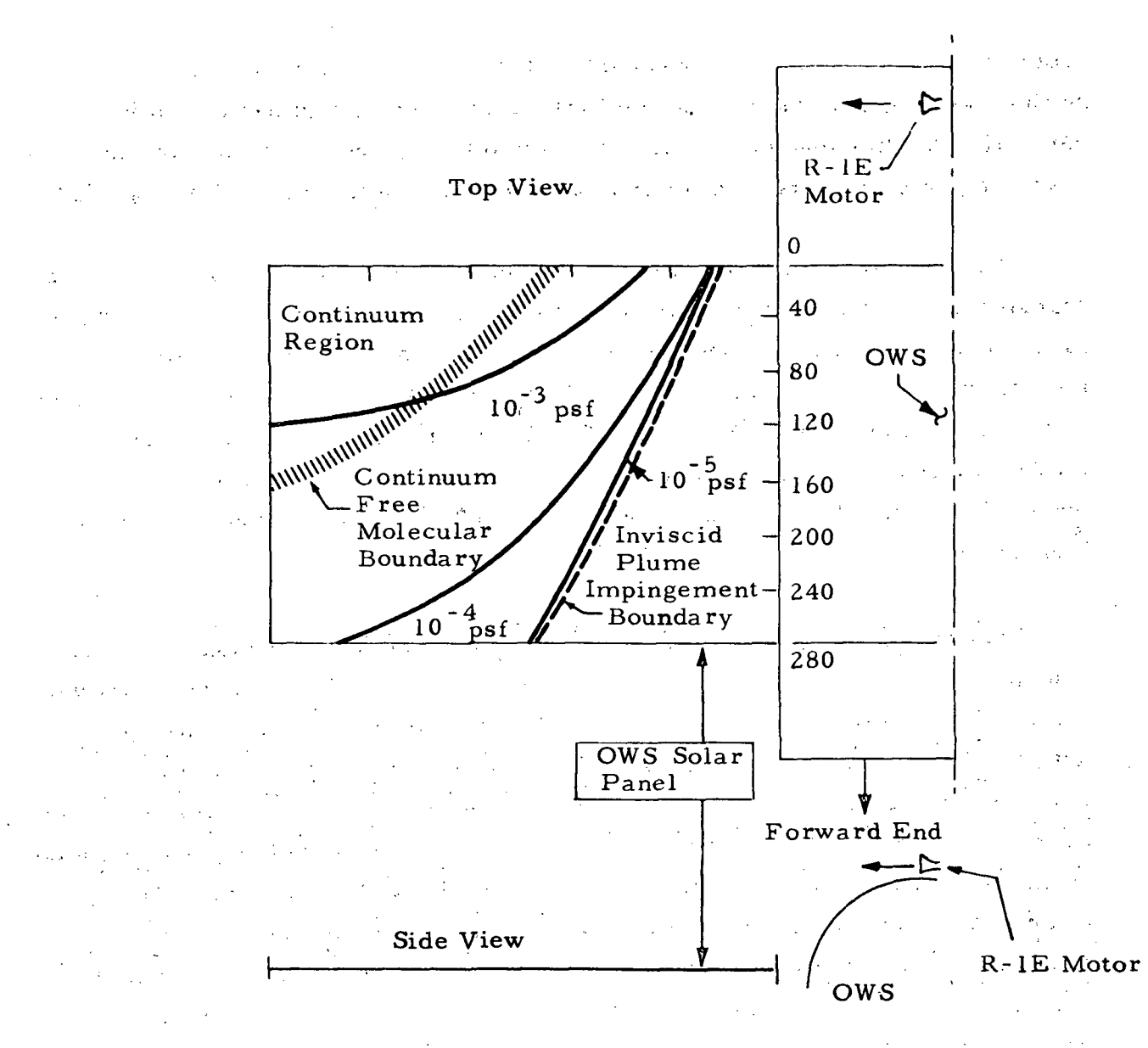

- Typical High Altitude Plume (Ref. 7)

In the continuum 'flow regime, the local impact pressures are computed using modified Newtonian theory which includes a correction factor to account for the higher pressures noted experimentally for small incidence angles (Ref. 8). In the free molecular flow regime, the body local flow properties are assumed to depend only on collisions of the gas molecules with the body surface. Environmental equilibrium is assumed so that a Maxwellian-type flow exists and the body local flow properties are calculated from kinetic theory and Maxwell's law of distribution of molecular velocities. The local force is then computed

from the sum of the forces produced by the incident and reflected molecules. In the transitional flow regime the local impact pressure is calculated empirically as a function of the local Mach number and Knudsen number to yield a smooth transition from the continuum to the free molecular flow regime.

This program contains several methods for calculating convective heat transfer rates to bodies immersed in rocket exhaust plumes. Each method is applicable to a particular situation, determined either by geometry or by the assumption made in obtaining the local flow properties. No single method currently will suffice for all shapes and flow conditions. In fact, a different method must be frequently used for the various subshapes of an impinged body. The method to be used on a given subshape must be specified in the input data.

Several options are also available to the user for obtaining tne local flow properties for use in the heat transfer analysis. In all of the methods, the local pressure depends on the angle that the local surface makes with the freestream flow. Fortunately, this method is applicable to a majority of hypersonic flow problems. In the leading edge and corner regions, corrections have to be made to the pressure and heating values as calculated by the program. The methods that are available to the user are listed later in this report on page 4-20. The various continuum regime heating rate options that are available to the user are listed on page 4-26. Free molecular heating rates are also calculated at each elemental area from an energy balance-type equation and the decision of which flow regime to consider is simplified by a printout of the applicable flow regime based on the local Kn.

The program can currently analyze the impingement flow properties on six (6) basic subshapes. These are:  $(1)$  a surface described by a conical equation, i.e., cylinder, cone, etc. ; (2) rectangular flat plate; (3) circular plate; (4) right triangle; (5) airfoil; and (6) a body of revolution in which the surface curvature as a function of the longitudinal axis is described by a polynominal equation. (A maximum of fourth-order curve can be used.)

4-8

The computer program driver or control routine is entitled CONTRO. This routine reads one data card which is then used to call the appropiate section of the program which will:

- e Order the plume flowfield data
- « Perform an impingement analysis
- Read an impingement data tape and print
- or plot the data stored on it.

The basic flow chart for the program is:

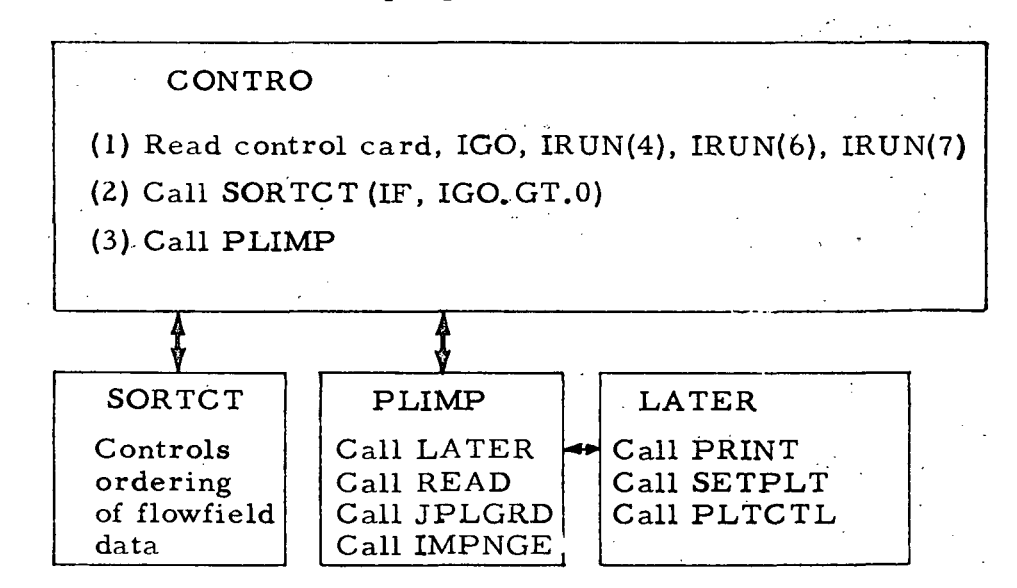

A brief description of some of the more important subroutines follows:

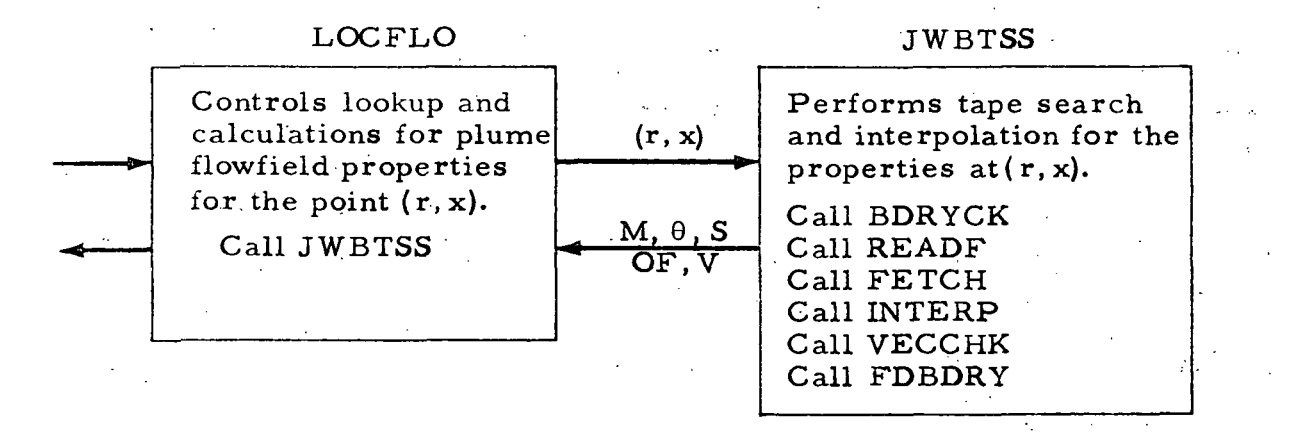

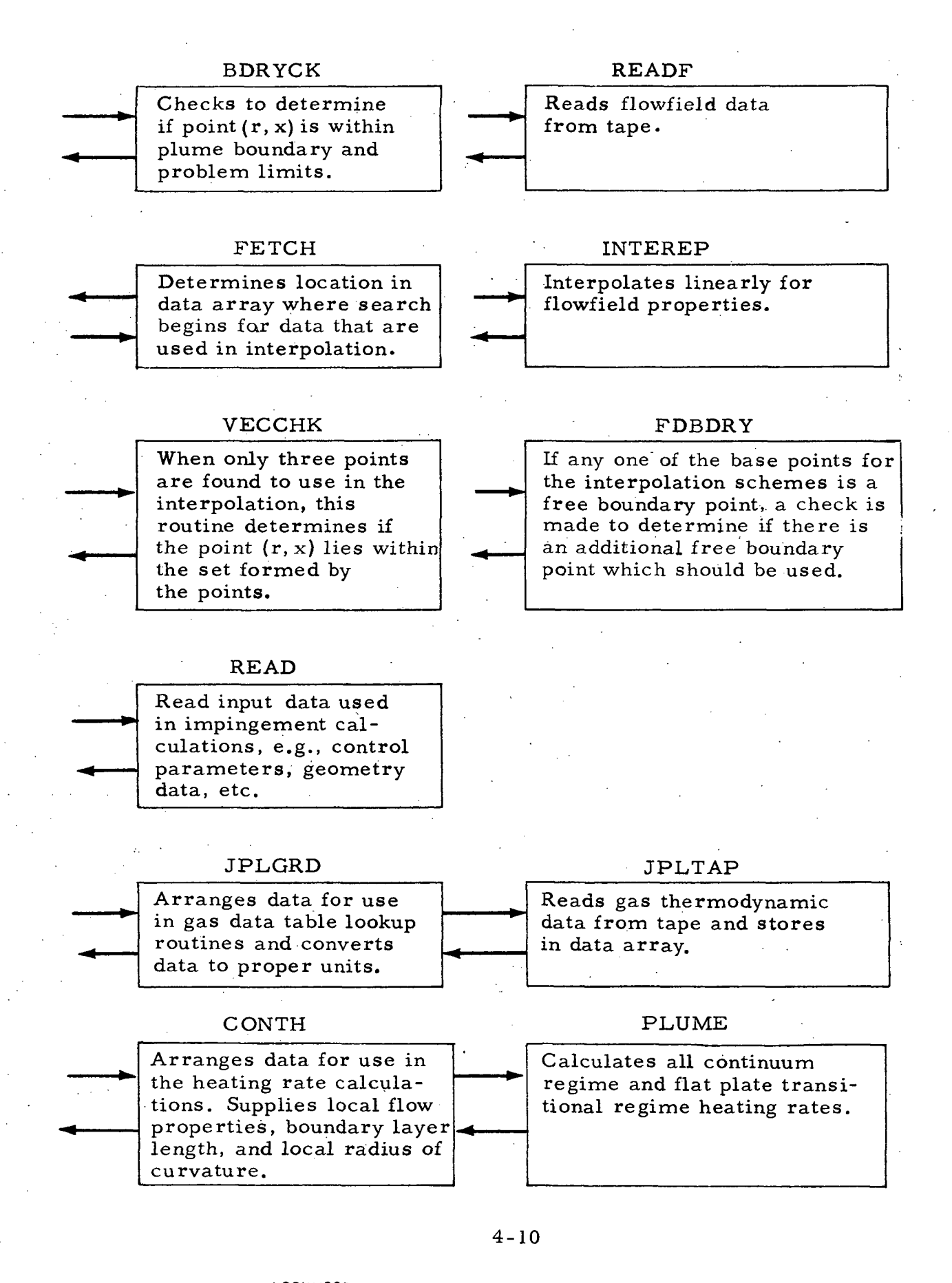

#### IMPNGE

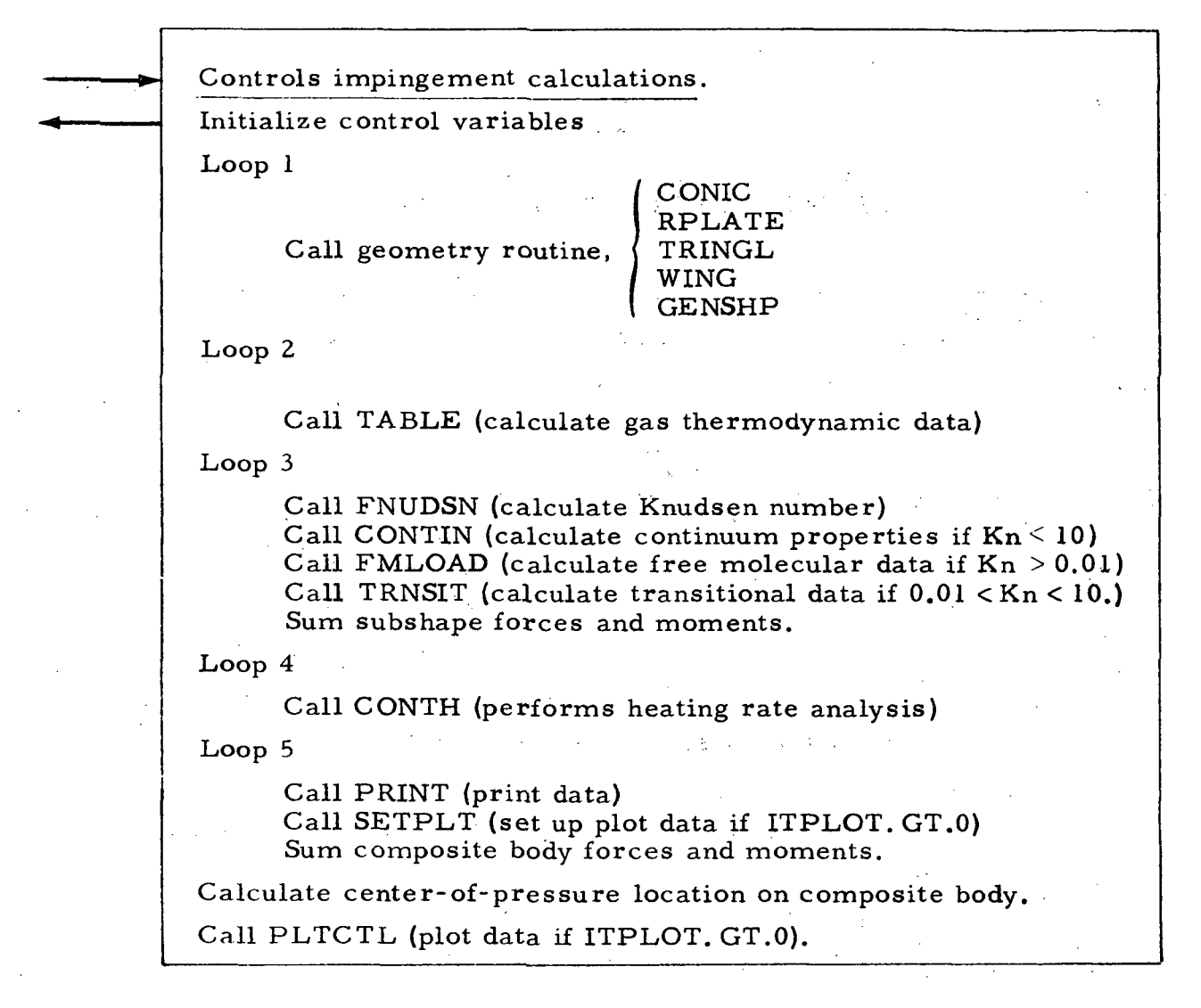

The program is written in FORTRAN IV computer language and assembly level language. Routines written in assembly level language are entitled ARASSL and CTAB. Subroutine ARASSL sorts data in numerical order. Subroutine CTAB is used by the plot package to print symbols for identifying data. An assembly level version of subroutine ARASSL is available as part of the computer library for most users of the IBM 7094. However, for users of the Univac 1108 it is suggested that the subroutine described here be used.

The program is arranged in an overlay structure for use on the IBM 7090, IBM 7094 and the Univac 1108 time-sharing system. The overlay structure is given in Table 2.

## - LMSC/HREC D162220-1

## Table 2

## OVERLAY STRUCTURE FOR THE PLUME IMPINGEMENT COMPUTER PROGRAM

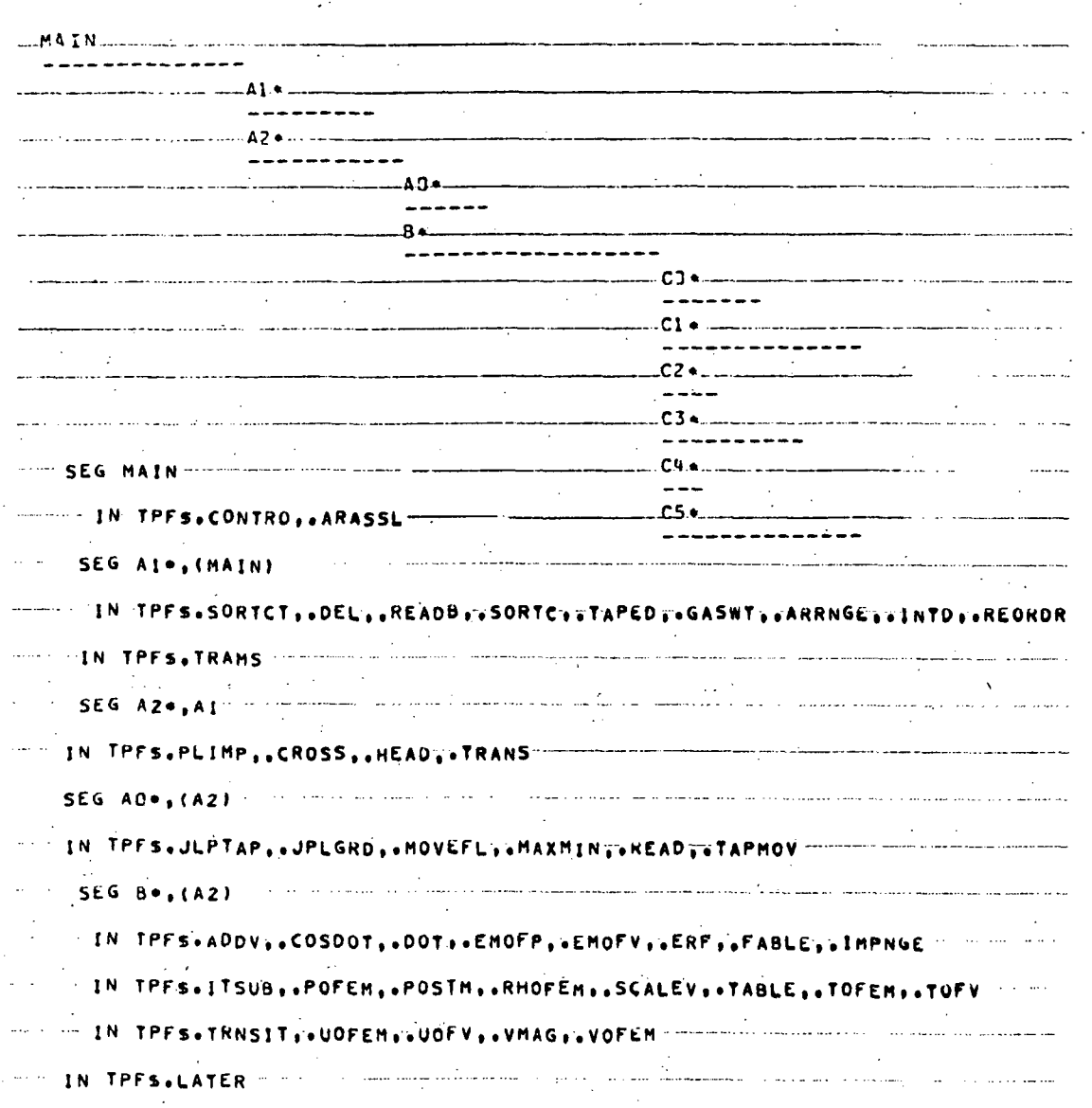

Note: The overlay structure shown is for the Univac 1108 Exec 8 system. However, the routines as they appear in the links are applicable to the IBM 7090 and IBM 7094 computer. If used on the 7090 and 7094, the subroutines ARASSL (main link) and CTAB (link C5) are contained as system library routines which should be used in place of the assembly language version herein.

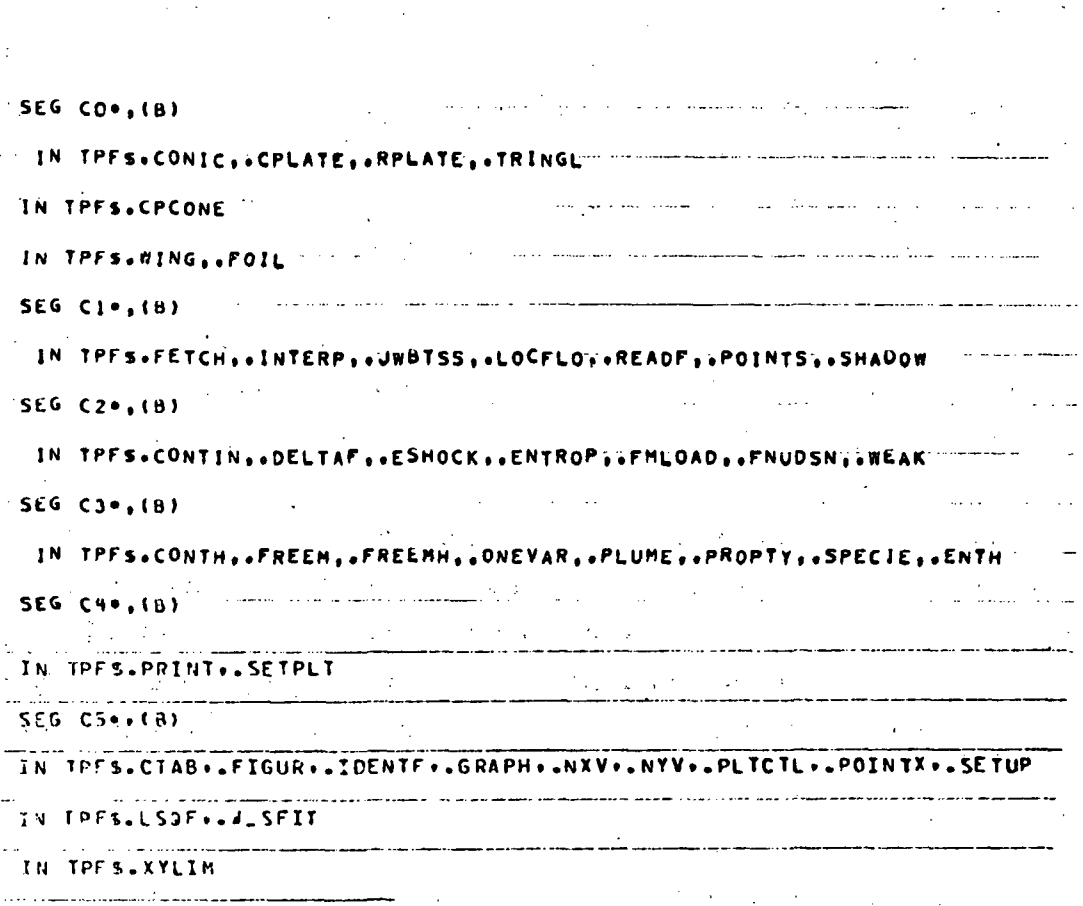

Table 2 - (Continued)

 $\mathbb{R}^{N}$ 

IN TPFS. FRAMEX

## J^MSC/HREC D162220-I

## 4.1 SUBSHAPE OF GEOMETRY AND COORDINATE SYSTEM

The configuration shape is represented in the impingement analysis by a series of simple subshapes. Each subshape has its own coordinate system so that the surface contour is easily described. The locations of the local body points with respect to the plume are obtained by appropriate vector transformations to the plume coordinate system. The velocity vector is then written in the subshape coordinate system and the impingement and heating analysis performed in that coordinate system.

Currently, six subshapes can be utilized in the physical description of a configuration. These are:  $(1)$  conic;  $(2)$  flat plate;  $(3)$  circular plate; (4) triangle; (5) airfoil; and (6) a body of revolution described by a polynominal.

To analyze a problem, the user must input the subshape geometry data, the position vectors for the subshapes and the transformation matrix. As the program is written, a rule of thumb to follow is to input all position and transformation matrices working from the subshape coordinate system to the reference coordinate system, then to the engine coordinate system.

## 4.1.1 Conic Shape Coordinate System

The representation of the conic subshape is shown in the sketch below:

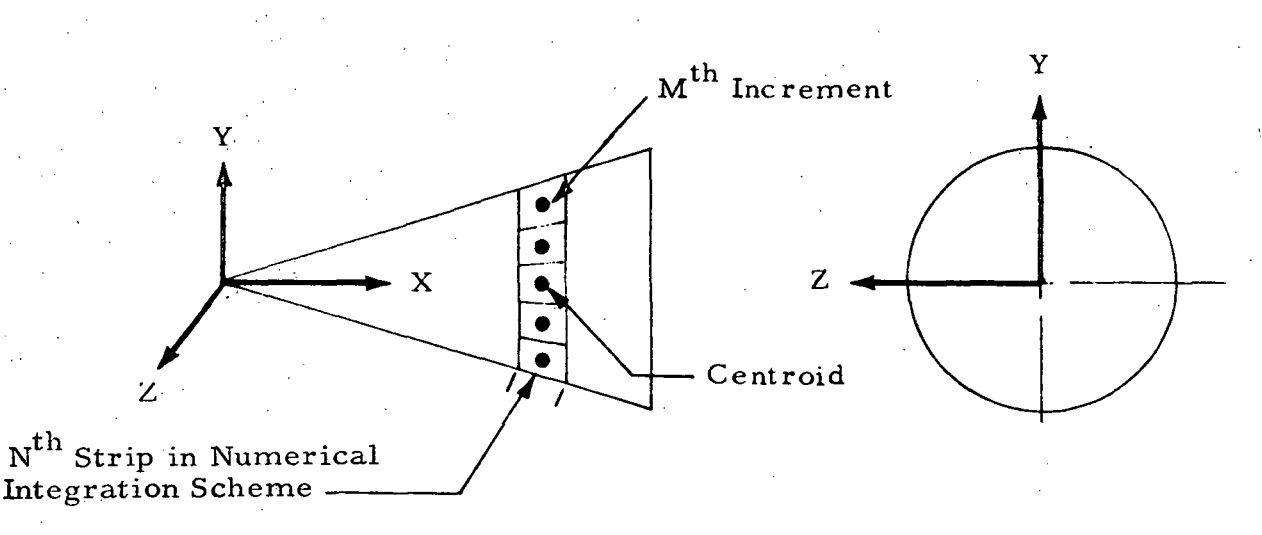

4-14

The X axis is always coincident with the longitudinal axis. The direction of the Y axis is determined by the user. A right-hand coordinate system is then used to obtain the cross product of the X and Y unit vectors.

In the numerical integration scheme, the conic subshape is divided into a number of rings (determined by user). Each ring is then further subdivided into a number of radial increments. The position data are obtained at the centroid of each element (see sketch). The unit normal; and projected area are calculated from geometry relations.

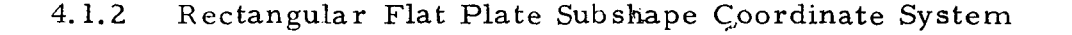

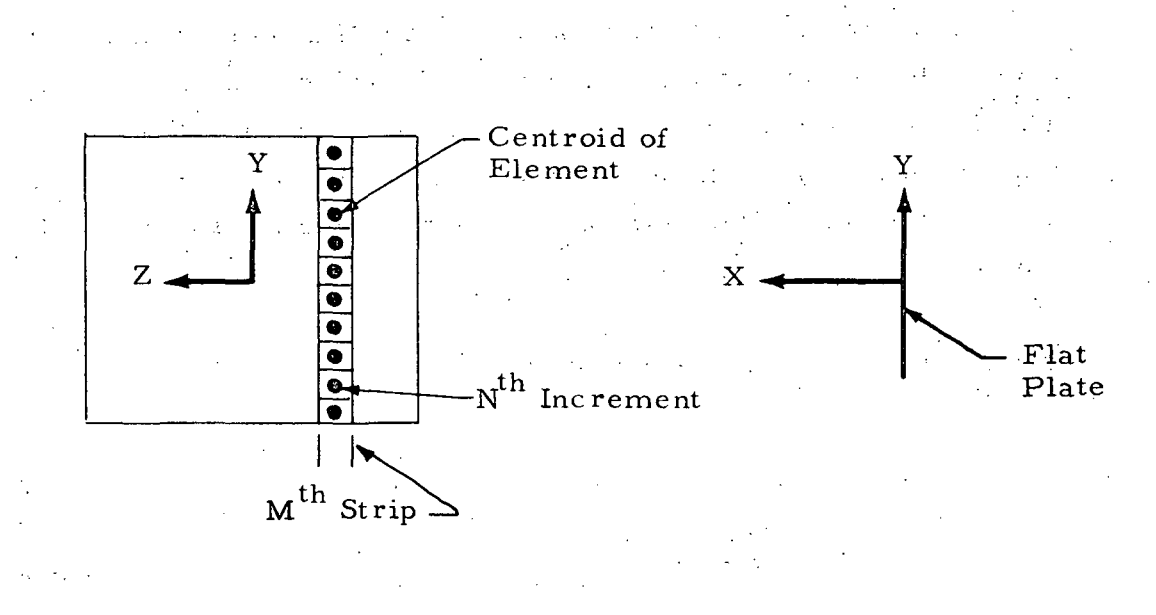

The coordinate system for a flat plate is always located at the centroid of the plate. When the heating rate option is used.the Y axis should be oriented in the direction of flow. The integration scheme divides the plate into N number of strips with each strip divided into M increments. The properties are obtained at the centroid of each element. The X axis is always normal to the plane of the plate.

## 4. 1.3 Circular Plate Coordinate System

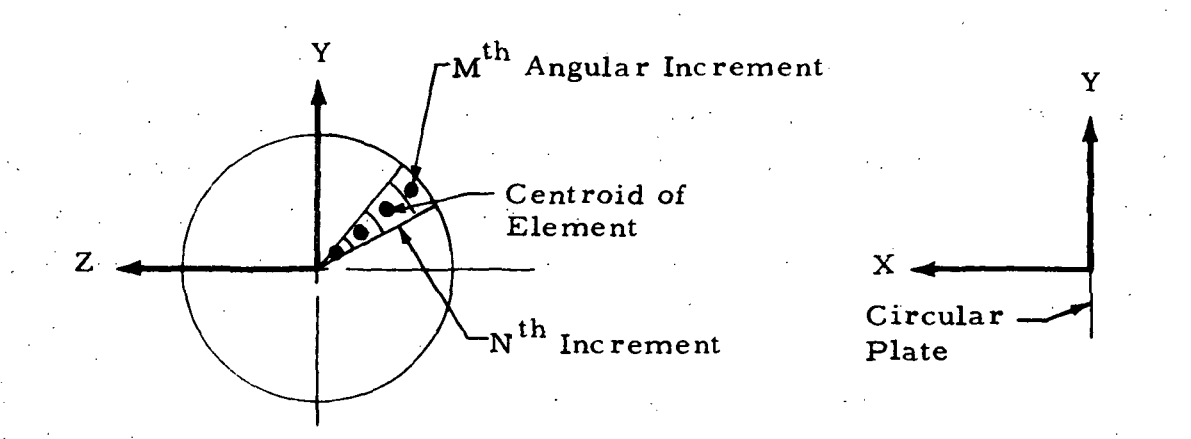

The circular plate is subdivided into N number of angular increments with each angular increment further subdivided into M increments (see sketch). The X axis is set normal to the plane of the plate. The user can designate any angular location of the Y axis. The direction for the Z axis is calculated by the program. The coordinate system origin is assumed to be located at the center of the circular plate.

4.1,4 Rectangular Plate Subshape Coordinate System

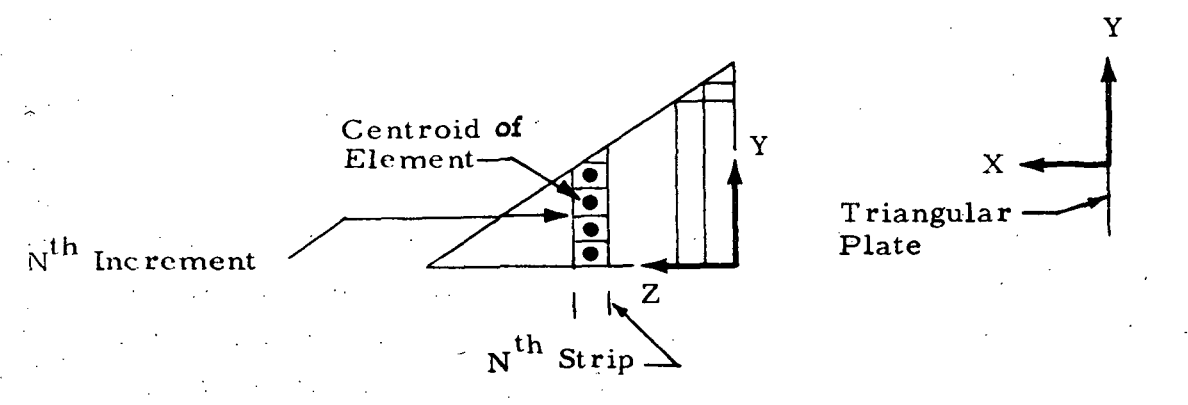

The triangular plate must be a right triangle, and the origin must be located as shown in the sketch. The Y axis should be oriented in the general direction of the plume flow. The  $X$  axis is assumed by the program to be normal to the plate. Again the direction of the Y axis is determined by the user with the Z axis set by the program.

## 4.1.5 The Airfoil Subshape Coordinate System

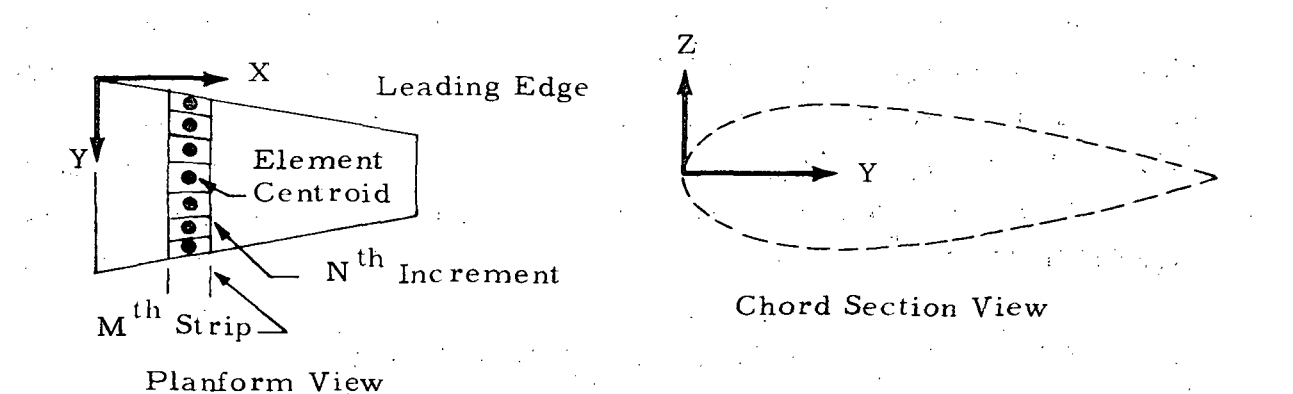

The airfoil section currently used is NACA airfoil 0012-64. However, this can be changed to define any airfoil section characteristics. The origin of the subshape coordinate is assumed to be located on the section mean line (see sketch) at the leading edge of the root chord. A cosine distribution function is used to bias the increment distribution toward the airfoil leading edge since this is, a region of rather steep surface gradients.

4.1.6 The Arbitrary Body of Revolution Coordinate System

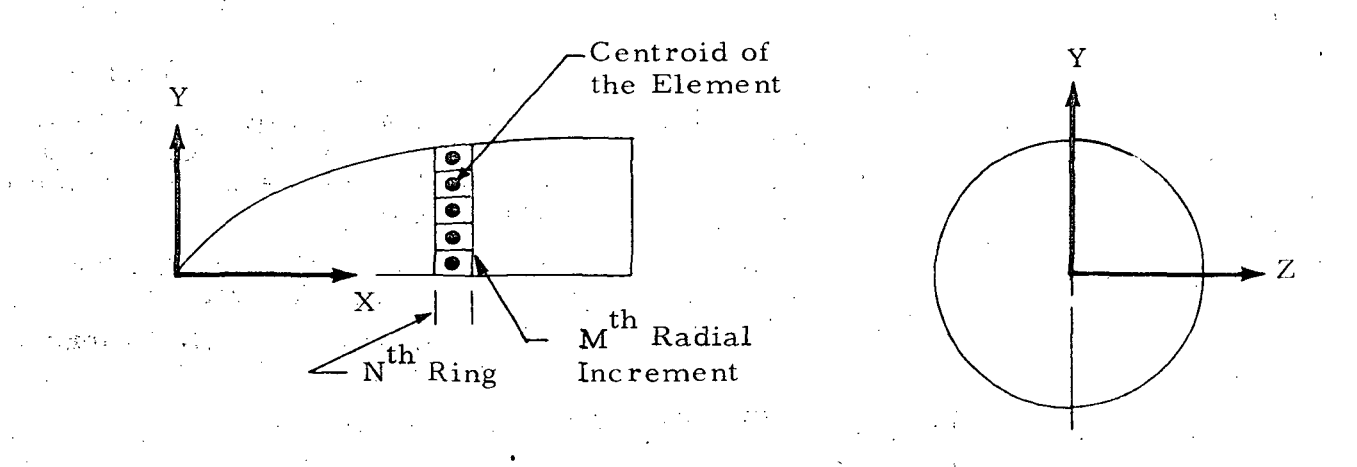

The coordinate system origin is located as discussed for the conic subshape in Section 4.1.1 with the numerical integration scheme programmed in a similar manner.

#### $4-17$

## 4.2 USER'S INPUT GUIDE FOR THE IMPINGEMENT PROGRAM

This section outlines in detail the procedures for using the Plume Impingement Computer Program. Each card and its use is explained in Section 4.2.1 and outlines the input guide for the impingement analysis, and Section 4.2.2 outlines the procedure.for listing and plotting a data tape generated by the impingement program. The program magnetic tape assignments are given in Table 4-1.

## 4.2.1 IMPINGEMENT PROGRAM INPUT INFORMATION

The input data are organized into sections determined by their use. The -description of these cards is given below.

## PLIMP Computer Program Input Instructions

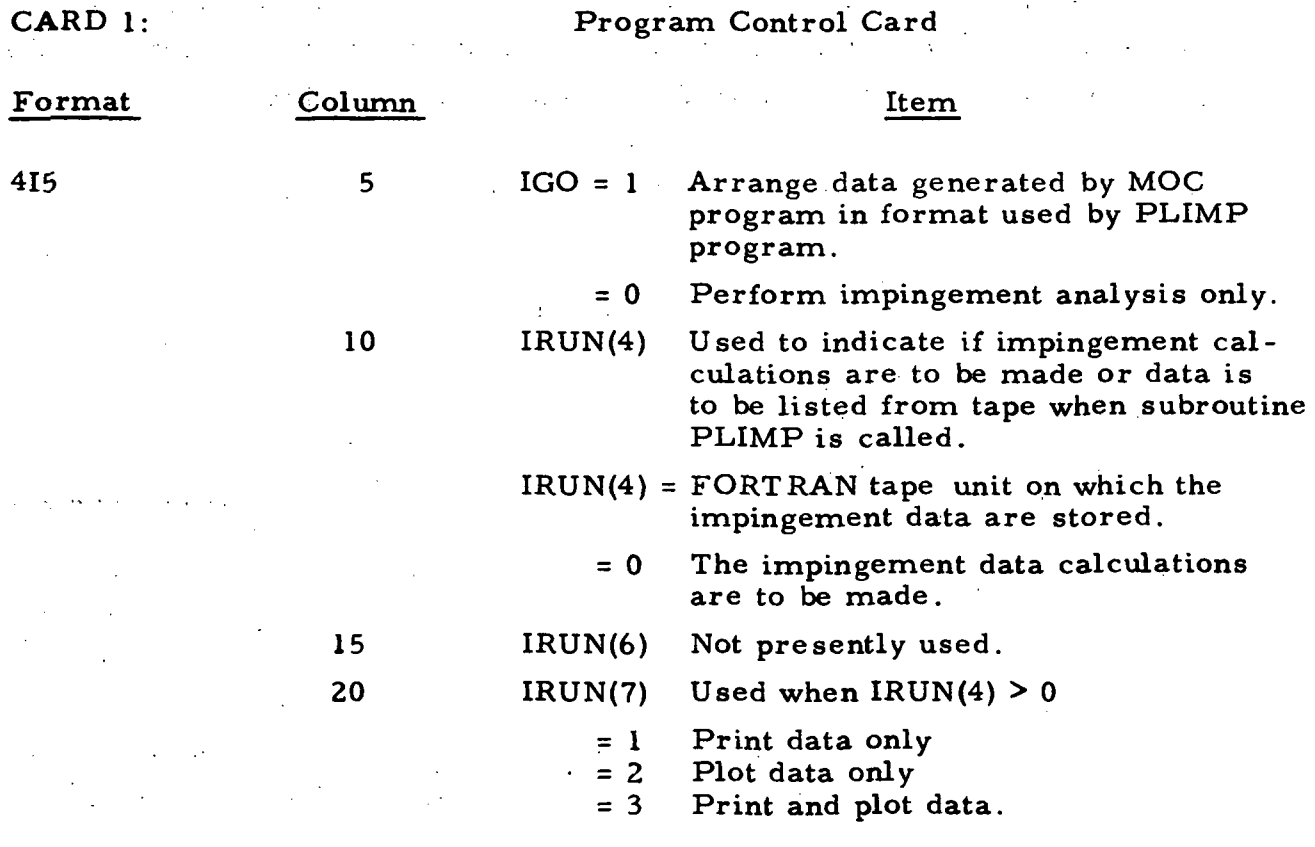

4-18

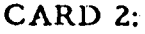

Control card for the ordering section. Cards 2 and 3 are used only when IGO (card 1) is greater than zero.

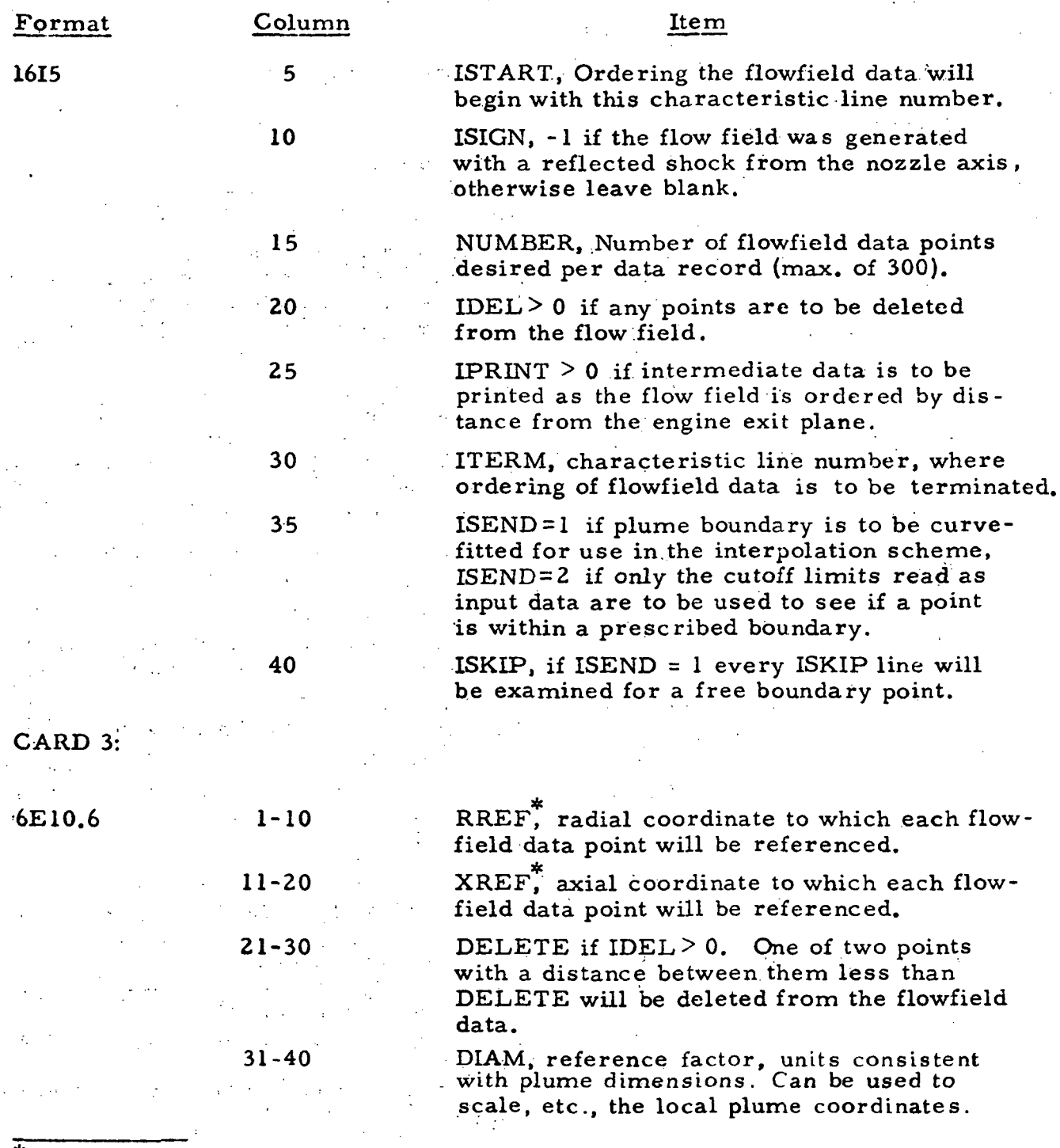

 $\mathcal{F}(\mathcal{A})$ 

The coordinates XREF, RREF are used to accomplish any desired coordinate system translation.

 $-4-19$ 

 $\mathcal{L}^{\mathcal{A}}$ 

 $\overline{1}$ 

CARD 4: Title or heading which is used for run identification.

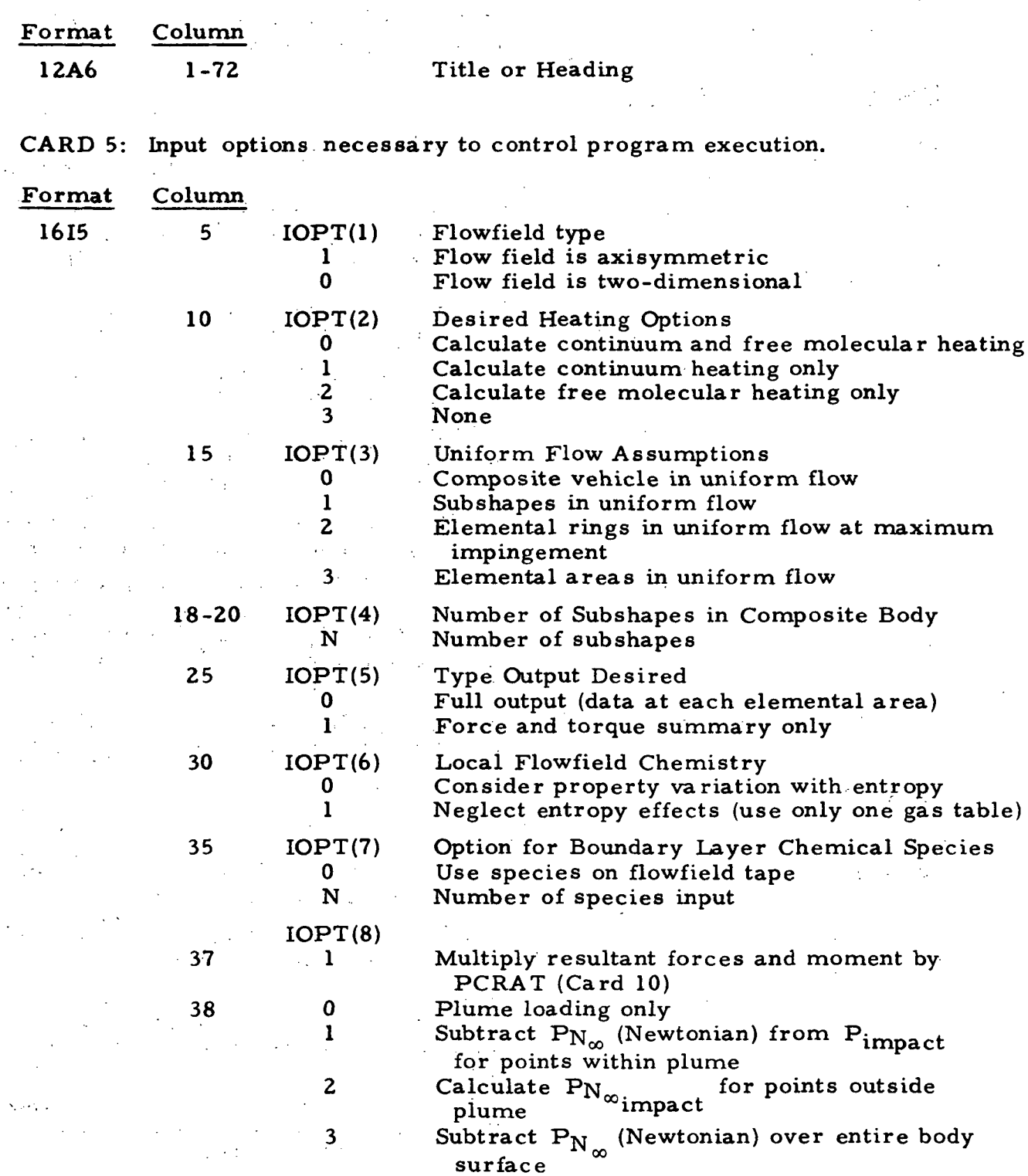

4-20

 $\tilde{r}=\frac{1}{4}$ 

#### LOCKHEED - HUNTSVILLE RESEARCH & ENGINEERING CENTER $\Delta \tau$  $\mathcal{I}$

 $\sim$ 

CARD 5 (Continued)

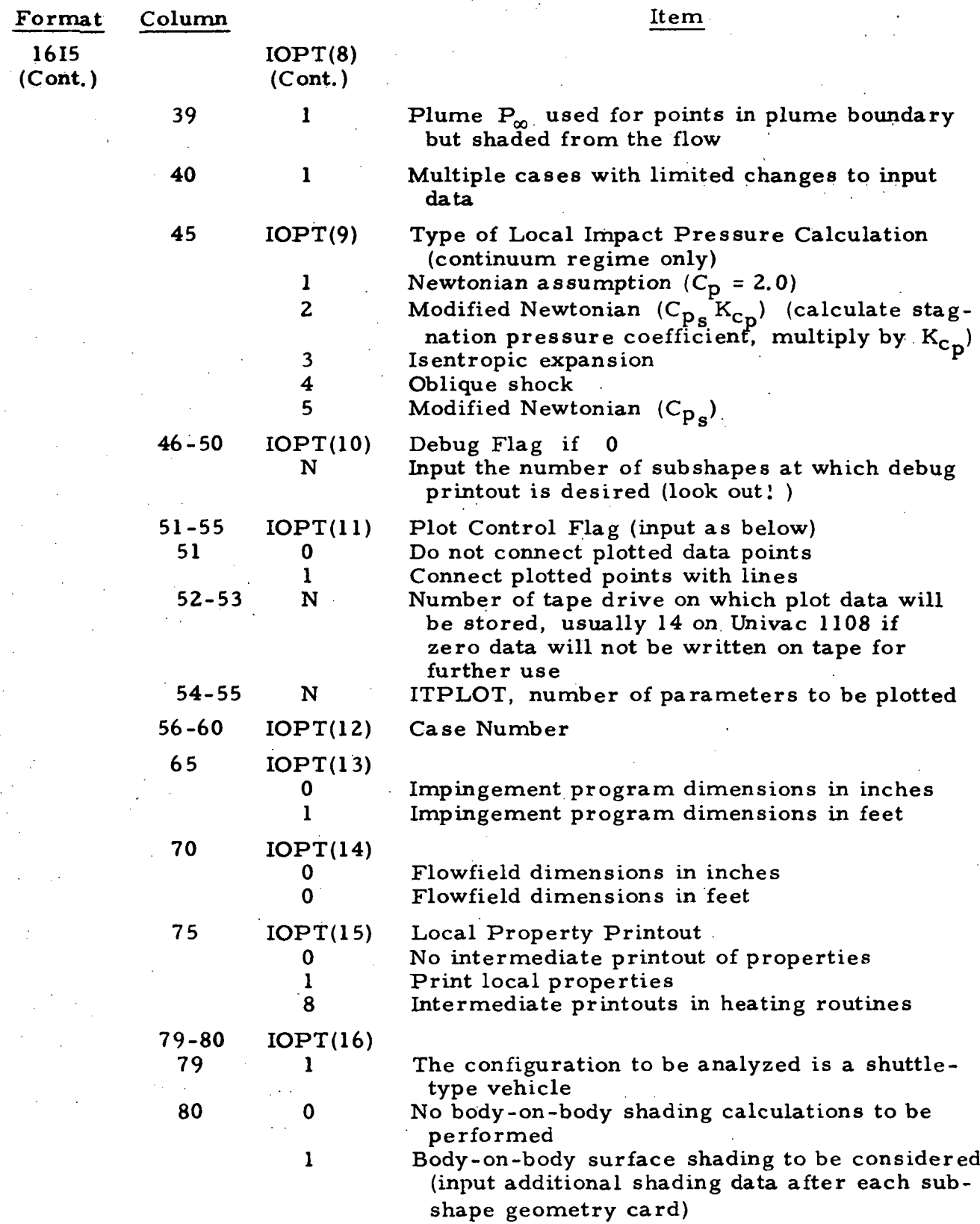

## 4-21

#### LMSC-I [REG D162220-I

CARD 6: Position vector defining the relative positions of the engine and reference coordinate systems.

This card contains values for a position vector  $(\overrightarrow{REC})$ , a moment transfer vector  $(\overrightarrow{RECD})$ , and three control flags (ITU, ITV, ITW). These flags control the use of the position vector and its transformation matrix, and the moment transfer vector. The position vectors (REC and RECD) are measured in inches or feet, consistent with the IOPT(13) control flag of Card 5.

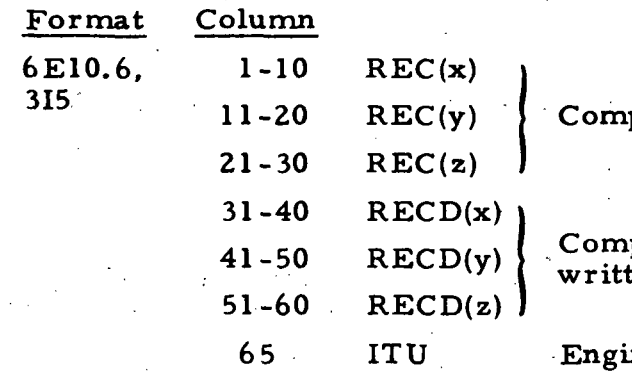

68-70

ITV

 $>0$ 

 $=0$ 

ITW

75

1615

ponents of engine position vector

ponents of moment transfer vector en in reference system

ne position vector control flag

 $=0$ , the engine position vector (REC) is measured in the engine system and locates the reference with respect to the engine

 $= 1$ , the position vector ( $\overrightarrow{REC}$ ) is measured in the reference coordinate system and locates the engine system with respect to the reference system

Engine-Reference System Transformation Matrix Control Flag. Input is right adjusted. The three axes angles of rotation will be read from Card 7. The program will compute the transformation matrix. User must specify order of rotation(s) with this flag, ITV, as a three-digit coded number using the code:

 $1 \implies x$ -axis rotation,  $\varphi$  degrees  $2 \implies y$ -axis rotation,  $\theta$  degrees  $3 \implies z$ -axis rotation,  $\psi$  degrees The components of the I and  $\overline{J}$  unit vectors

of the transformation matrix will be read from Card 7.

Moment Reference Point Control Flag = 1, the resultant moments are to be referenced to the point defined by RECD

4-22

## CARD 7: Transformation matrix from reference to engine coordinate systems or angles of axis rotation to calculate the transformation matrix.

This card contains values for the direction cosines of the reference system unit vectors (1C and JC). The unit vectors are measured in the exit  $(E)$  reference system. If the control variable, ITV  $(Card 6)$ , is greater than zero, the axis rotation angles  $(\varphi, \theta, \psi)$  are input and the cosines computed by the program.

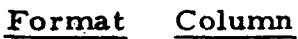

## 6E10.6  $x, y, z$  direction cosines of  $x<sub>p</sub>$  in E system

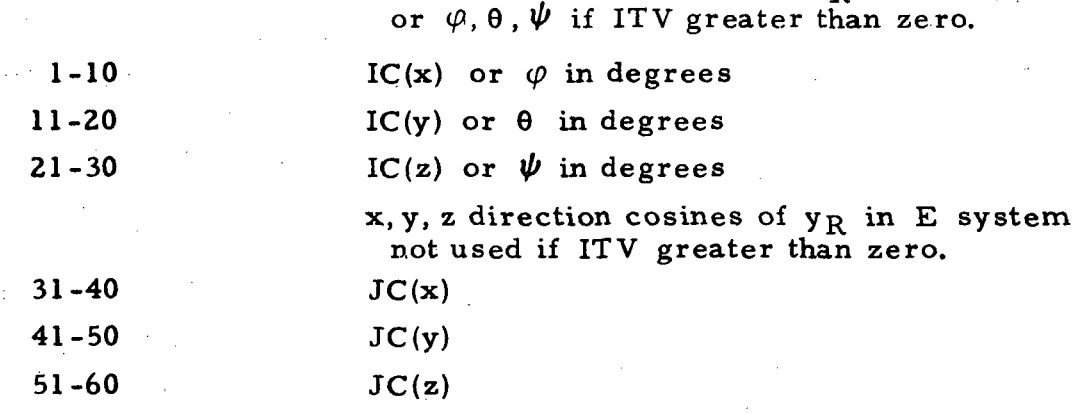

**CARD 8: Plot Identification Card, used only if ITPLOT** 0  $\text{(IOPT(11))}$ 

Below is a list of the impingement parameters that can be plotted. Format 1615. The parameters to be plotted are input in integer form in Columns 1-70 (only if IPLOT. GT. O).

- 1. Laminar Convective Heating Rate
- 2. Turbulent Convective Heating Rate
- 3. Transitional Flow Convective Heating Rate
- 4. Free Molecular Flow Convective Heating Rate
- 5. Local Reynolds Number Based on Momentum Thickness
- 6. Impact Pressure
- 7. Impact Pressure-to-Chamber-Pressure Ratio

4-23

 $\label{eq:2.1} \frac{1}{\sqrt{2}}\int_{0}^{\infty}\frac{1}{\sqrt{2\pi}}\left(\frac{1}{\sqrt{2\pi}}\right)^{2}d\mu_{\rm{max}}\,.$ 6. Impact Pressure '

7. Impact Pressure-to-Chamber-Pressure Ratio

8. Impact Force Distribution . ,

9. Oxidizer-to-Fuel Ratio Distribution

10. Incident Mass Flow Rate

11. Freestream Mach Number

12. Local Mach Number

13. Local Temperature

14. Local Plume Impingement Angle.

Note: Variables do not have to be input in order indicated.

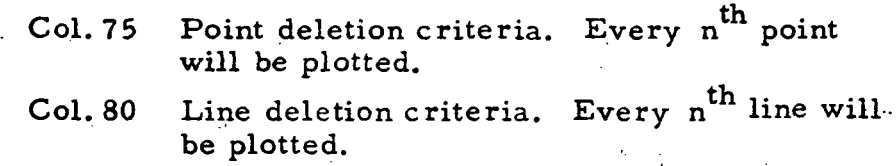

ka (Salah)<br>Salah S

and a strong state of the state of

CARD(S)9: Specie Concentration Cards (used when IOPT(7) > 0)

Format , . .

3 (A6, 4X, E10.6)

This card specifies the mole fractions of the flowfield gas composition. Input only the 10 most dominant species (used only if  $IOPT(7) > 0$  and  $IOPT$  $(2) < 2$ ).

# Column

1-6,21-26,41-46, Chemical specie name, i.e. H2, C102, etc. 11-20,31-40,51-60 Mole Fraction.

The specie names are left adjusted. CARD(S) 10. 11, 12: Parameters for loads and heating rate calculations.

## Format

(8E10.6/7E10.6, IX, A4)

## CARD 10: Reference Parameters

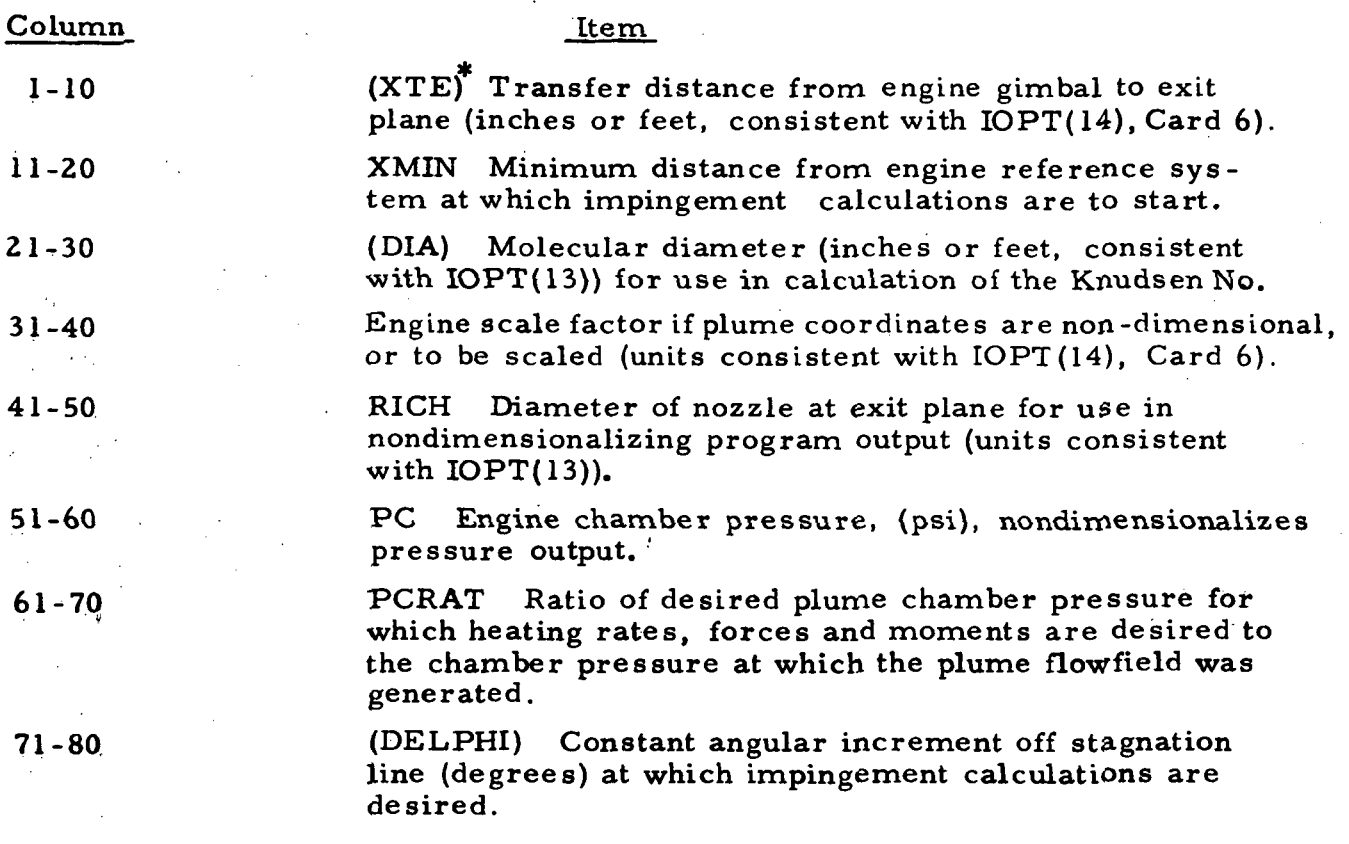

## CARD 11: Conditions External to Plume

| Format                                                       | Item                                                                                                    |
|--------------------------------------------------------------|----------------------------------------------------------------------------------------------------|
| 6E10.6                                                       |                                                                                                    |
| Column                                                       |                                                                                                    |
| $1 - 10$<br>$11 - 20$<br>$21 - 30$<br>$31 - 40$<br>$41 - 50$ | (PAMB) Static pressure, psf<br>(TAMB) Static temperature<br>(EMAMB) Mach number, dimensionless<br>(GAMAMB) Ratio of specific heats, gamma<br>(RAMAMB) Gas constant, $ft^2/sec^2/\sqrt{R}$ |
| $51 - 60$                                                    | Newtonian pressure coefficient, dimensionless<br>(CPN)                                                                                                    |

This option used primarily when the orientation of the engine coordinate system with respect to the reference system is about the engine gimbal point.

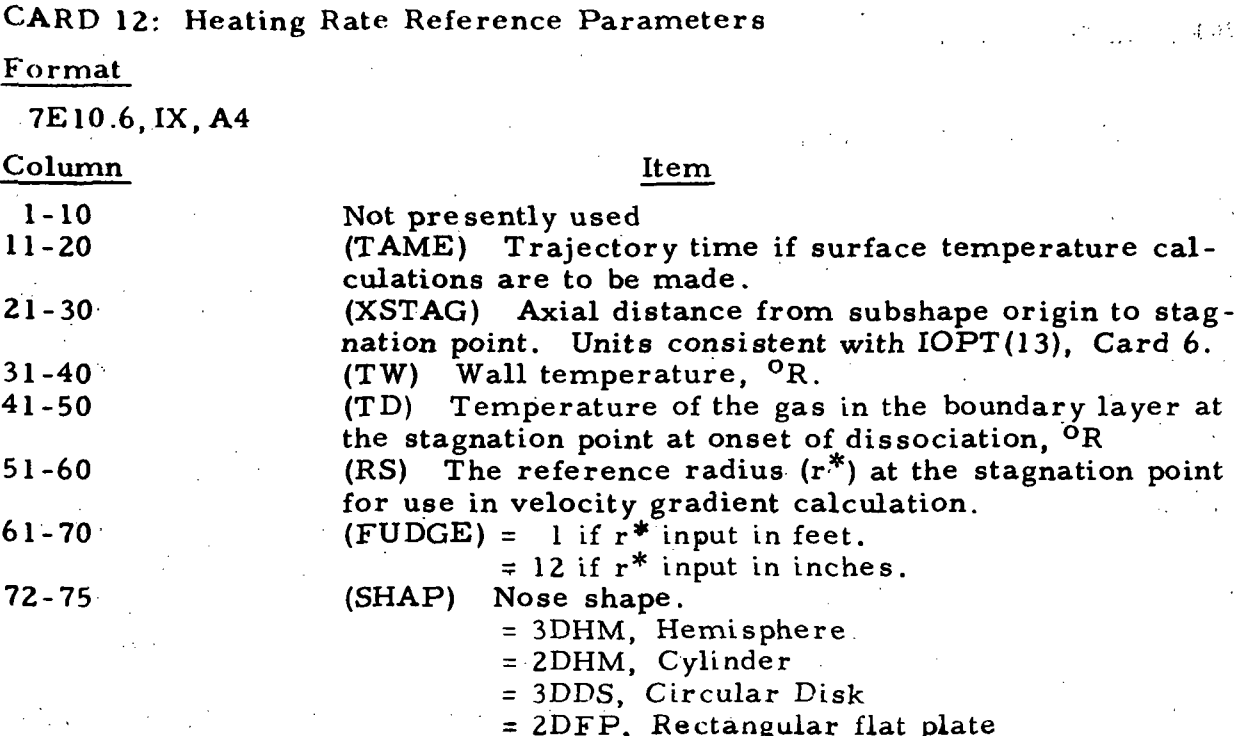

nd y Cy

(美田市

viti,

CARD(S)13

This card contains the body reference dimensions to be used in determining the local flow regime. There are N number of sets of data indicated by  $IOPT(4).$ 

Format

6E10.6

#### Column Description 1-10 (REFL) Reference length (inches or  $\gamma$ feet, consistent with IOPT(13)) Subshape No. 1 . il-20 (REFD) Reference diameter (inches or feet) 21-30 REFL \ Subshape No. 2 . 31-40 REFD 41-50 REFL Subshape No. 3. REFD> 51-60

4-26

## CARD(S) I3(a): Subshape Geometry Card

These cards identify the type of surface (conic, rectangular plate, circular plate, etc.), and the coefficients of the surface equation. There will be as many of these cards as there are subshapes (maximum of 10). Cards 13a,l:3b, 13c are read as a set for each subshape.

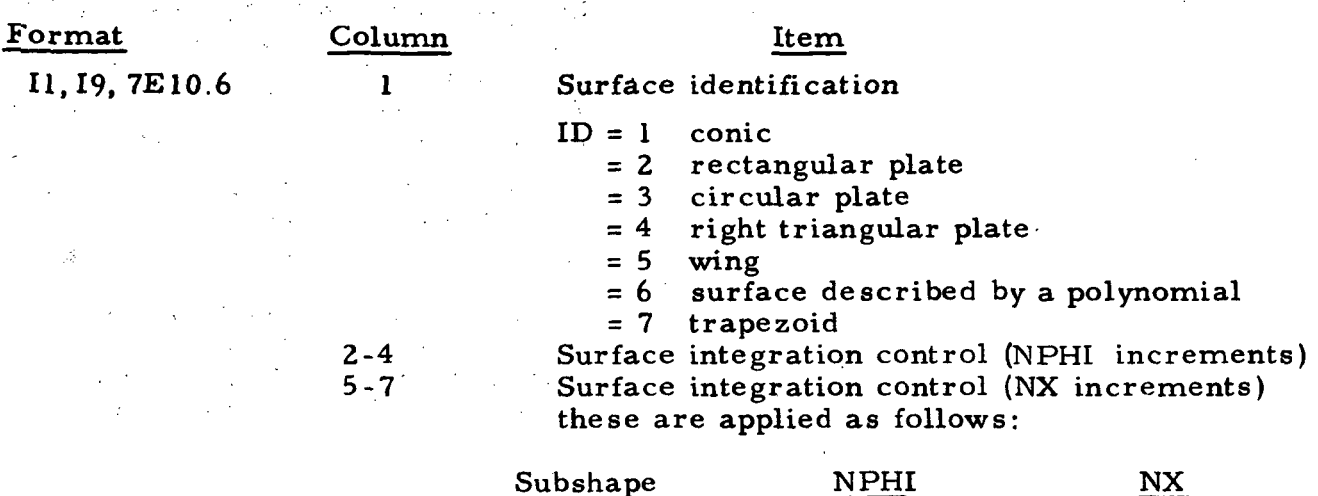

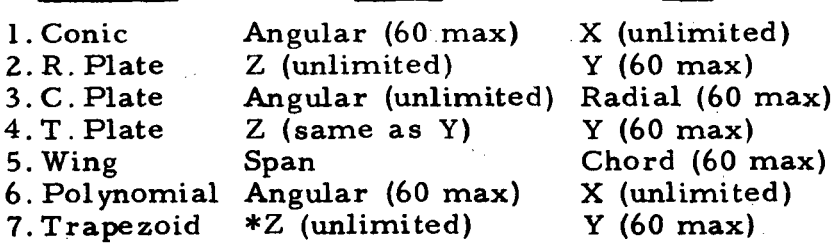

\* The NPHI increment applies to the rectangular portion of the plate. Each triangular portion of the plate will have the same number of z increments as there are y increments.

> 8 The type of impingement pressure calculation for the subshape if different from option specified byIOPT(9). If left blank, the option speci fied by  $IOPT(9)$  will be used.

- 9 0 Calculate heating rates on all surface strips.
- 1 Heating rate calculations or data output on specified subshape strip numbers, if IOPT(5=1), Strip numbers specified by card(s) 13c.
- 2 No heating rate calculations on subshape.
- 3 Surface temperature calculations on selected strips specified by card 13c.
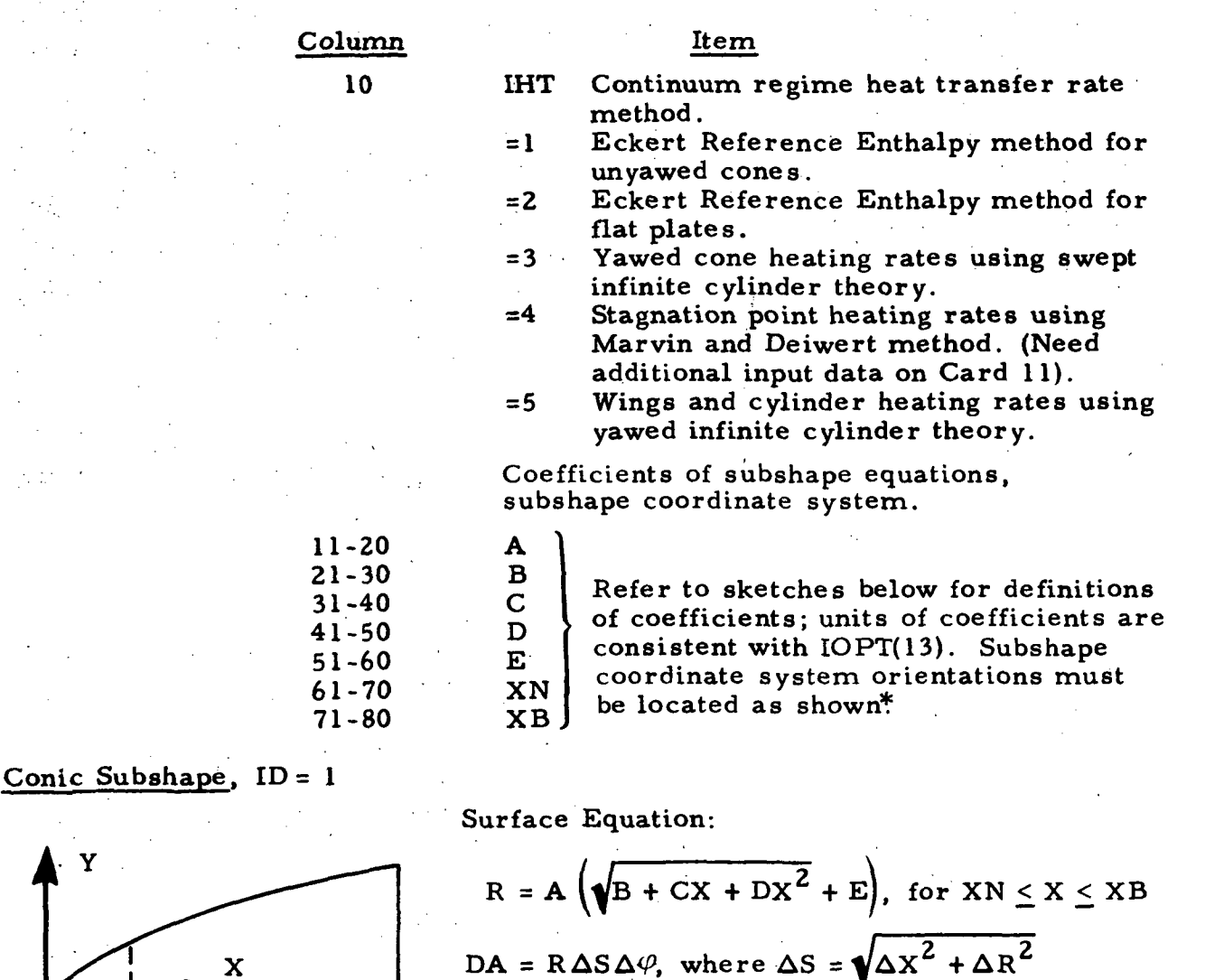

Rectangular Subshape,  $ID = 2$ 

t

**XB** 

i- Y

1 1

XN

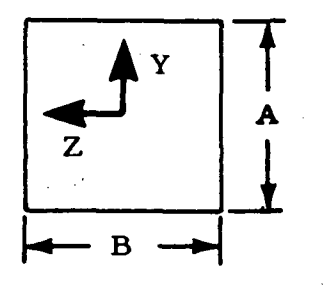

Coordinate system is located at the geometrical center. The  $X$  axis is normal to the plane of the plate. The Y axis should be oriented in the eneral direction of flow if heating rate calculations are made.

 $DA = \Delta Y \Delta Z$ 

For flat plates (rectangular, triangle, circular, trapezoid), the body X axis must be oriented in a general direction toward the engine.

#### LOCKHEED • HUNTSVILLE RES£ARCH & ENGINEERING CENTER

#### Circular Plate,  $ID = 3$

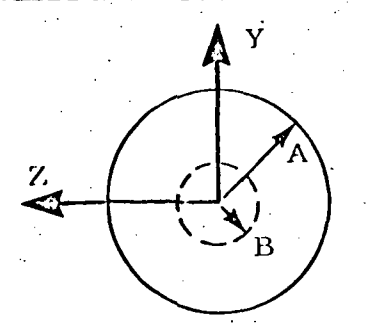

 $Y$  Coordinate system is located at the geometric center. The X axis is normal to the plane of the circular plate. Orientation of the Y, Z axes directions are established by the user.

 $A =$  maximum radius of circular plate  $B =$  inner radius of circular plate  $DA = R \Delta R \Delta \varphi$ ,  $B \leq R \leq A$ 

Right Triangular Plate,  $ID = 4$ 

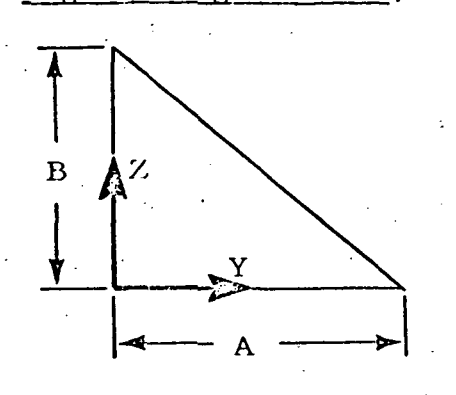

The X axis is normal to plane of plate. Orientation of the Y axis should be in general direction of flow.

 $\widehat{A}$  =  $Y_{\text{max}}$ 

 $B = Z_{max}$ 

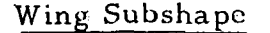

Wing Subshape  $E = 0$ , use airfoil section coefficients NACA 0012-64. E=105, airfoil section coefficients input by program Cards 19-

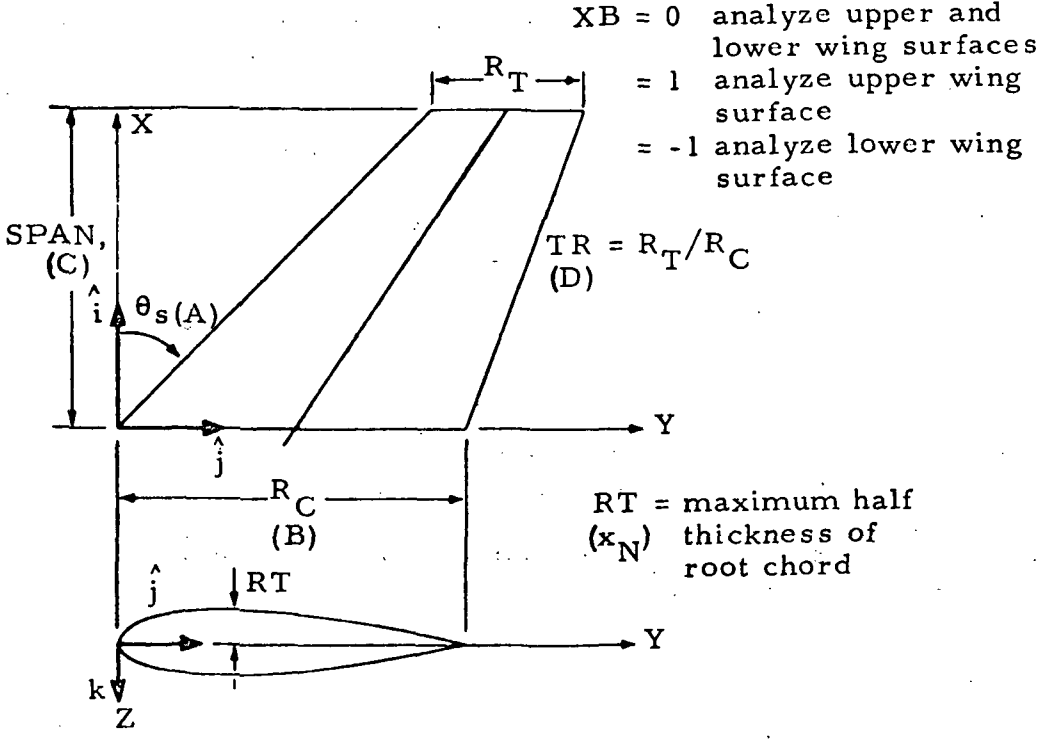

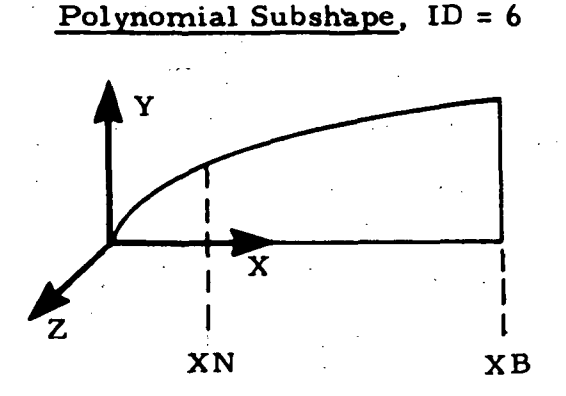

Surface Equation

$$
R = A + BX + CX^{2} + DX^{3} + EX^{4}, \quad XN \leq X \leq XB
$$
  
DA = RAS  $\Delta\varphi$ , where  $\Delta S = \sqrt{\Delta R^{2} + \Delta S^{2}}$ 

Trapezoid Subshape, ID = 7

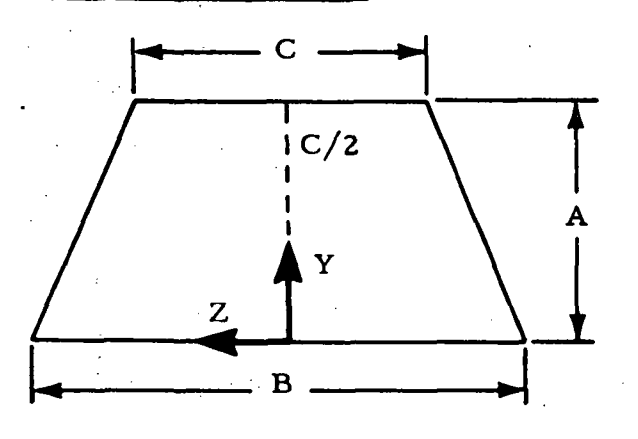

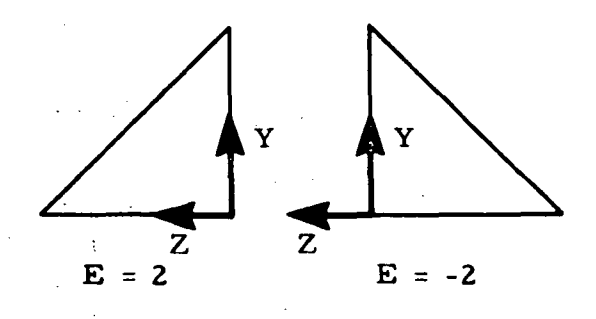

The subshape coordinate system must be orientated as shown. The program will work from the +Z toward the -Z direction

 $D = 1$ , flow is +Y direction -1, flow is -Y direction

 $E = 1$  look at  $+Z$  side of trapezoid only = -1 look at -Z side of trapezoid only

 $= 2$  look at triangle on  $+Z$  side only

 $= -2$  look at triangle on  $-Z$  side only

 $= -3$  look at rectangular part only.

NOTE: The trapezoid routine can analyze a triangular plate and a rectangular plate. But, a substantial amount of execution time may be conserved if these simple subshapes are analyzed with their respective routines. The reason for this is due to the more complex computer logic involved in the trapezoid routine.

 $CARD(S)$  13(b): Body shading data (input only if shading option is flagged,  $IOPT(16)$ , Col. 80=1)

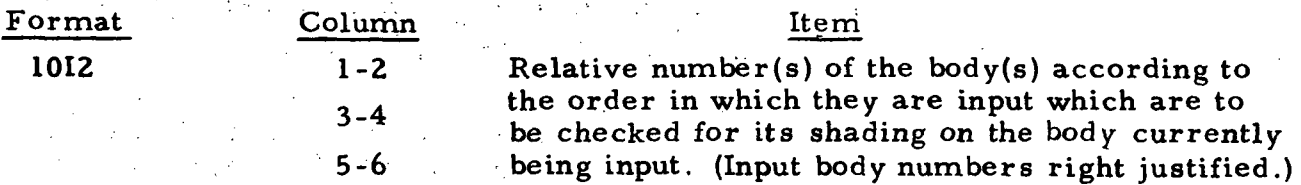

Note: Scan for surfaces to check is terminated by reading a zero  $-$  a maximum of ten surface numbers may be input.

CARD 13(c): Surface Temperature Identification Card

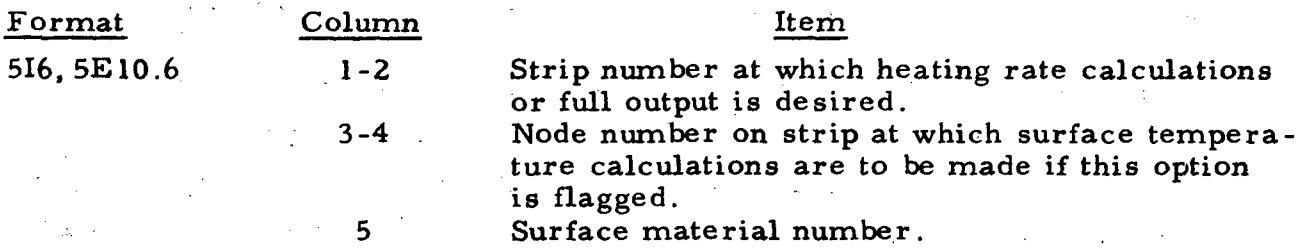

The above is repeated until all strip numbers are identified (5 max)

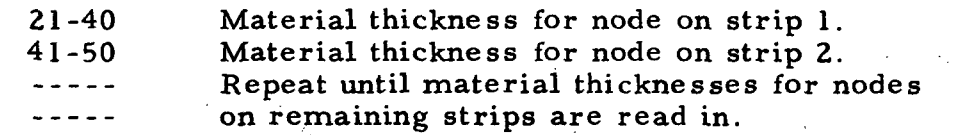

CARD(S) 14: Subshape Position Vector Cards

- *5* - 2000 - 2000 - 2000 - 2000 - 2000 - 2000 - 2000 - 2000 - 2000 - 2000 - 2000 - 2000 - 2000 - 2000 - 2000 - 2000 - 2000 - 2000 - 2000 - 2000 - 2000 - 2000 - 2000 - 2000 - 2000 - 2000 - 2000 - 2000 - 2000 - 2000 - 2000

These cards contain the position vectors (RCI) from the reference system to the subshape origins. RCI is measured in the composite system reference frame. There will be as many of these cards as there are subshapes which are read successively. The units are consistent with IOPT(13). These cards are read in the same order as the geometry data (Cards 13).

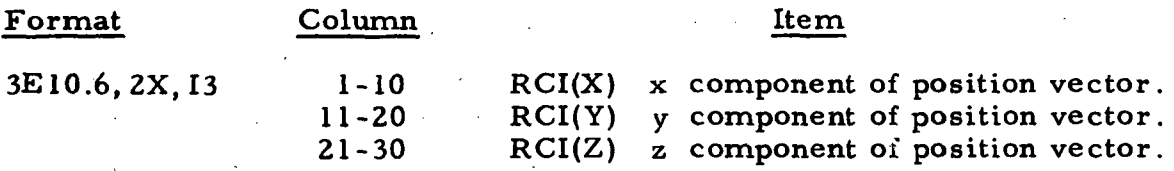

Note: RCI is measured in the reference (C) system and "points" to the subshape origins.

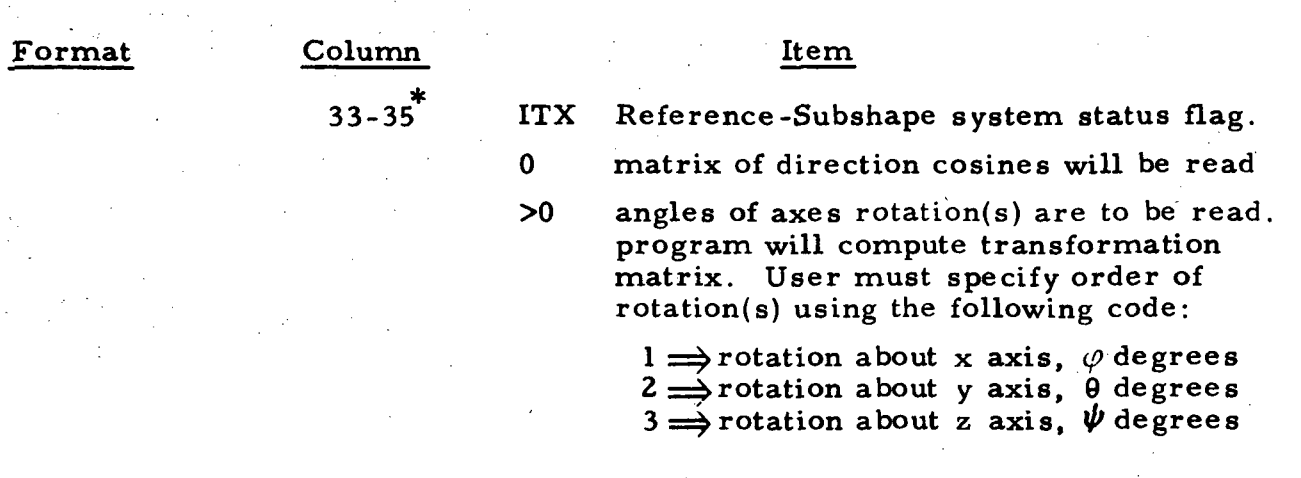

CARD(S) 15: Subshape Direction Cosines or Axes Rotation Angles

These cards contain either the subshape direction cosines of the unit vectors (II and JI) or the axes angles of rotation, depending on the value of ITX (Card 14). There will be one of these cards for each subshape. These parameters are measured in the composite system reference frame. These cards are read in the same order as the geometry data (Cards 13) immediately after Cards 14.

Format 6E10.6 Column

1-10  $\varphi$ , deg or II(X))  $\theta$ , deg or II(Y)} Components of Unit Vector I, 11-20  $\psi$ , deg or II(Z)) 21-30 31-40 JI(X) JI(Y) Components of Unit Vector J. 41-50 JI(Z)) 51-60

Note: The program will compute the Unit Vector K.

CARD(S)16) Angular Integration Control Card

These cards enable the program to limit the calculations to the area of interest on a conic, and a general "body of revolution and a circular plate by limiting the angular surface integration. For all other bodies, blank cards should be used. There are as many of these cards as there are subshapes and read in order immediately after the subshape direction cosines Card(s) 16.

Input is left-adjusted.

#### LMSC/IIREC D16220-I

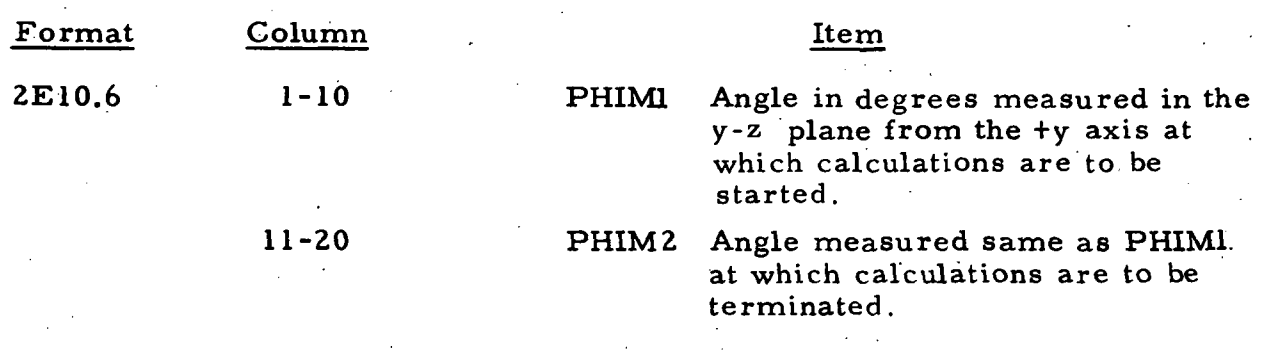

#### CARD 17

This card contains the necessary information to limit the calculations to those areas of interest. This scheme is employed in order to make the program efficient for the many problem orientations which are possible (see example for illustration of its use). Units are consistent with IOPT(14).

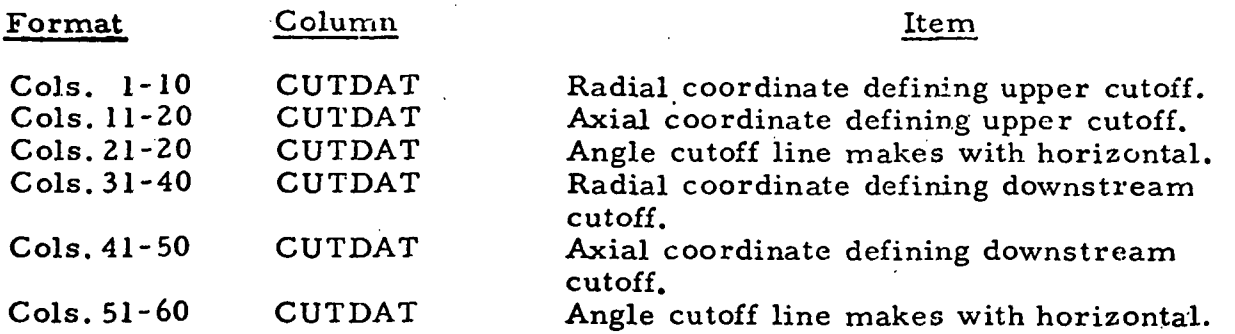

CARD 18 This card contains either the direction cosines of the unit vectors or the three axes angles of rotation written in the reference coordinate system for the plume external approach flow. NOTE: This card is input only if Column  $38$  of Card  $5 > 0$ .

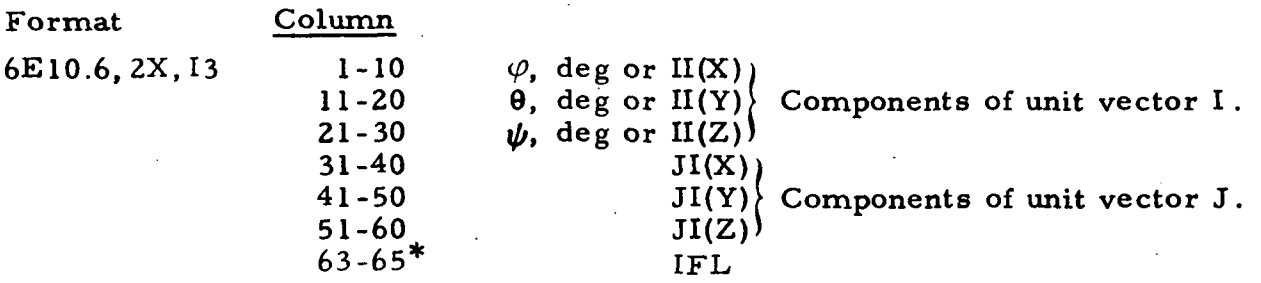

If IFL  $= 0$  This card contains the six components of the transformation matrix.

Input for IFL is left-adjusted.

#### If IFL  $>0$  This card contains the three axes angles of rotation to allow the program to calculate the transformation matrix.

IFL is a three-digit coded number which specifies the desired order of rotation(s) using the code

> $1 \Rightarrow x$  axis rotation,  $\varphi$  degrees  $2 \implies y$  axis rotation,  $\theta$  degrees  $3 \implies$  z axis rotation,  $\psi$  degrees.

Note: The program will calculate the unit vector K.

CARD(S) 19: Wing Section Coefficients

If indicated by Card 13a, the half thickness (z ) for the following chord locations are to be read  $y = 0.$ , ... and the leading edge radius of curvature. All data are read -in in terms of percent chord.

CARD 19a

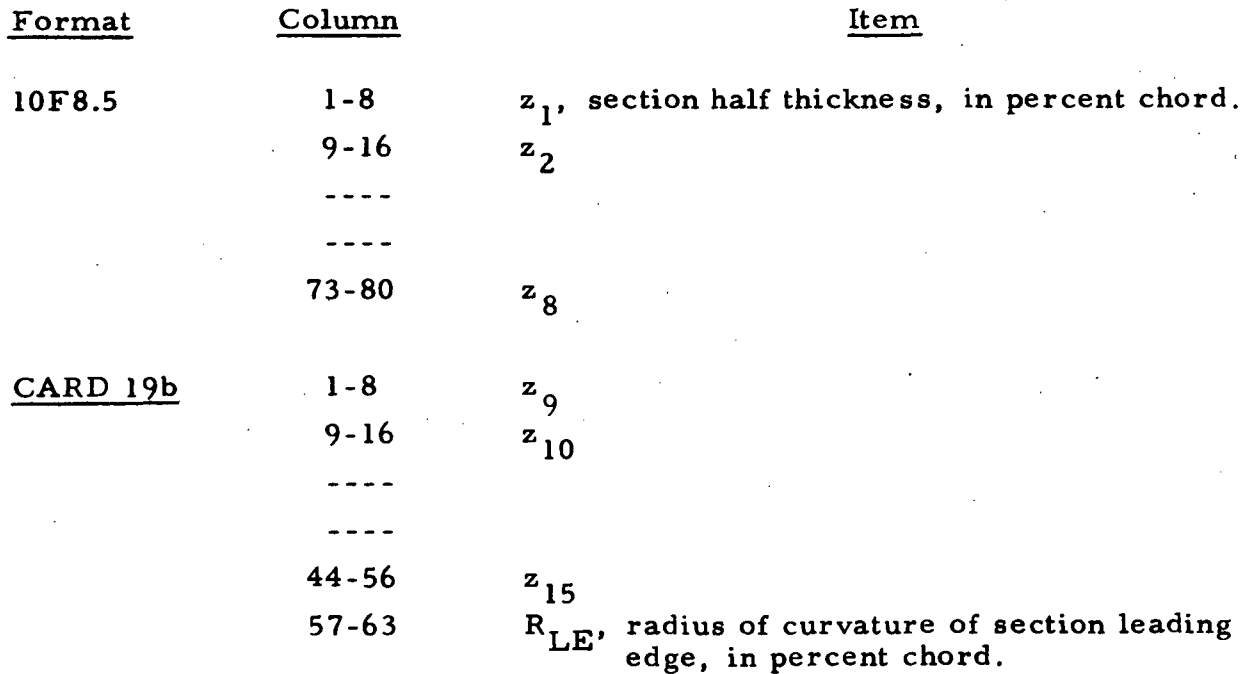

#### CARD 20

End of input data card. The program will analyze as many cases as the user desires for each computer run. The program execution is terminated by end of case card.

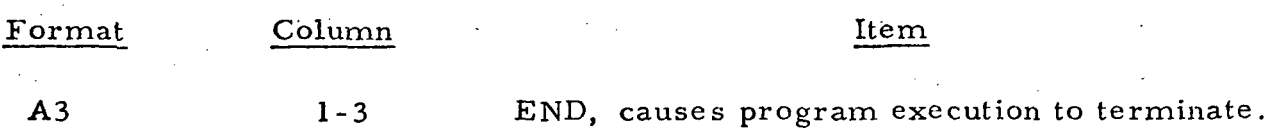

If additional cases are to follow in which a limited number of data cards are  $\texttt{changed, Column 40 Card 3} \quad \texttt{0}, \text{the data are read into the program via a name}$ list entitled CHNGE. The variables contained in the name list are described in the input cards. They are as follows: HEADER, IOPT, REC, UNITIC. UNITJ $C^*$ , ICONI $C^{**}$ , PCRAT, TAME, PAMB, TAMB, EMAMB, GAMAMB, RAMAMB, CPINF, ITU, ITW, ITV, ISELT, RCI.

The program will continue to read cases in this manner until column 40 of Card 3 (IOPT(2) is set to zero or an END card is encountered.

4.2.2 INPUT FOR THE TAPE LISTER AND PLOT PROGRAM

\*

This section of the computer program operates independently of the actual impingement analysis. The control routine is entitled LATER and it is called from Subroutine PLIMP (see Card 1). However, the routines used to print and plot the data are the same as those used by the impingement section of the program.

One data card is read by Subroutine LATER. The data are read using a namelist entitled INPT2. The variables contained in the namelist are:

\* These variables are the data read in on Card 7. If the angles of rotation are being input, all three must be reset through the namelist input.

\* The variable ICONIC contains the information read in on Columns 2-10,  $Card$  13a.

IOPT, IPSLYM, PRATIO, RICH, PCRAT, ITPLOT, TUNIT, IRUN, ICON, ITHRU. See Table 5-2 for a description of the variables.

By use of the namelist, the user has the option to change any of the control variables listed above in order to examine the impingement from a different point of view. For instance, the user can: (1) non-dimensionalize the data; (2) reference the data to a different chamber condition; (3) plot the data; or (4) obtain a new listing.

# Table 4-1

#### MAGNETIC TAPE ASSIGNMENTS FOR THE PLUME IMPINGEMENT PROGRAM

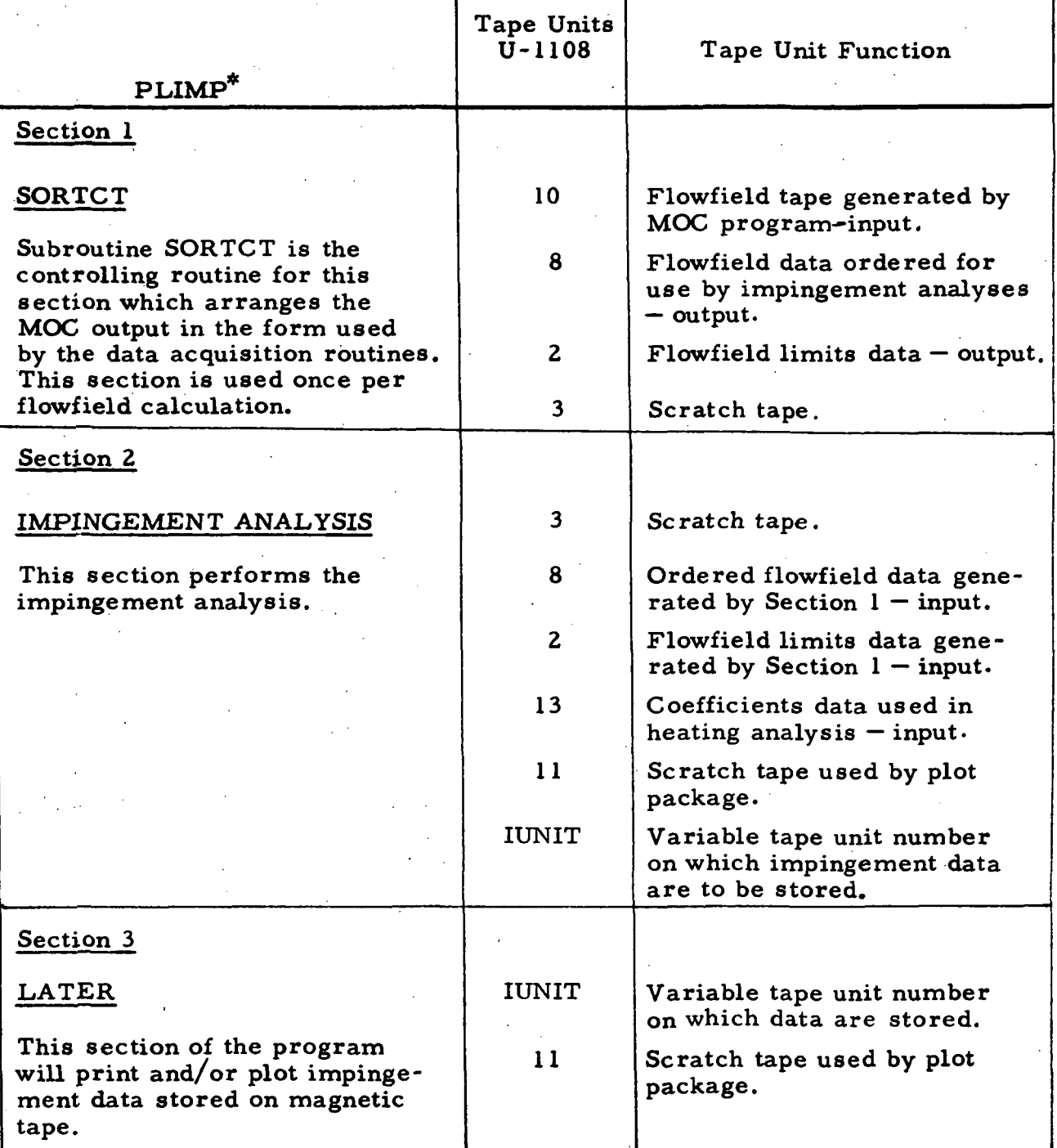

Program operates as a composite package with the various sections called by the control variables.

### Table .4-2

 $\mathcal{L}$ 

المنبيح

Description of the Namelist Variables Read by Subroutine LATER

÷

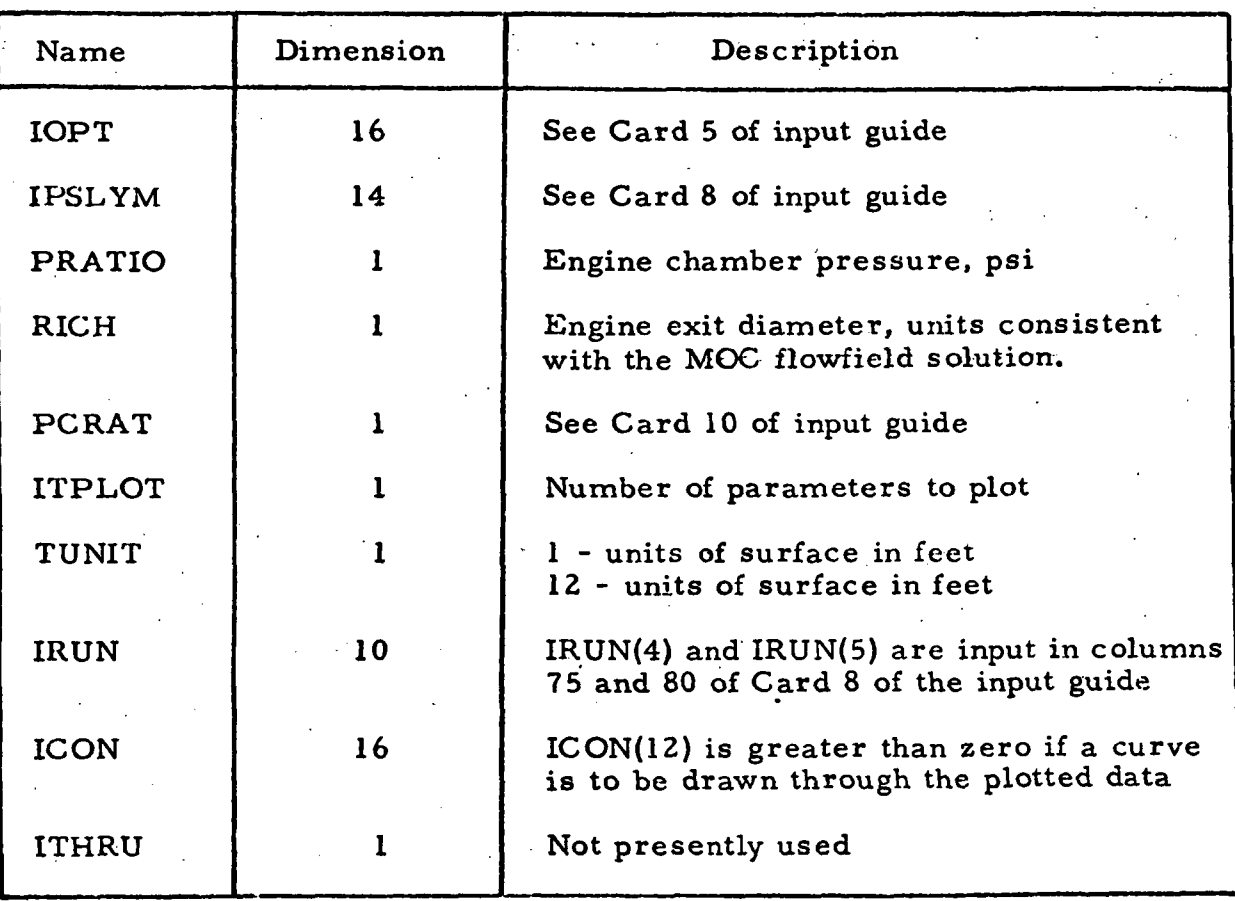

4-38

#### LOCKHEED · HUNTSVILLE RESEARCH & ENGINEERING CENTER

#### Section 5

### METHOD-OF-CHARACTERISTICS PLOT PROGRAM

The Method-of-Characteristics Plot Program (Ref. 10) was developed for plotting flowfield properties, i.e., Mach number, static pressure, static temperature, pitot pressure, gamma, molecular weight, density, entropy, mass flow streamlines, heat rates, velocity, oxidizer-to-fuel ratio, characteristic lines and flow angle. The properties are plotted using the flowfield tape output by the Variable  $O/F$  Method-of-Characteristics (MOC) Program described in Volumes I and III of this report (Refs. 5 and 9).

The basic program consists of 30 separate routines to perform various flow property calculations, shock calculations, and tape search and plotting operations. The flowfield characteristic lines are searched point by point for lines of constant properties (contours). Once located the contours are output on SC 4020 plots and as printed output.

An additional plot program is under development which will plot radial distributions of flowfield properties at fixed axial stations (Ref. 3).

#### 5.1 BASIC CAPABILITIES AND LIMITATIONS

The program is:

1. Able to pick out sections of plume which may be plotted. This is obtained by selecting the minimum and maximum radial and axial coordinate range within which the program will consider data for plotting.

2. Able to plot any combination of the 14flowfield properties.

3. Capable of speeding up plotting by plotting every  $N^{th}$  characteristic where N is input via ICON(2).

4. Able to setup the isovalue contour values to be plotted for each property, or the isovalue contour values may be input.

5. Capable of plotting shock, input and boundary points.

6. Capable of plotting properties with the R and X coordinates nondimensionalized or normalized in the form R/REFD and X/REFD, where R and X are the coordinates as read from flowfield tape and REFD is a factor read in from Card 5.

7. Designed so that axial coordinates may also be offset or shifted by a reference distance, REFL (Card 5). This is useful for nozzle/flowfield plumes where the origin is desired at the exit plane of the nozzle. By inserting the nozzle length as REFL, the program will subtract the nozzle length from all X coordinates which in effect moves the origin from the nozzle throat to the exit plane.

8. Capable of outputting pressure, temperature and density in the nondimensionalized or normalized form of P/PREF,  $P_A^*$ /PREF, T/TREF and  $\rho$ /RHOREF. P, P<sub>o</sub>\*, T,  $\rho$  represent pressure, pitot pressure, temperature and density. PREF, TREF and RHOREF are reference pressure, temperature and density as input from Card 5.

9. Designed so that program calculated contours can be rounded off using the input option IDIGIT or an option on Card 4.

10. Capable of plotting stagnation point heating rates assuming a constant O/F, frozen plume.

11. Capable of plotting mass flow streamline contours. Streamlines are output as percent of mass flow contours under which a certain percent of the total mass flow of the plume is passing. The streamlines are calculated using the mass flows which were written on the flowfield tape output by the Variable O/F Method-of-Characteristics program. The total mass flow passing through the nozzle must be input to obtain streamline plots.

12. Able to read input values for flowfield property contours in order to plot the user's predetermined contour values.

#### 5.2 PROGRAM USAGE

The following subsection contains a detailed description of the input and output schemes utilized by the program.

#### 5.2,1 Input Data Tape

This program requires an input tape on FORTRAN Unit 3 for input of the flowfield properties. It is mandatory that this tape be generated by the

Variable O/F Method-of-Characteristics Program, described in Refs.  $5$  and  $9$ .

5.2.2 Card Input Instructions

#### Card 1

This card contains input options necessary to control program execution. (See Section 2.2.5 for adescription of each input parameter.)

#### Format Column/Option Item Description

# 1615 4-5/NFIND

Number of properties to be plotted (14 max) (i.e., pressure, Mach no., temperature, etc.,

### Ref. Card 4).

#### 9-10/NUMBER

Number of contours plotted per property (20 max).

Note: The program uses this option only if the number of contours per property are not specified on Card 4.

#### 15/IREF

- 0 Program plots dimensional values of pressure, density, temperature, or radial and axial station.
- 1 Program will non-dimensionalize pressure, density, temperature or radial and axial stations using reference values as read in from Card 5.

#### 20/IWRITE

0 - Not presently used.

### Card 1 (Continued)

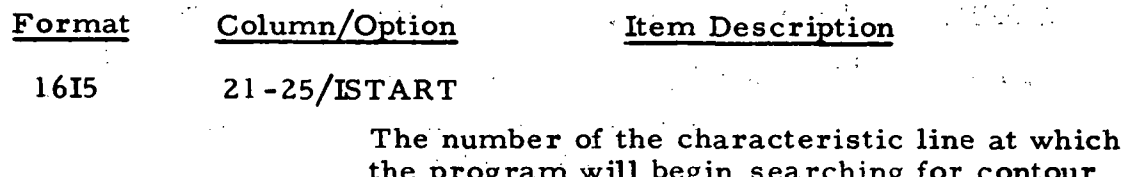

the program will begin searching for contour points.

#### 30/IAXO2D

#### Flowfield type

0 - Flow field is two-dimensional

1 - Flow field is axisymmetric

#### 35/IDIGIT

 $\mathbb{R}^2$ 

The number of significant places retained for property contours values, (max of 5), if IDIGIT is input as 0 to the program will set IDIGIT to. 3 automatically. An option on Card 4 may override this option for each individual property.

#### 39-40/ICARD

This option allows the property contours to be read in from cards. ICARD is the total number of properties whose contours are to be read in from cards. (Ref. Cards 4 and 6).

#### 45/IALL

0 - If the program is to setup any of the property contour values Card 2 is to be read in.

1 \_ All the contours for each property will be input using Cards 6.

it is

#### 50/IMASS

0 - Not presently used.

#### 55/IRUN(6)

0 - Not presently used.

#### Card 1 (Continued)

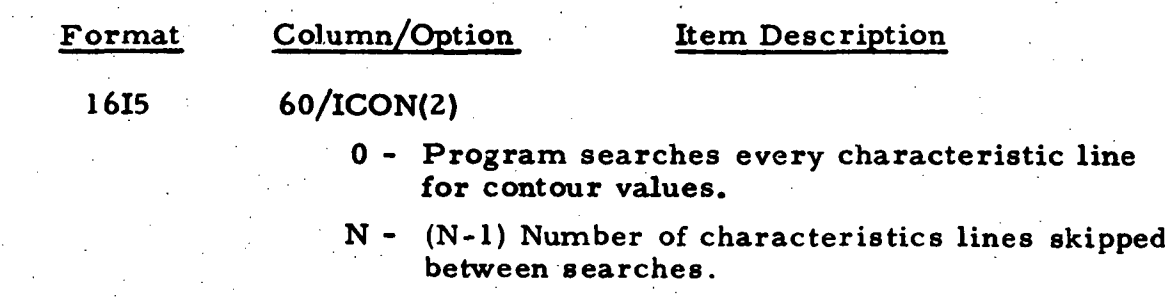

#### Card 2

This card reads in maximum and minimum flow properties for use in setting up contours. These values should be based on the flowfield region which is to be mapped. Use this card only if IALL was set to zero.

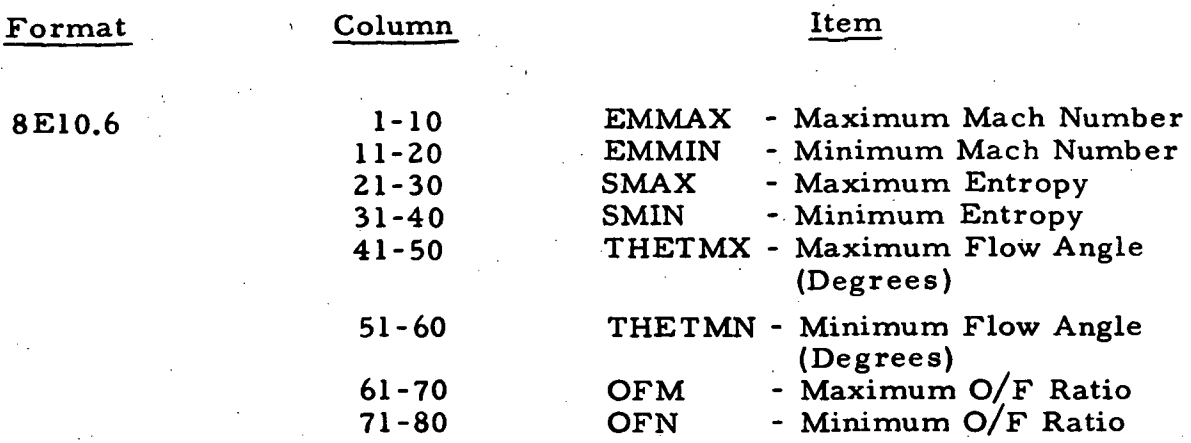

#### Card 3

This card contains the necessary information for setting up the maximum and minimum radial and axial coordinates within which the program will operate.

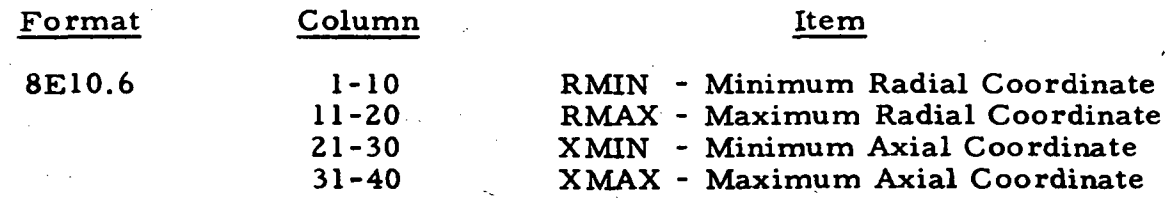

Note: The units should be consistent with those on the flowfield tape.

#### LMSC/HREC Dl 62220-1

#### Card 4

This card is the plot control card which identifies the properties to be plotted, sets the number of contours for each property- and sets the number of significant places to be used for each set of property contours.

The first column of each 5-column array will determine the number (5 max) of significant figures the particular set of property contours will have. If a zero is used, the number of significant figures will be set equal to IDIGIT. The second and third column will set the number (20 max) of contours to be plotted. The fourth and fifth column will identify the property to be plotted.

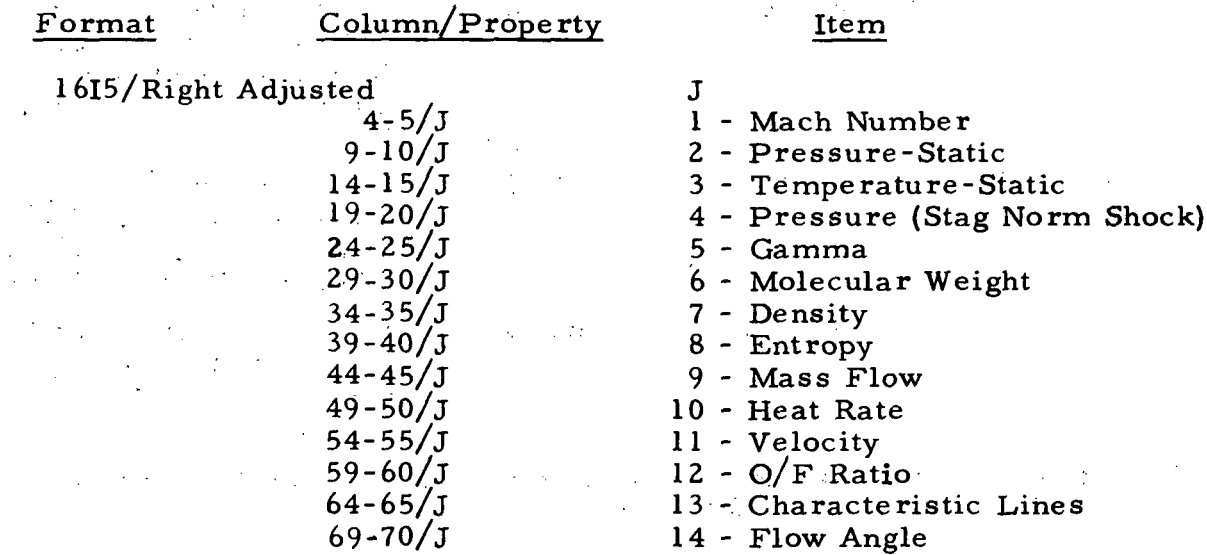

- Note: The order of these properties is arbitrary except that those properties whose contours are to be read in from cards must follow all the properties whose contours are to be selected by the program (Ref. Card 6).
- Example: Flow angle and Mach number are desired with 2 significant figures for both properties and 20 flow angle contours set by the program and 9 Mach number contours read in from a card.

Cols. 1 2 3 4 5 6 7 8 9 10 220142090 1 Flow Angle Mach No.

-5-7

# $Card 5$

This card is used if IREF is set to 1. This card contains information the program may use in referencing pressure, density, temperature and radial/axial stations, (i.e. plots  $P/P_{ref}$  instead of P).

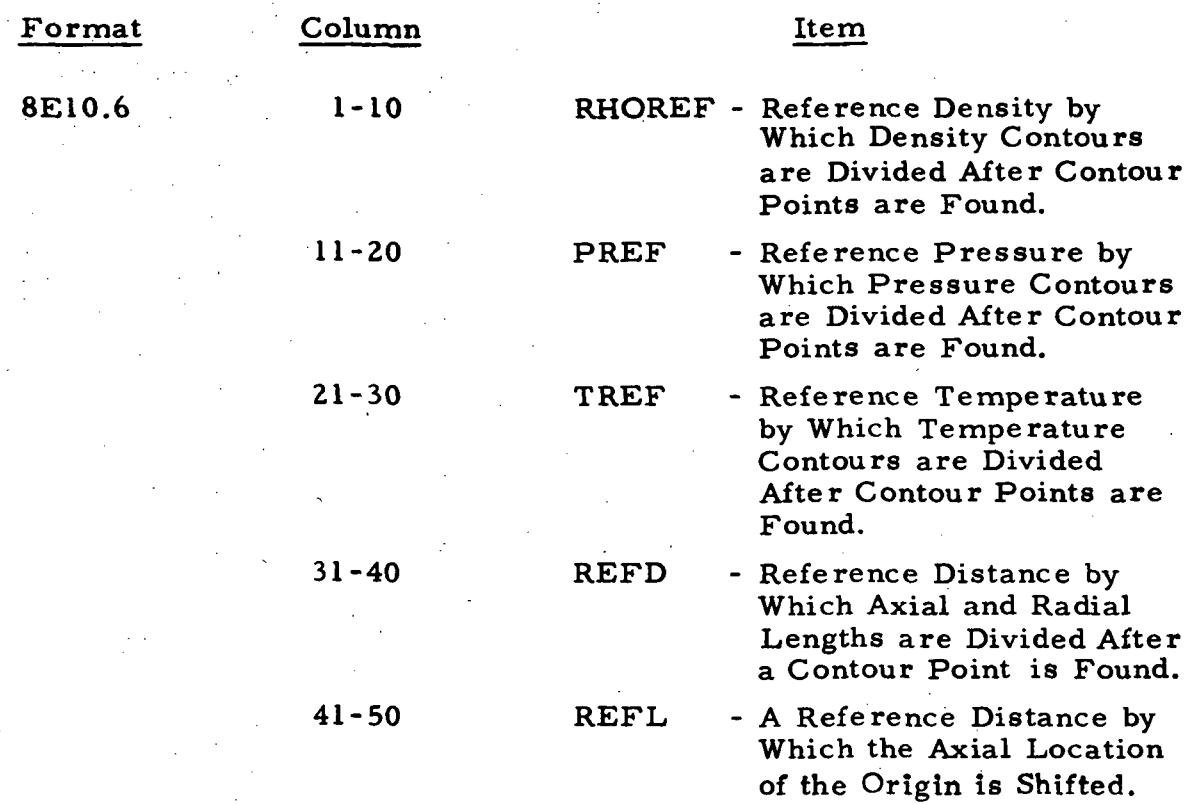

NOTE: If any of the variables are not to be normalized use a 1.0 except for  $\check{\mathrm{REFL}}$  which should be a 0.0.

#### Card(s) 6

These cards'are used to read in contours for desired properties. Each card may contain 8 contours and up to 20 contours may be read in for each property. The total number of sets of these cards must equal ICARD. Arrange the sets in the same order in which the properties are read from Card 5, the plot control card. Use these cards only if ICARD was set greater than zero.

#### Format

8E10.6

Example: Use example for Card 4. Flow angle and Mach number are to be plotted. ICARD is set to 1, therefore flow angle contours will be set up by the program and Mach number contours will be read in from cards. Since nine contours are desired for Mach number, two cards are necessary.

#### Card 6a

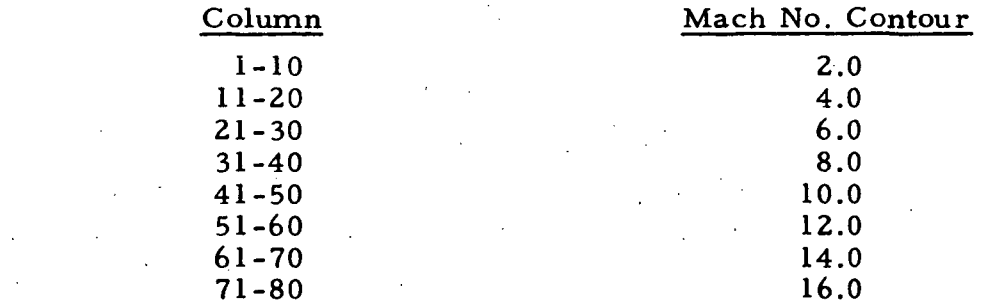

#### Card 6b

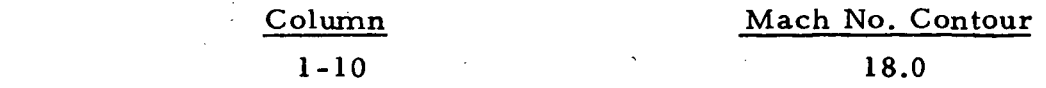

#### Card 7

This card is used to read in the total mass flow for finding mass flow streamlines. Set WTFLOW to the total mass flow as output by MOC program. Use this card only if mass flow streamlines are to be plotted.

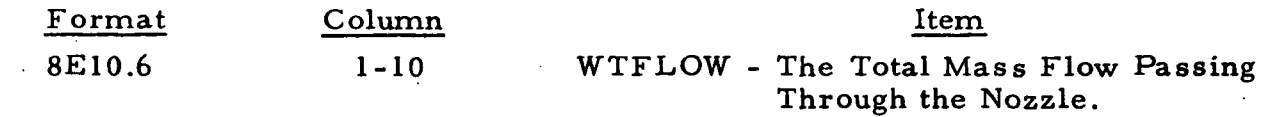

#### Card 8

This card is used to read in information necessary for computing stagnation heating rates in the plume. (Assuming frozen chemistry and constant O/F ratio throughout plume.) Use cards 8 and 9 only if heating rates are to be plotted. (See Sections 5.2.5 and 5.2. 6)

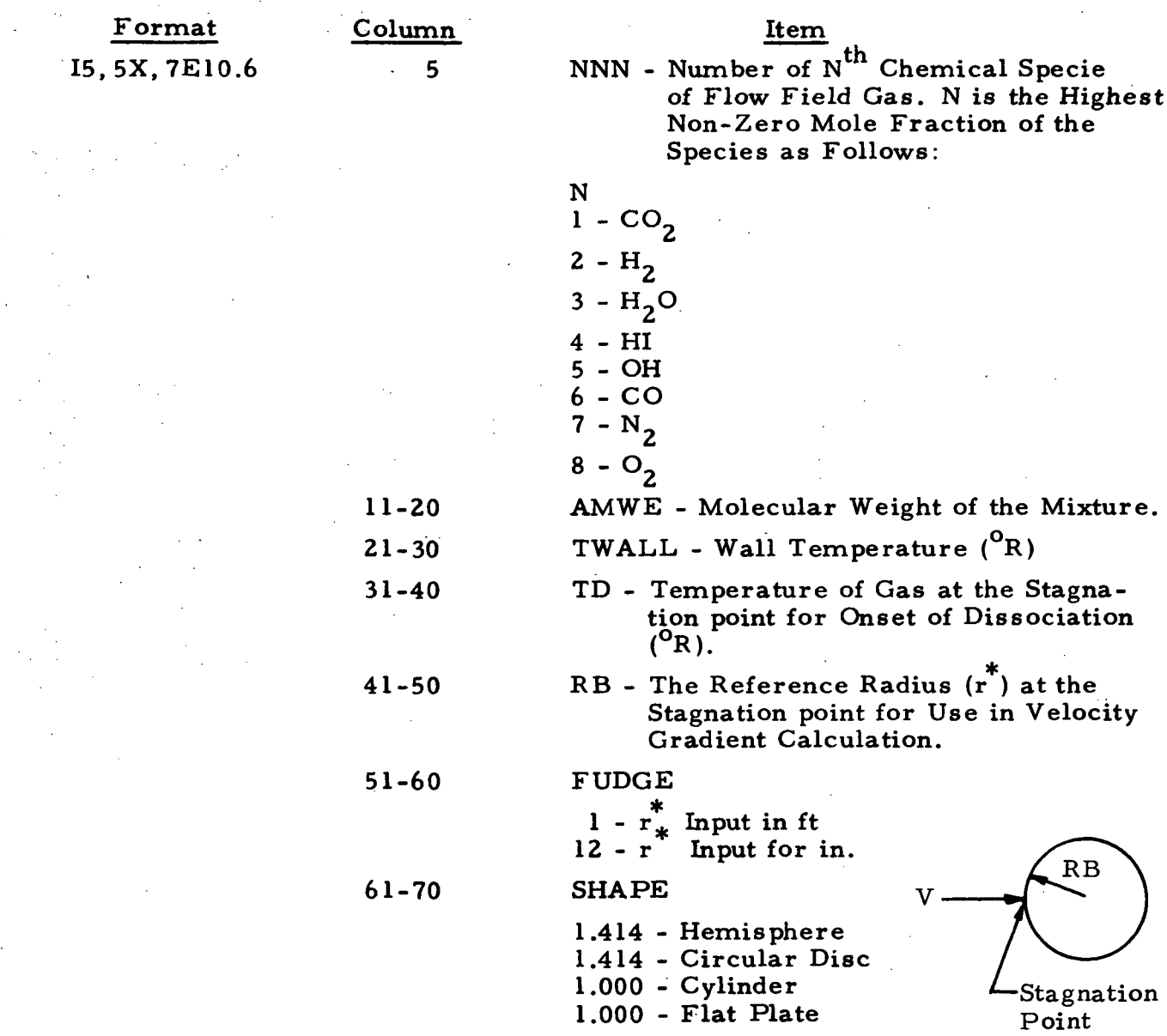

#### Card 9

This card reads the mole fractions of the flowfield gas composition. There are presently eight of the most common constituents being considered and they must be input in the correct order. The sum of the mole fraction must equal one (1).

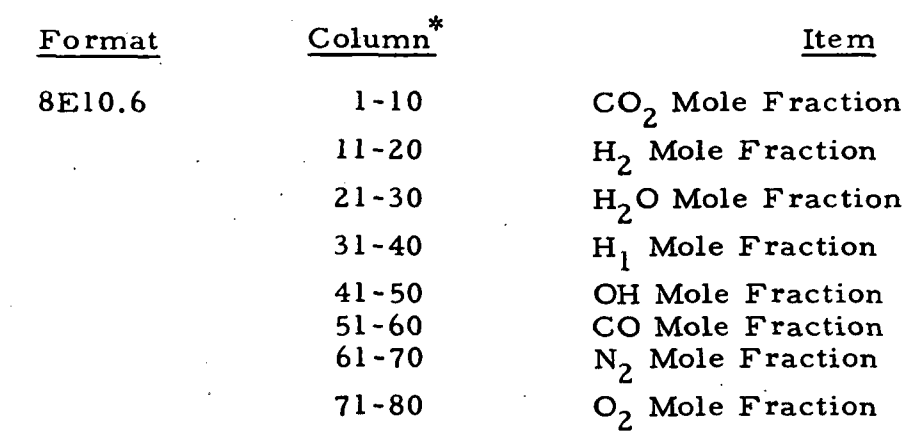

If species other than these are required, the data statements in subroutine PROPTY must be changed.

#### 5.2.3 Program Output

The printed output of the program begins with the gas property tables as read from the flowfield tape. The second and third pages contain printouts of input data. The fourth page contains contours for each property. The units of all the printout are consistent with those of the Method-of-Characteristics (MOC) program. The remainder of the printout is explained in the following list in order of printout proceeding across the page.\*

- LINE The characteristic line on which the contour point was found. For upper and lower wall points the contour point was actually found between the line number printed out and the previous line.
- POINT  $\big\{$  The two characteristic points between which the contour POINT  $\big\}$  point was found. point was found.
- IFIND The property being plotted.
- R Radial Coordinate of the contour point. If distance was to be non-dimensionalized the radial coordinate will be R/REFD.
- X The axial coordinate of the contour point. If distance was to be non-dimensionalized the axial coordinate will be  $X/REFD$ . If the axial coordinates were to be shifted by REFL the axial coordinate will be  $(X-REFL)/REFD$ .
- P Value of the property contour; i.e.,  $T, \rho, P, M$
- POPREF- If pressure, density or temperature were to be nondimensionalized (POPREF) will be P/PREF, P/RHOREF or P/TREF, otherwise, POPREF will be the same as P.

The next figure encountered is the plotting symbol of the contour.

The next column indicates whether the contour point is an upper-wall, a lower wall or an interior contour point. There is no printout for an interior point. If the point is an upper or lower wall point the point is flagged as such.

See Section 2.8 of Ref. 10 for example of output.

The last column is a counter on the number of contour points the program has found. When 200 paints have been found the program plots these points then starts searching for additional contour points. The program is not limited to 200 contour points for each property.

For characteristic line plots there is no printout other than a statement saying that the plotting of characteristic lines is complete.

The program output for mass flow streamlines is explained with the following list in order of printout across the page

LINE The characteristic line on which the streamline point was found

The two characteristic points between which the stream- $\overline{1}$ +1 $\overline{1}$ line point was found.

WDOT - The percent mass flow streamline of which the point is a part. A mass flow streamline is defined as a streamline under which flows a certain percent of the total mass flow passing through the nozzle.

> Note: In the case of an inverted plume the actual percent mass flow streamline will be (1.-WDOT), i.e., if WDOT is printed out .90, the real WDOT will be .10.

R

X

- The radial coordinate of the streamline point. If distance was to be non-dimensionalized, the radial coordinate will be R/REFD.

- The axial coordinate of the streamline point. If distance was to be non-dimensionalized, the axial coordinate will be X/REFD. If the axial coordinate was to be shifted at REFL, then  $X = (X - REFL)/REFD$ .

5.2.4 SC 4020 Output

Part of the output of the Variable O/F Plot Program consists of SC 4020 plots. Typical output consists of a title frame, an index frame and grid frame for each property, a frame with boundary, shock and input points, and the closing or ENDJQB frame. (See Section 2.8 Ref. 10 for example of output. )

The first frame or title frame contains the name of the programmer, the distribution code, the run ID, the job number and the date and time.

The next frame is a list of the values and corresponding symbols for each contour of the first property. The following frame contains the actual contour plots for the property. Each property will consist of the above two frames except characteristic plots which will not have the index of contours frame. After the last property is plotted the program outputs a frame with shock, boundary and input points plotted.

The closing frame contains the statement ENDJOB and the run ID. This indicates to the computer that plotting for the particular run has been terminated.

5.2.5 Description of FORTRAN Input/Output Symbols

for the specific property begins.

The following is a list of each program input and output symbol along with a description, use and the units of the symbol. The symbols are listed in the same order in which they are input and output by the program.

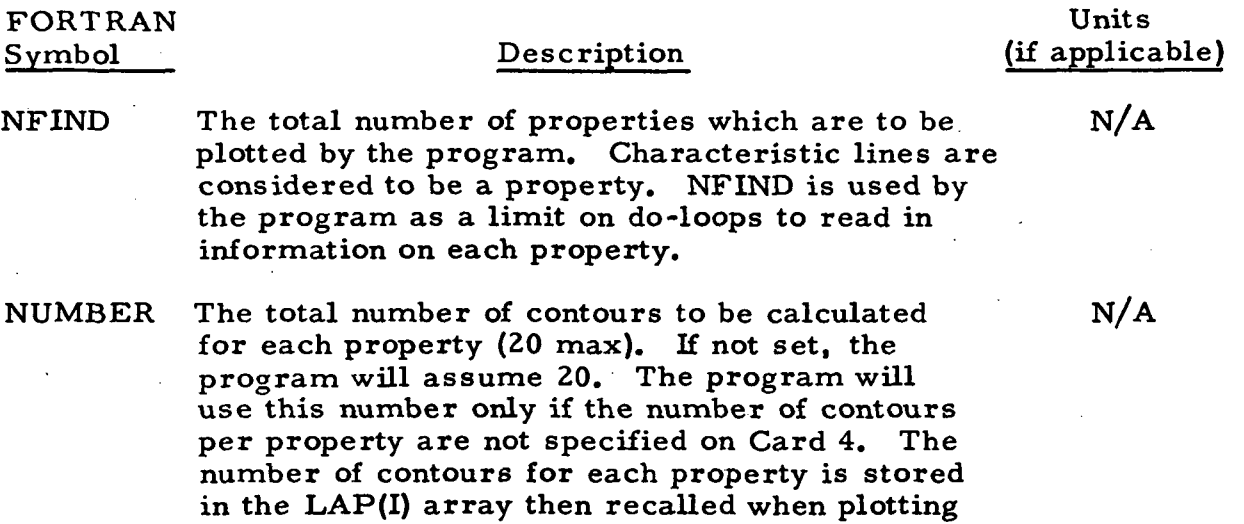

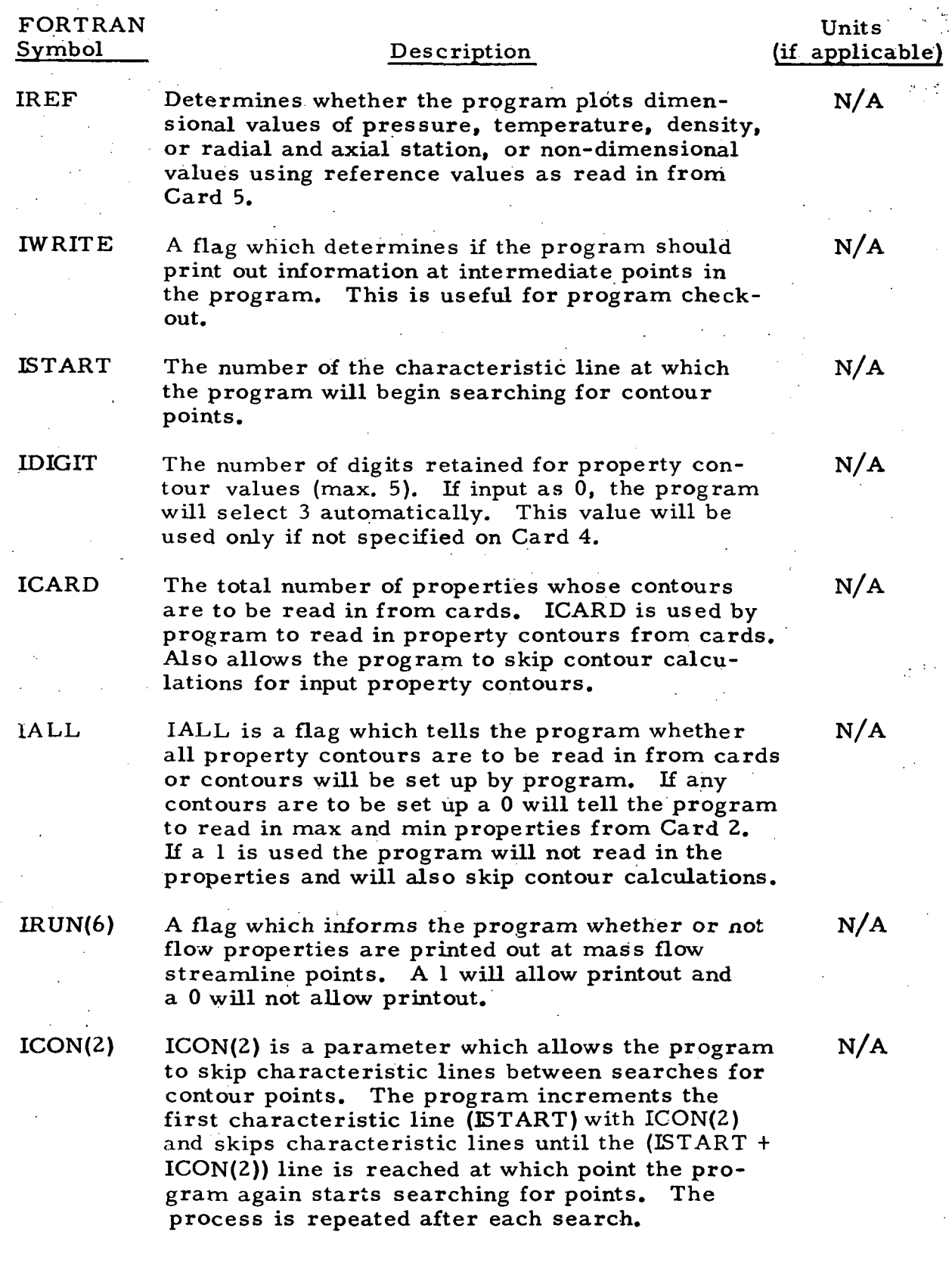

# 5-15

LOCKHEED - HUNTSVILLE RESEARCH & ENGINEERING CENTER

 $\frac{1}{2} \frac{1}{2}$ 

 $\frac{1}{2}$  .

 $\mathbb{R}_{>0}^{\mathbb{Z}_{2}}$ 

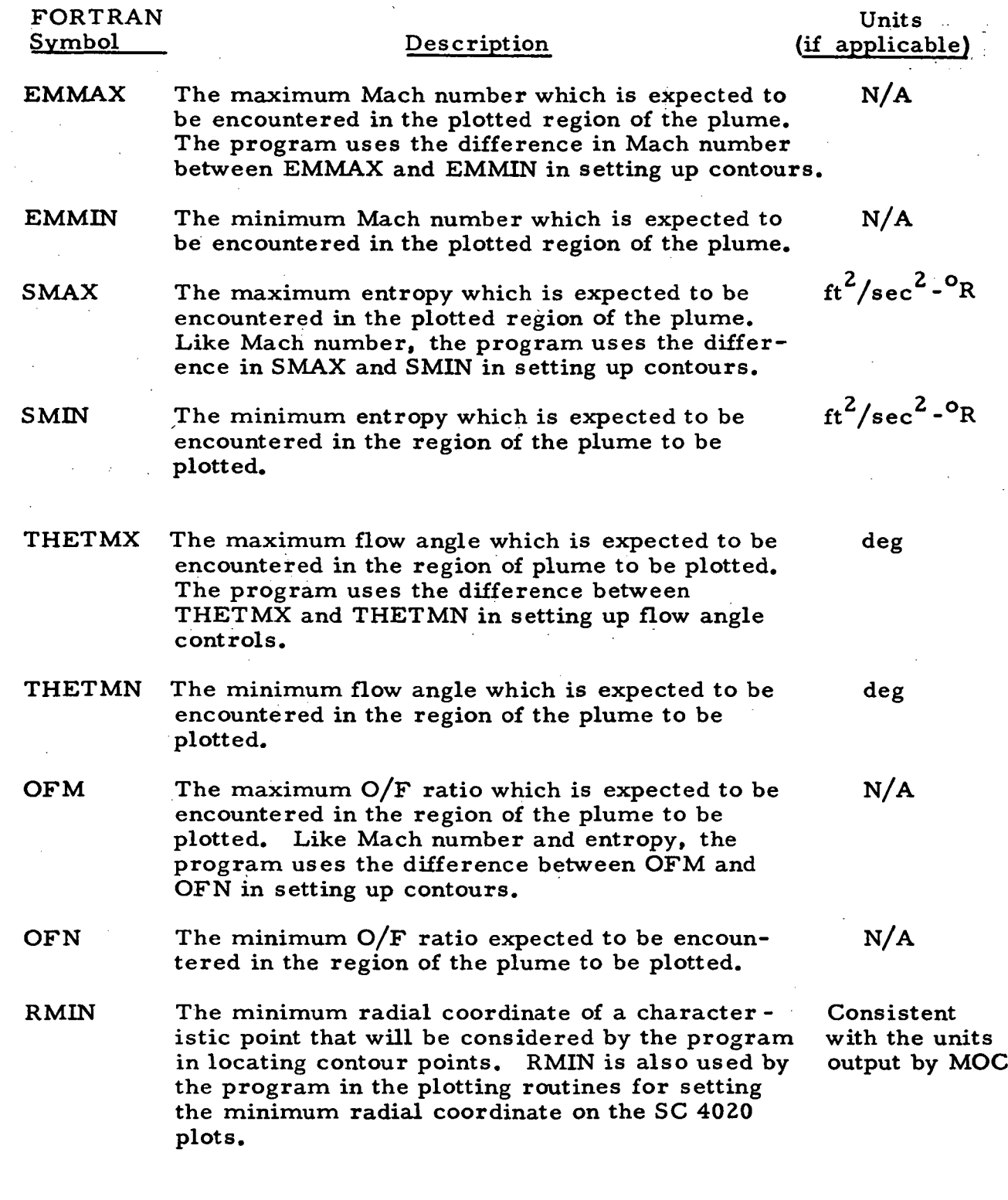

# LNSC/HREC Dl 62220-1

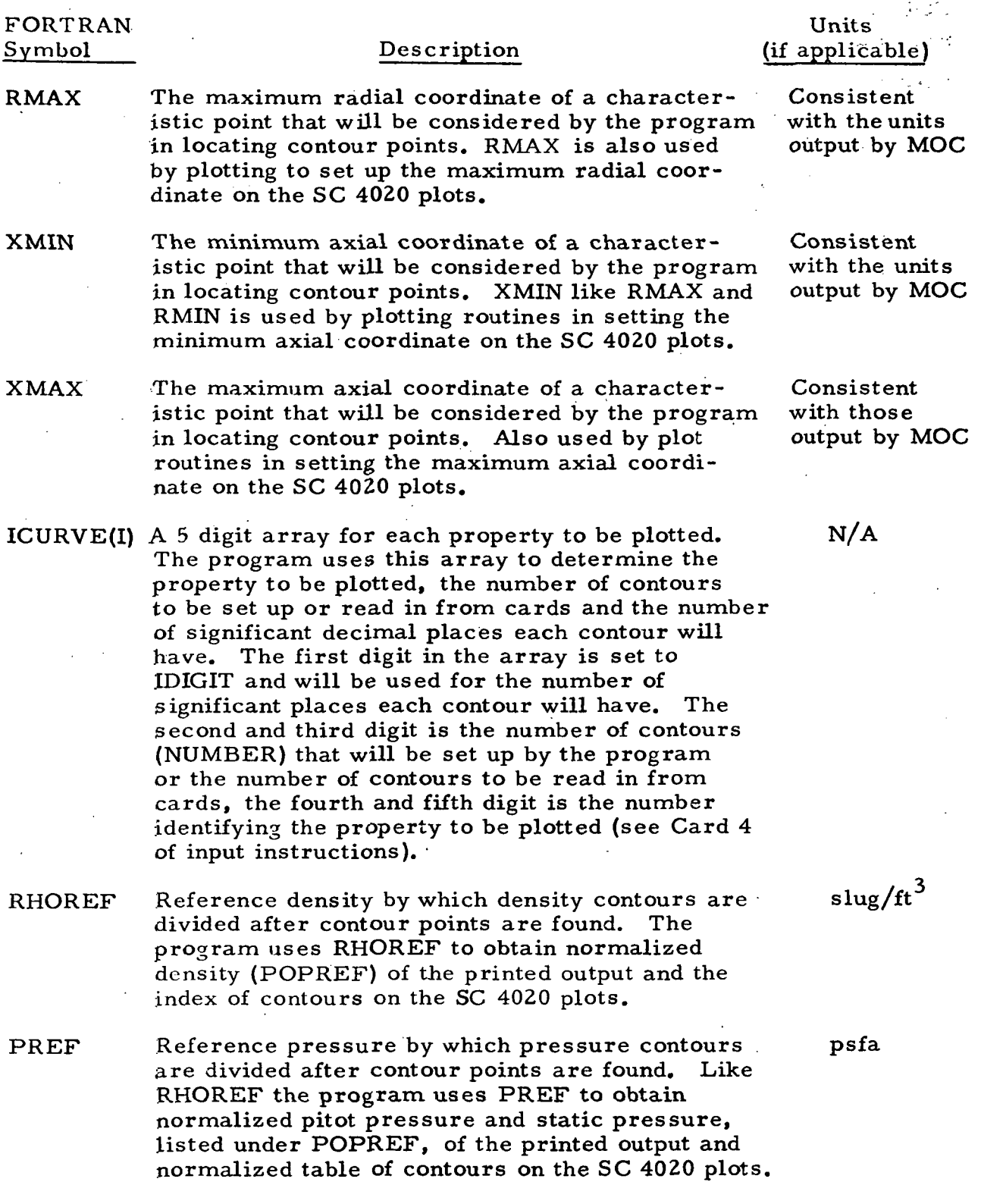

 $\sim 10^7$ 

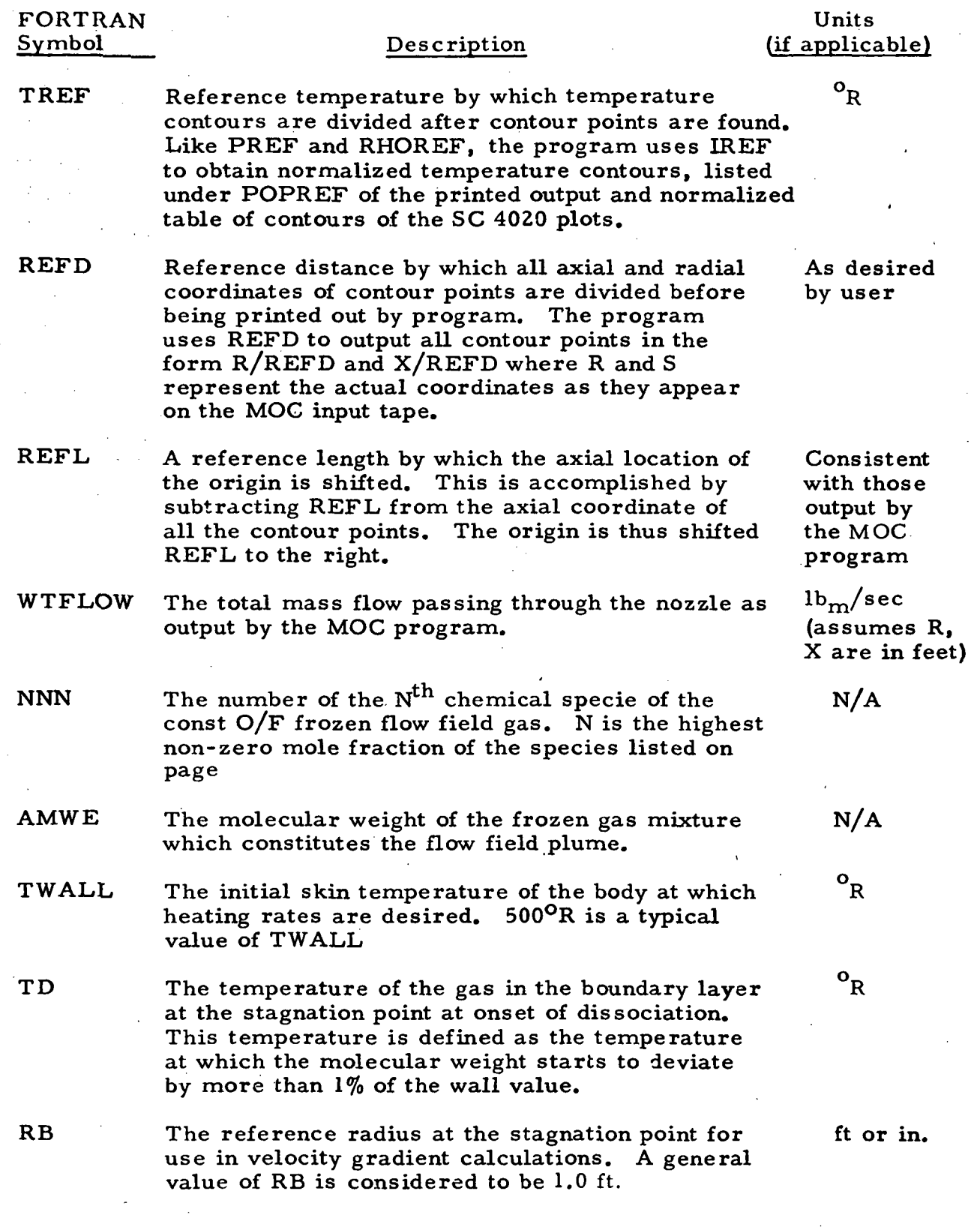

 $\sim 1000$   $\mu$ 

 $\sim 10$   $\mu$ 

# FORTRAN

#### Symbol Description

#### Units (if applicable)

 $\mathbf{P}$ The numerical value of the property contour Pressure-psfa Temperature-°R Density-slugs/ft<sup>3</sup> Entropy-ft<sup>2</sup>/sec<sup>2</sup>-<sup>o</sup>R Heat Rate-Btu/ft<sup>2</sup>sec Velocity-ft/sec Flow Angle-deg  $R - \frac{1545. \times 32.17}{MWT}$ POPREF Non-dimensionalized or normalized form Same as above of P in the form P/PREF is pressure, unless P was to be non-T/TREF is temperature and P/RHOREF is density. If the property was not to be dimensionalized non-dimensionalized (TREF = 0, Card 1) POPREF will be the same as P. N/A AA The 4020 plotting symbol of the contour point. N/A BOUT Type of contour point. Upper wall or lower wall if the contour point is an interior flowfield point nothing will be printed out for BOUT. N/A KSAV The number of contour points which the program has located. After 200 points have been found the counter is reset to zero and the previous 200 points are plotted before continuing. N/A LINE The characteristic line number on which the mass flow streamline point was located. (Mass flow output) I The two characteristic points between which 1+1 the streamline point was found. (Mass flow out put) XM The percent mass flow streamline N/A

LOCKHEED - HUNTSVILLE RESEARCH & ENGINEERING CENTER

 $\sim$ 

 $\sim 80-10$ 

 $\sim$ 

 $\bar{\beta}$ 

 $\sim$  4  $^{\circ}$ 

 $\mathcal{A}^{\mathcal{A}}$ 

 $\sim 10$ 

 $\frac{1}{2}$ 

 $\hat{\mathcal{E}}$ 

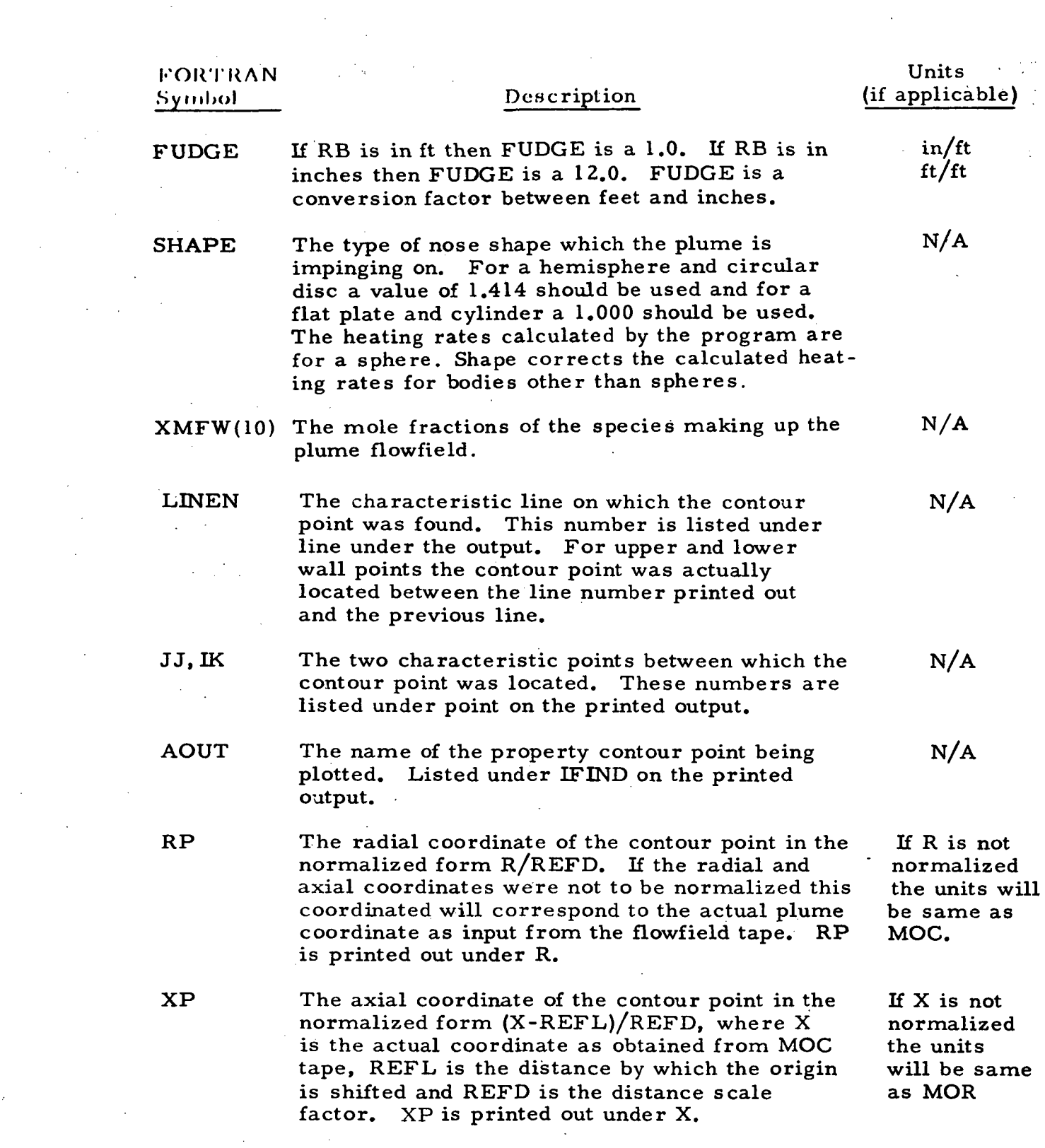

 $\sim$ 

 $\sim$   $\sim$ 

5-20

 $\sim 10^7$ 

 $\sim$ 

 $\sim$   $\sim$ 

# FORTRAN Units<br>Symbol Description (if applica

# Description (if applicable)

R The radial coordinate of the streamline point If R is not<br>in the normalized form R/REFD. If the radial normalized in the normalized form  $R/REFD$ . If the radial and axial coordinates were not to be normalized the units will<br>this coordinate will correspond to the actual be same as this coordinate will correspond to the actual be same being be same as input from the flowfield MOC plume coordinate as input from the flowfield tape.

X The axial coordinate of the streamline point If X is not<br>in the normalized firm (X-REFL)/REFD. normalized in the normalized firm  $(X-REFL)/REFD$ , where  $X$  is the actual coordinate as determined the units will from the flowfield. REFL is the distance by be same as from the flowfield, REFL is the distance by be sa<br>which the origin is shifted and REFD is the MOC which the origin is shifted and REFD is the distance scale factor.

5.2.6 Helpful Hints

This subsection is intended to help the user avoid some common pitfalls which can be encountered while using the plot program. Included are some hints, common problems and some suggested solutions to certain problems.

- If it is desirable to non-dimensionalize or normalize a property or parameter using Card 5, it is important to set any reference value which is not used to 1.0. The exception is REFL which should be input as 0.0 if it is not desired to offset the origin.
- The properties whose contours are to be read in from cards must occur last on Card 4 in the same order in which the sets of cards ( Cards 6) are placed in the data. The number of contours for each property (from cards) on Card 4 should be the same as the number of contours on Card(s) 6 for that property.
- The program uses Mach number, entropy and  $O/F$  rates from Card 2 to set up contours. The program is sensitive to O/F rates in setting up contours. This may result in a flowfield property contour map that does not satisfactorily map the plume. When this occurs, it is best to input contours for the property which will fill in any large voids in the mapped plume.
	- Note: Do not input a subsonic Mach number or the program will error off.

- The heating rate calculations made by the program are stagnation heating rates assuming a constant O/F and frozen flow. The species concentrations which should be input are the mole fractions of the species after the flow has frozen. The wall temperature (TWALL) referred to in the input guide is the ambient wall temperature of the object at which the heating rates are desired. A commonly used value of TWALL is 500<sup>°</sup>F. A common value of RB, the nose radius is 1 ft. The heating rates output for a 1 ft. radius will be the heating rates encountered on a 1 ft. radius sphere located at any particular point in the plume. Heating rate calculations using variable O/F are not made because of the detail required to perform the calculations.
- There may be instances when a flow field tape goes bad and the plot program will be unable to read it. When this occurs an I/O error or a list exceeds logical record length error will be indicated in either subroutine GTAP or READF. Resubmit the run. If the same error is encountered again, regenerate the flowfield tape.
- When the program errors off the first area to check is the input data. If any extra cards are used the program will probably error off.

5.2.7 Deck Setup (1108 Exec VIII)

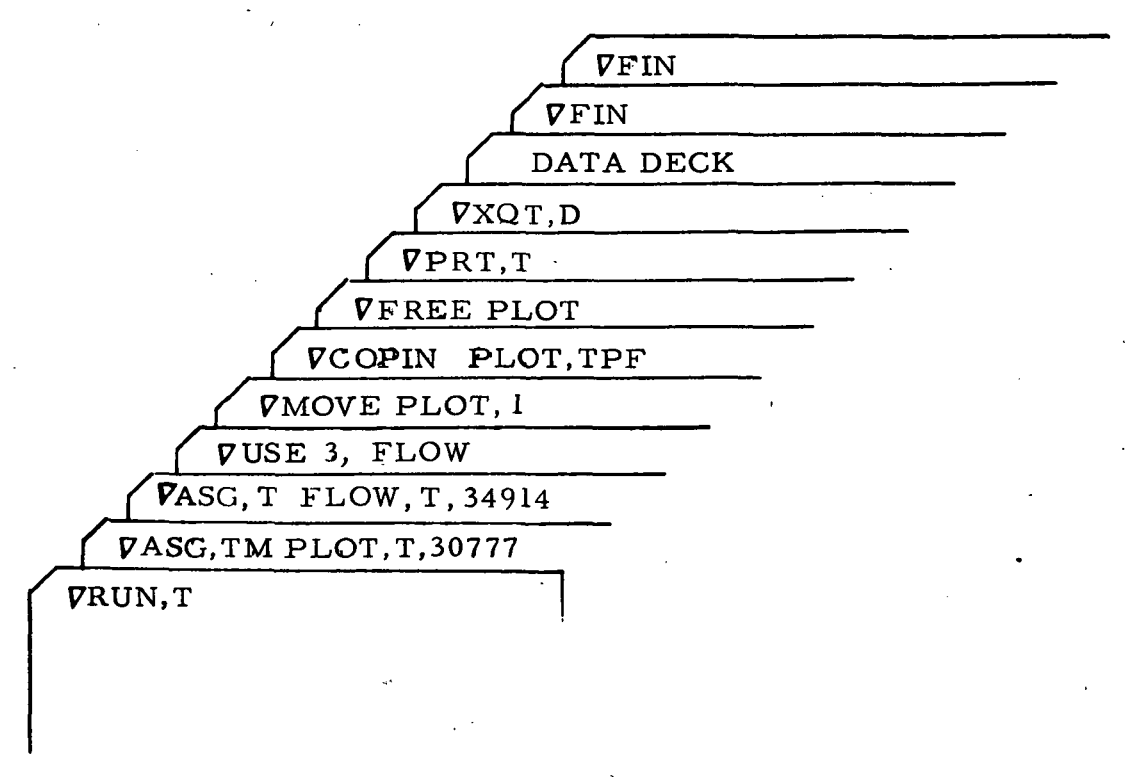

Notes:

(1)  $\nabla = \frac{7}{8}$  punch

(2) The plot program is assumed to be on the second file of tape 30777

(3) FORTRAN Unit 3 is the input unit for the flowfield type 34914

(4) The XQT, D option tells the operator to mount a plot tape for 4020 output.

Sample SC 4020 output of the plot program is contained on the following two pages.

#### LOCKHEED - HUNTSVILLE RESEARCH & ENGINEERING CENTER

vaniable o/r ther flow field study - scale j2 engine - 6 inch exit erap.  $W^*$ 

#### C> 'NV'tIP!\*

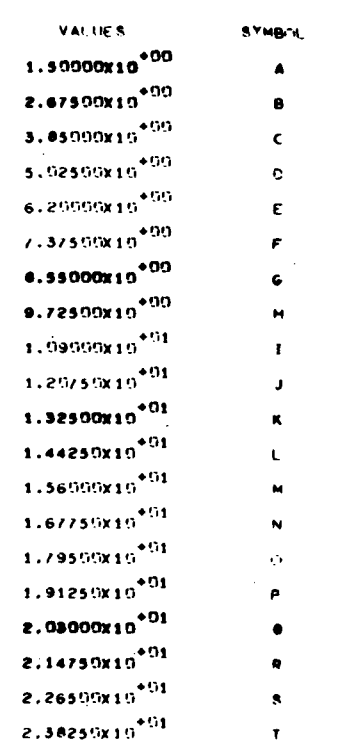

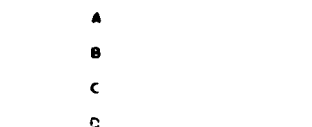

T

 $4/93$ - 1

\*\*\*• '

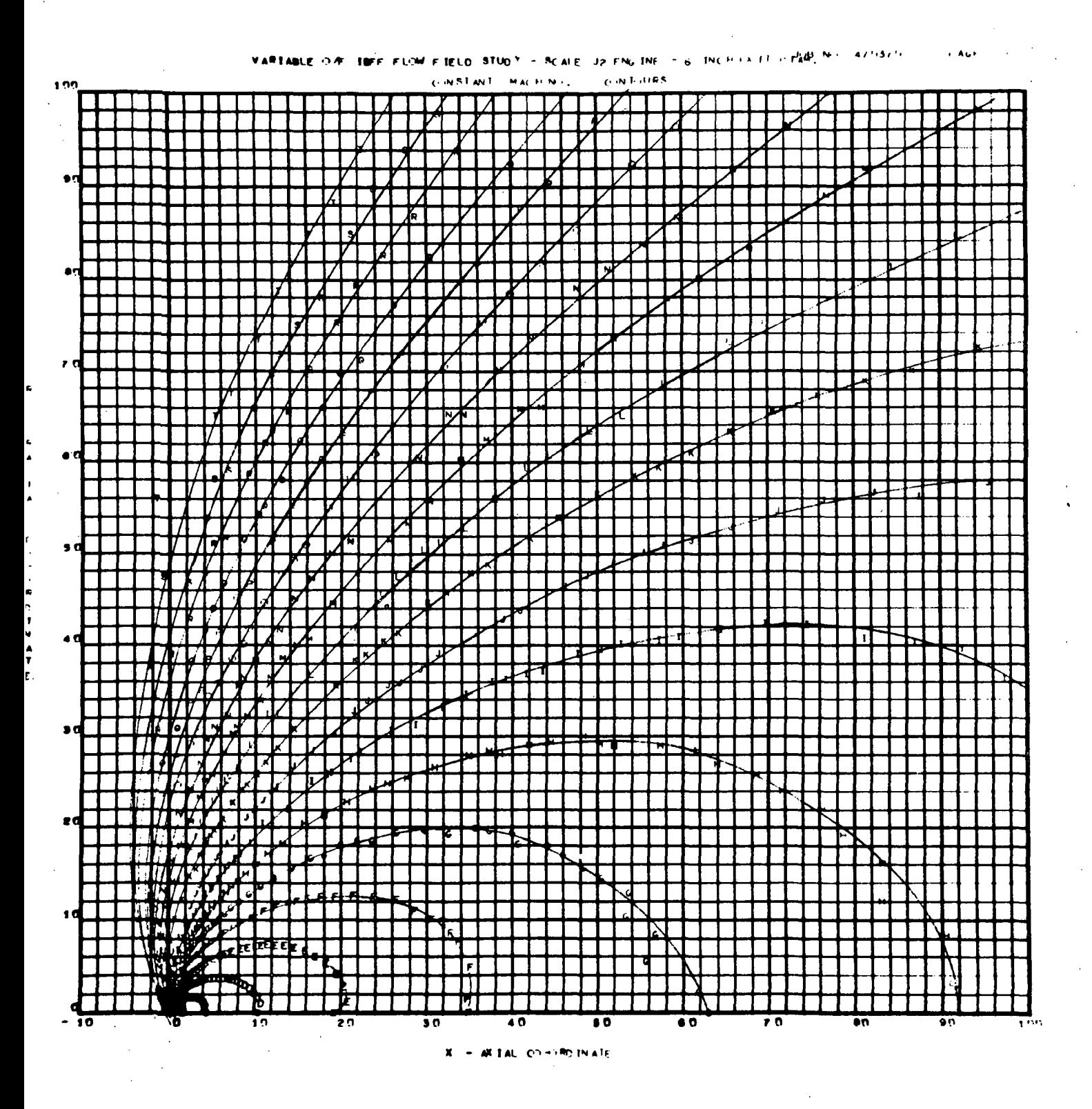
#### Section 6

## CEC -A COMPUTER PROGRAM FOR THE CALCULATION OF CHEMICAL EQUILIBRIUM COMPOSITIONS WITH APPLICATIONS

The CEC (Ref. 2) program provides a means for computing chemical equilibrium in complex systems. The equilibrium compositions are obtained by a Newton-Raphson iteration. The iteration equations are those of the modified Huff method and are independent of choice of components. The program permits calculations such as: chemical equilibrium for assigned temperatures and pressures; theoretical rocket performance for both frozen and equilibrium compositions during expansion; and Chapman-Jouquet detonation properties. The basic CEC program has been modified to output the equilibrium rocket expansion on tape and in card form for use with the VOFMOC program (Ref. 5).

## 6.1 DESCRIPTION OF CEC PROGRAM INPUT

Program input data for a computer program for the Calculation of Chemical Equilibrium Compositions with Applications (CEC) are discussed under four categories. Three of the categories are required and one is optional. The three required categories and the code names by which they are referred are: (1) Library of thermodynamic data for reaction products (THERMO data); (2) Data pertaining to reactants (REACTANTS cards); and (3) Namelist data which include the type of problem, required schedules, and options (NAMELISTS Input). The optional category of data are chemical formulas of species which are singled out for special purposes (OMIT and INSERT cards).

The words THERMO, REACTANTS, NAMELISTS, OMIT and INSERT are control codes used by the program to identify the input read from data cards. The THERMO, REACTANTS, and NAMELISTS codes are punched on separate cards, each preceding their appropriate data cards. The OMIT and INSERT codes are on the same card as the data.

6-1

The required order of the data cards is:

- 1. THERMO code card **4. REACTANTS cards**
- 2. THERMO data (these cards and 5. OMIT and INSERT cards (if any) the preceding THERMO code 6. NAMELISTS code card card may be omitted if the data are to be read from tape). The MAMELISTS data
- -
	-
	-

3. REACTANTS code card

In a particular run, there may be any number of sets of REACTANTS cards (items 3 and 4 above), each followed by any number of sets of NAMELISTS input (items 6 and 7 above).

### 6.1.1 THERMO Data

The library of thermodynamic data for reaction products may be read either from cards or from tape. If the data are read in from cards, the program will write these data on tape 12. During a computer run, the appropriate reaction product data for each new set of REACTANTS cards will be selected from tape 12 and stored. THERMO data my be read in from cards for each run. However, a permanent tape or disc containing the data may be made during any run by using the required type of control cards preceding the operating deck. Two advantages of using a permanent tape or disc is that the scratch tape will not be made for each run and handling the cards is eliminated.

### 6.1.2 REACTANTS Cards

This set of cards is required for all problems. The first card in the set contains the word REACTANTS punched in card columns 1-9. The last card in the set is blank. In between the first and last cards may be any number of cards up to a maximum of 15, one for each reactant species being considered. Details on the preparation of the cards are given in Table 6-2. Except for the first card, which contains the code REACTANTS, the cards are the same as the cards required for the program described in NASA TN D-1454 and TN D-1737.

6-2

#### 6.1.3 NAMELIST Input .

The program contains two namelists for input. Namelist INPT2 is required for all problems, while namelist RKTINP is required only for the RKT problem.

Namelist INPT2 must be preceded by a card with NAMELISTS punched in card columns 1-9- A list of variables and their definitions for INPT2 is given in Table 6-3.

The first namelist, INPT2, must indicate:

- 1. the type of problem (TP, HP, RKT, or DETN),
- 2. at least one pressure (P) for any type of problem,
- 3. at least one temperature for assigned temperature problems (TP and RKT with an assigned chamber temperature),
- 4. the relative amounts of fuel(s) and oxidant(s).

Relative amounts of fuel(s) and  $oxidizer(s)$  – These quantities may be specified by assigning a value for either OF, FPCT, FA or EQRAT. If no value is assigned for any of these, the program assumes the relative amounts of fuel(s) and oxidizer(s) to be those specified on the REACTANTS cards.

Pressure units  $-$  The program assumes the pressures in the  $P$  schedule to be in units of atmospheres unless either  $PSIA = T$  or MMHG =  $T$ .

TP Problem — Thermodynamic properties will be calculated for all combinations of assigned values for pressure P and temperature T in the schedules. Thus, if 26 T values and 26 P values are included in the INPT2 list, properties will be calculated for 676 P and T combinations.

HP Problem — Combustion temperature and corresponding properties will be calculated for each pressure in the P schedule.

DETN Problem — The temperatures and pressures in the T and P schedules refer to the unburned gas.

If no T value is given in the schedule, the program uses the temperature and enthalpies on the reactant cards. When T values are assigned in the INPT2 schedule, the program calculates the enthalpy from the library of THERMO data if the following two conditions are satisfied:

1. The reactant card has zeros punched in card columns 37 and 38.

2. The reactant is a species in the library of THERMO data.

RKT Problem — One pressure value P is required for the chamber pressure. The T schedule is used only if expansion from an assigned chamber temperature is desired (such as for a nuclear rocket). Otherwise it should be omitted.

The RKT problem requires a second namelist for input (RKTINP) discussed in the next section.

RKTINP namelist (RKT problems only) — This namelist is required for RKT problems. It follows the INPT2 namelist. A list of variables and definitions is given in Table 6-4.

The pressure ratio schedule (PCP) is the only variable in RKTINP which is required. All other variables are optional.

The program will calculate both equilibrium and frozen performance unless RKTINP contains  $FROZ = F$  or  $EQL = F$ . If  $FROZ = F$ , only equilibrium performance will be calculated. If  $EQL = F$ , only frozen performance will be calculated.

The subsonic area ratio values (SUBAR) and/or the supersonic area ratio values (SUPAR) are optional. When assigned area ratios are included, the PCP schedule should contain values of pressure ratios whose corresponding ratios will be in the range of the assigned area ratios.

6-4

To generate a thermochemical data tape MOCT must be set equal to 1. The data arc then output on tape unit 9. If it is desirable to have the thermochemical data punched on cards simultaneously or in place of making the tape, MOCP must be set equal to 1. Both variables are preset equal to  $0$  before the data are read in.

If it is desirable to use the pressure freeze option, the variable PCEF must be set equal to the chamber pressure to local pressure ratio at which chemical freezing is desired.

6.1.4 Omit and Insert Cards

OMIT and INSERT cards are optional. They contain the names of particular species in the library of thermodynamic data for the specific purposes discussed below. Each card contains the word OMIT (in card columns  $1-4$ ) or INSERT (in card columns  $1-6$ ) and the names of from 1 to 4 species starting in columns 16, 31, 46, and 61. The names must be exactly the same as they appear in the THERMO data.

OMIT cards - These cards list species to be omitted from the THERMO data. If OMIT cards are not used, the program will consider as possible species all those species in the THERMO data which are consistent with the chemical system being considered. Occasionally it may be desired to specifically omit one or more species from considerations as possible species. This may be accomplished by means of OMIT cards.

INSERT cards — These cards contain the named condensed species only. They have been included as options for two reasons.

The first and less important reason is that if one knows that one or several particular condensed species will be present among the final equilibrium compositions for the first assigned point, a small amount of computer time can be saved by using an INSERT card. Those condensed species whose chemical formulas are included on an INSERT card will be considered by the

6-5

program during the initial iterations for the first assigned point. If the INSERT card were not used, only gaseous species will be considered during the initial iterations. However, after convergence, the program will automatically insert the appropriate condensed species and reconverge. Therefore, it usually is immaterial whether or not INSERT cards are used. For all other assigned points the inclusion of condensed species is handled automatically by the program.

The second and more important reason for including the INSERT card option is that, in rare instances, it is impossible to obtain convergence for assigned enthalpy problems (HP or RKT) without the use of an INSERT card. This occurs when, by considering gases only, the temperature becomes extremely low (say several degrees Kelvin). In these rare cases, the use of an INSERT card containing the name of the required condensed species will eliminate this kind of convergence difficulty. When this difficulty occurs, the following message is printed by the program: "LOW TEMPERATURE IMPLIES CONDENSED SPECIES SHOULD HAVE BEEN INCLUDED ON AN INSERT CARD. "

## 6.1.5 Data Generation For Use With Variable O/F Method-of-Characteristics Program

Data can be generated for use with the variable  $O/F$  method-of-characteristics program in either card form (punched data) or on magnetic tape. These options can be used simultaneously or individually. To generate punched data the variable MOCP is set to one in \$INPT2 NAMELIST list. To generate data on magnetic tape, the variance melt is set to one on the same NAMELIST. In either instance the O/F ratio data sets must be input to the CEC program with the  $O/F$ values in ascending order to be compatible with the VOFMOC programs gas data continued.

6-6

#### LOCKHEED - HUNTSViLLE RESEARCH & ENGINEERING CENTER

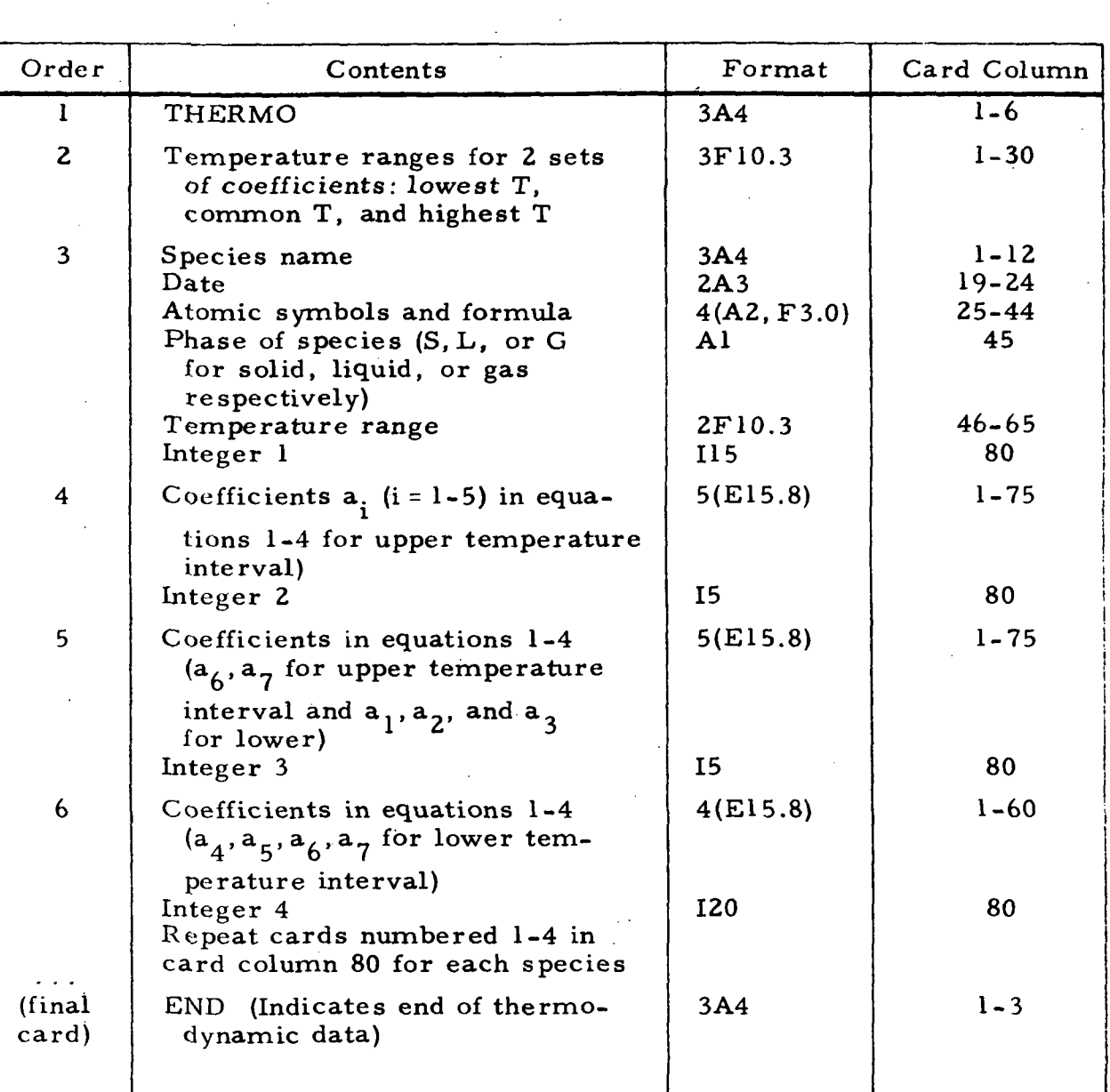

# Table 6-1

## THERMO DATA CARDS

6-7

## Table 6-2

## REACTANT CARDS

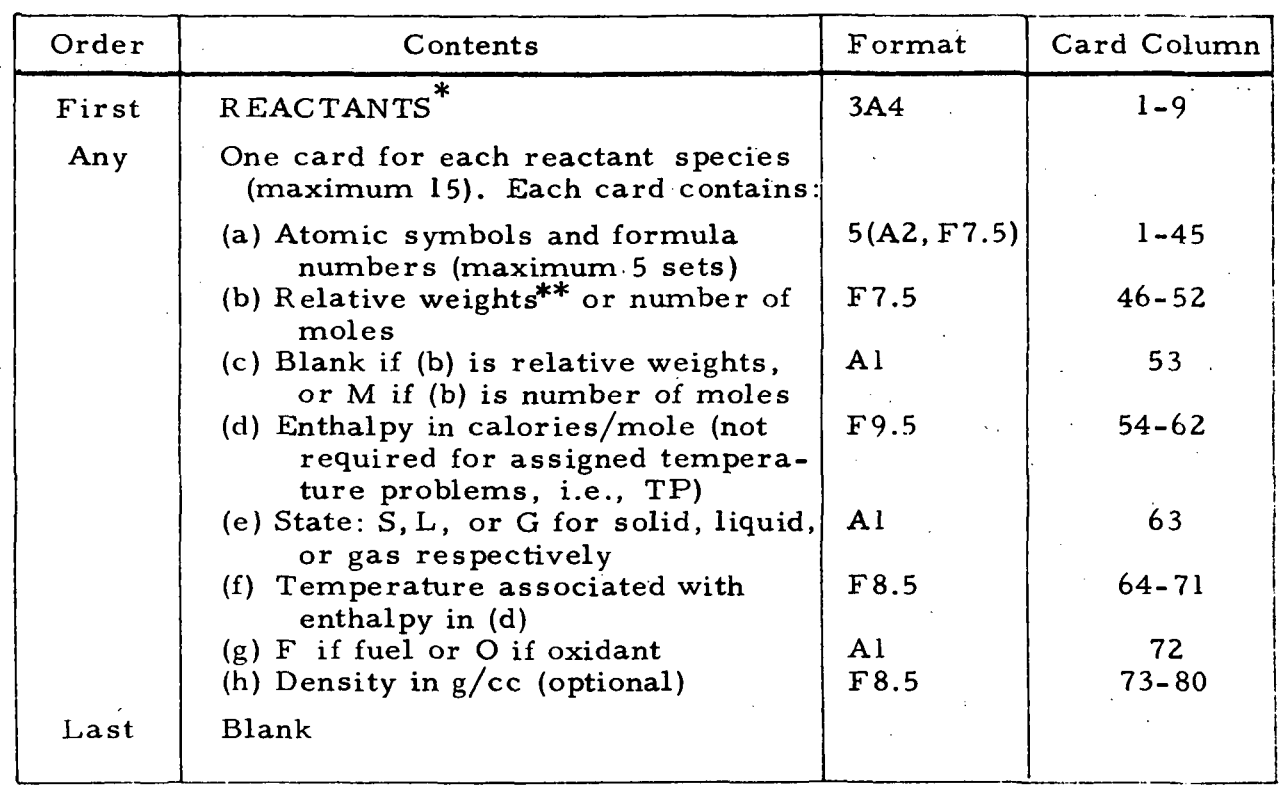

All reactants must be given in relative weights or all in number of moles. <sub>k</sub><br>Relative weight of fuel in total fuels or oxidant in total oxidants.

### LOCKHEED • HUNTSVILLE RESEARCH & ENGINEERING CENTER

| Variable<br>Name | Dimen. | Type | Common<br>Label | Value<br>before<br>Read | Definition and Comments                                                                                                    |
|------------------|--------|------|-----------------|-------------------------|----------------------------------------------------------------------------------------------------|
| KASE             |        | I    | <b>INDEX</b>    | 0                       | Optional assigned number<br>associated with case                                                                                           |
| P                | 26     | R    | POINTS          | 0                       | Assigned pressures.<br>Chamber pressure (one<br>value) for rocket prob-<br>lems. Values in atm<br>unless PSIA or MMHG<br>$= T$ (see below) |
| т                | 26     | R    | POINTS          | 0                       | Assigned temperature<br>in <sup>u</sup> K                                                                                                  |
| <b>EQRAT</b>     |        | R    | MISC            | 0                       | Equi valence ratio                                                                                                    |
| $OF**$           |        | R.   | MISC            | 0                       | Oxidant to fuel weight<br>ratio                                                                                                    |
| <b>FPCT</b>      |        | R    | MISC            | 0                       | Percent fuel by weight                                                                                                    |
| FA               |        | R    |                 | 0                       | Fuel to air weight ratio                                                                                                    |
| ТP               |        | L    | <b>INDX</b>     | False                   | Assigned temperature<br>and pressure problem                                                                                               |
| HP               |        | L    | INDX            | False                   | Assigned enthalpy and<br>pressure problem                                                                                                  |
| RKT              |        | L    |                 | False <sup>-</sup>      | $\displaystyle{{}^*}$ Rocket problem                                                                                                    |
| DETN             |        | L    |                 | False                   | $\displaystyle{\raisebox{0.6ex}{\scriptsize{*}}}$ Detonation problem                                                                       |
| PSIA             |        | L    |                 | False                   | *Pressure in psia units.<br>Values are converted<br>to atm internally                                                                      |
| MMHG             |        | L    |                 | False                   | Pressure in mm<br>mercury. Values are<br>converted to atm in-<br>ternally.                                                                 |
| MOCT             |        | 1    |                 | 0                       | Generate thermochemical<br>data tape for streamtube<br>and VOFMOC applica-<br>tion***                                                      |
| MOCP             |        | I    |                 | 0                       | Punch thermochemical<br>data for VOF                                                                                                    |
| IONS             |        | L    | INDX            | False                   | *Consider ionic species                                                                                                    |
| IDEB UG          |        | г    | $\mathbf{INDX}$ | False                   | *Print intermediate<br>output                                                                                                    |

Table 6-3 VARIABLES IN INPT2 NAMELIST

 $\int \limits_{\alpha}^{\infty}$ If variable is set to be true

'if variable mixture ratio (O/F) gas tape is If variable mixture ratio (O/F) gas tape is being generated for use with VOFMOC<br>program, the mixture ratio cases must be input in ascending order. input in ascending order.

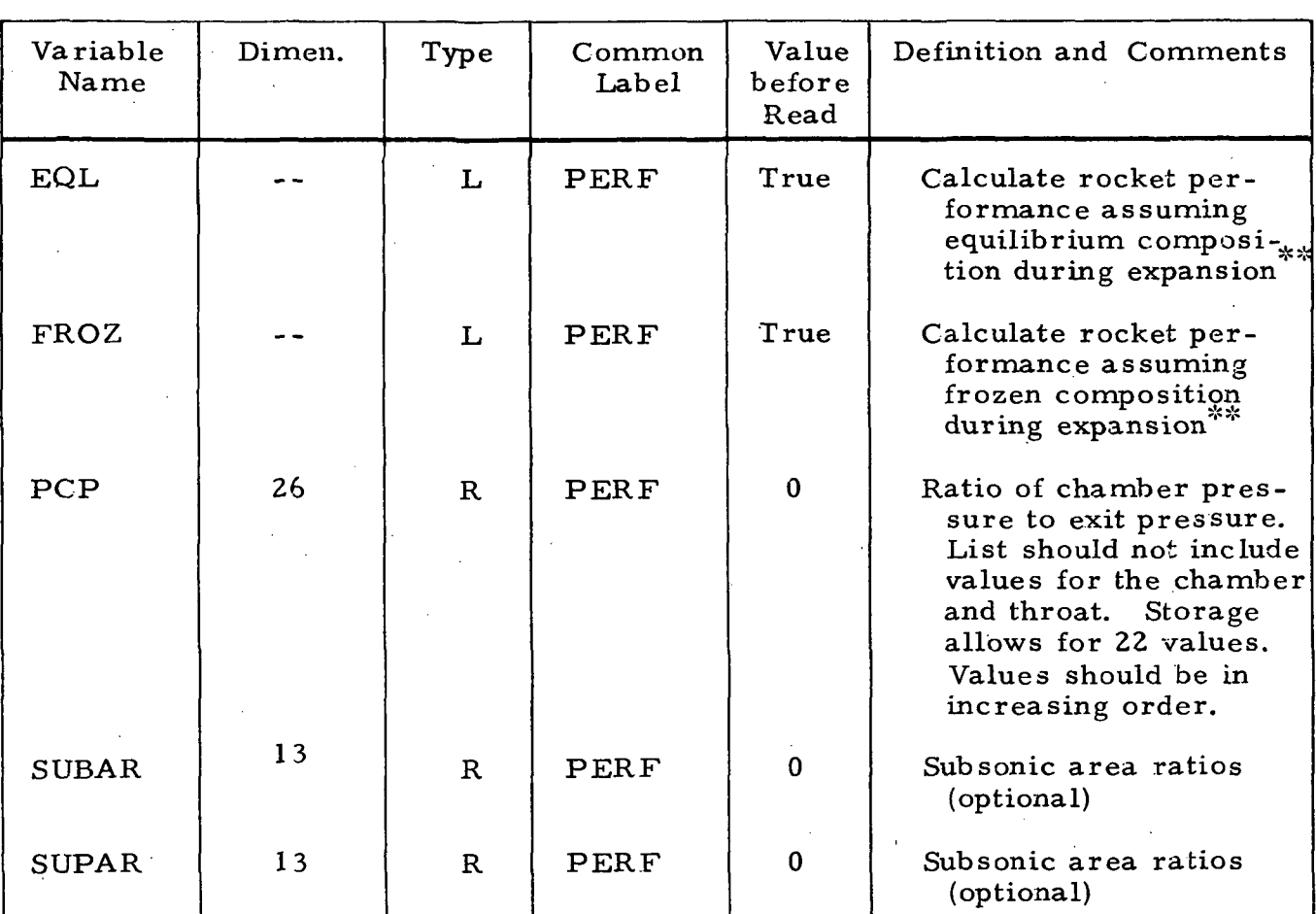

Table 6-VARIABLES IN RKTINP\* NAMELIST

^Required for rocket problems only.

'Set variable false if these calculations are not desired. Set variable equal to one if these processes desired.

Sample output from this program is contained in Ref. 2.

 $6 - 10$ 

### Section 7

#### REFERENCES

- 1. Prozan, R. J., "Development of a Method-of-Characteristics Solution for Supersonic Flow of an Ideal, Frozen or Equilibrium Reacting Gas Mixture, " LMSC-HREC A782535, Lockheed Missiles & Space Company, Huntsville, Ala., April 1966.
- 2. Gordon, S., and B. J. McBride, "Computer Program for Calculation of Complex Chemical Equilibrium Compositions, Rocket Performance, Incident and Reflected Shocks and Chapman-Jouguet Detonations, " NASA SP-273, NASA-Lewis Research Center, Cleveland, Ohio, 1971.
- 3. Smith, S. D., "Description of the Method of Characteristics Radial Plot Program, " (to be published).
- 4. Penny, M. M., and C. J. Wojciechowski, "User's Manual and Description of a Computer Program for Calculating Heating Rates, Forces and Moments Acting on Bodies Immersed in Rocket Exhaust Plumes, " LMSC-HREC D162867-II, Lockheed Missiles &; Space Company, Huntsville, Ala., March 1971.
- 5. Smith, S. D., and A. W. Ratliff, "User's Manual-Variable O/F Ratio Method of Characteristics Program for Nozzle and Plume Analysis, " LMSC-HREC D162220-IV, Lockheed Missiles & Space Company, Huntsville, Ala., June 1971.
- 6. Wojciechowski, C. J., and M. M. Penny, "Development of a High Attitude Plume Impingement Analysis for Calculating Heating Rates, Forces and Moments Acting on Bodies Immersed in Rocket Exhaust Plumes, " LMSC-HREC Dl62867-1, Lockheed Missiles & Space Company, Huntsville, Ala., March 1971.
- 7. Penny, M. M., "Preliminary Data for the Auxiliary Propulsion System RIE Engine Plume Impingement Forces and Moments on the Orbital Workshop Protuberances and Solar Panels, " LMSC-HREC A791572, Lockheed Missiles & Space Company, Huntsville, Ala., August 1968.
- 8. Buck, M. L., and E. J. McLaughlin, "A Technique for Predicting Pressure Distributions and Aerodynamic Force Coefficients for Hypersonic Wing Reentry Vehicles (U), " ASP-TDR-63-522, Wright-Patterson AFB, Ohio, August 1963, (Confidential).
- 9. Prozan, R. J., "Solution of Non-Isoenergetic Supersonic Flows by Method of Characteristics, " LMSC-HREC D162220-III, Lockheed Missiles & Space Company, Huntsville, Ala., July 1971.

- 10. Smith, S. D., and M. M. Penny, "User's Manual Method-of-Characteristics Plot Program, " LMSC-HREC D162220-II, Lockheed Missiles & Space Company, Ifuntsville, Ala., July 1971.
- 11. Edelman, R., and G. Weilerstein, "Mixing and Combustion in Supersonic Flow with Lateral Pressure Effects, " GASL TR-636, General Applied Science Labs, Inc., Westbury, N. Y., August 1968.
- 12. Ruo, S. Y., "Development of a Multiple Shock Computer Program Using a Streamline Normal Technique, " LMSC-HREC A791047, Lockheed Missiles & Space Co., Huntsville, Ala., January 1968.
- 13. Penny, M. M., "A Method of Characteristics Solution for the Supersonic Flow of a Gas-Particle Mixture, " LMSC-HREC A791098, Lockheed Missiles & Space Company, Huntsville, Ala., February 1968.
- 14. Kliegel, J. R., et al, "ICRPG Two-Dimensional Kinetic Reference Program," Dynamic Science, Irvine, California, July 1968.
- 15. Komianos, S. A., G. D. Bleich, and H. S. Pergament, "Aero-Chem Non-Equilibrium Streamline Program, " TN-103, Aero Chem Research Laboratories, Inc., Princeton, N. J., May 1967.
- 16. Baker, L. R., "Automation of the Communication of Information Between Digital Computer Programs Used in the Analysis of Rocket Nozzle and Plume Flow Fields," LMSC-HREC D162359, Lockheed Missiles & Space Company, Huntsville, Ala., July 1970.
- 17. Prozan, R. J., "Striated Combustion Solution, " LMSC-HREC A791356, Lockheed Missiles & Space Company, Huntsville, Ala., May 1968.
- 18. Mikatarian, R. R., and H. S. Pergament, "Aerochem Axisymmetric Mixing with Nonequilibrium Chemistry Computer Program, " TP200, AeroChem Research Laboratories, Inc., Princeton, N. J., June 1969.
- 19. Gloss, G., and J. Levine, "Preliminary User's Manual for Mass Addition Boundary Layer Program," Dynamic Science, Irvine, Calif., March 1971.
- 20. Hoenig, R. J., "LMSC/HREC Boundary Layer Computer Program Theory," LMSC-HREC A782405, Lockheed Missiles & Space Company, Huntsville, Ala., June 1966.
- 21. Stephens, J. T., and A. W. Ratliff, "Studies of Rocket Engine Combustion Chamber Geometry Using an Equilibrium Reacting Gas Transonic Flow Program, " LMSC-HREC A784898, Lockheed Missiles & Space Company, Huntsville, Ala., November 1967.
- 22. Prozan, R.J., and D.E. Kooker, "A Transonic Nozzle Solution Using the Error Minimization Technique," LMSC-HREC D148622, Lockheed Missiles & Space Company, Huntsville, Ala., January 1969.
- 23. Prozan, R. J., "Non-Isoenergetic Transonic Flow in a Rocket Nozzle," LMSC-HREC Dl62907, Lockheed Missiles & Space Company, Huntsville, Ala., March 1971.

#### Section 8

## BIBLIOGRAPHY OF RELATED LOCKHEED PUBLICATIONS

This section contains a list of studies which were carried out, utilizing the program described in this document.

- 1. Wojciochowski, C. J., A.G. Bhadsavle, and M.M. Penny, "CSM/RCS Plume Impingement on the ATM Solar Arrays During CSM Docking Maneuvers (AAP Dry Workshop Configuration)," LMSC/HREC D149451, Lockheed Missiles & Space Co., Huntsville, Ala., November 1969.
- 2. Wojciechowski, C. J., and A.W. Ratliff, "Study of High Altitude Plume Impingement: Final Report and Program User's Manual," LMSC/HREC D149118, Lockheed Missiles & Space Co., Huntsville, Ala., August 1969.
- 3. Robertson, S. J., "Method-of-Characteristics Solution of Rarefied Monatomic Gaseous Jet Expansion into a Vacuum," LMSC/HREC D149061, Lockheed Missiles & Space Co., Huntsville, Ala., August 1969.
- 4. Prozan, R. J., "Development of a Method-of-Characteristics Solution for Supersonic Flow of an Ideal, Frozen or Equilibrium Reacting Gas Mixture," LMSC/HREC A782535, Lockheed Missiles & Space Co., Huntsville, Ala., April 1966.
- 5. McDermit, J.H., "Equilibrium Electron Density Prediction: A Mathematical Model," LMSC/HREC D148987, Lockheed Missiles & Space Co., Huntsville, Ala., August 1969.
- 6. Lawrence, T.R., "Computation of Mie Scattering Coefficients of Arbitrary Spherical Particles: A General Computer• Program," LMSC/HREC A784513, Lockheed Missiles & Space Co., Huntsville, Ala., 29 September 1967.

- 7. Ratliff, A.W., M.L. Blackledge, H.W. Butler, and D.E. Kooker, "Analysis of Heating Rates and Forces on Bodies Subject to Rocket Exhaust Plume Impingement," LMSC/HREC A791230, Lockheed Missiles & Space Co., Huntsville, Ala., March 1968.
- 8. Penny, M.M., "Forces Due to a Command Service Module Reaction Control Motor Plume Impinging on the AAP Cluster Arrangement," LMSC/ HREC Dl 48626, Lockheed Missiles & Space Co., Huntsville, Ala., April 1969.
- 9. Wojciechowski, C. J., "Study of the Uncanted LM/RCS Plume Impingement on the Plume Deflector and Folded ATM Solar Panels Using Bulk and Variable Oxidizer-to-Fuel Ratio Plumes," LMSC/HREC D148944, Lockheed Missiles & Space Co., Huntsville, Ala., May 1969.
- 10. Dean, W.G., and C. J. Wojciechowski, "Study of the AAP Reaction Control System Plume Impingement Heating Rates on the ATM Solar Arrays and the MDA Radiators and Forward Cone," LMSC/HREC D148626, Lockheed Missiles & Space Co., Huntsville, Ala., January 1969.
- 11. Wojciechowski, C. J., "Impingement Heating Rates to the. Unfolded ATM Solar Arrays for the Rotated CSM Configuration," LMSC/HREC D148962, Lockheed Missiles & Space Co., Huntsville, Ala., May 1969.
- 12. Baker, L.R., "Preliminary Data for Plume Definition of the R4D Engine for the Lunar Excursion Module Reaction Control System," LMSC/HREC A791756, Lockheed Missiles & Space Co., Huntsville, Ala., 26 August 1968.
- 13. Jackson, J.E., "Preliminary Data for Plume Definition of the R4D Engine for the Command/Service Module Reaction Control System," LMSC/HREC A791774, Lockheed Missiles & Space Co., Huntsville, Ala., 13 September 1968.
- 14. Ruo, S. Y., "Development of a Multiple Shock Computer Program Using a Streamline Normal Technique," LMSC/HREC A791047, Lockheed Missiles & Space Co., Huntsville, Ala., January 1968.
- 15. Robertson, S. J., "A Method for Calculating Flow Field Properties in Low Density Plumes," LMSC/HREC A784697, Lockheed Missiles & Space Co., . Huntsville, Ala., October 1967.
- 16. Ratliff, A.W., and J. J. Stephens, "A Detailed Plume Flow Field Propulsion System," TM 54/20-222, Lockheed Missiles & Space Co., Huntsville, Ala., June 1969.
- 17. Penny, M.M., "Preliminary Data for the Auxiliary Propulsion System R1E Engine Plume Impingement Forces and Moments on the Orbital Workshop Protuberances and Solar Panels," TN 54/20-17, Lockheed Missiles & Space Co., Huntsville, Ala., August 1968.
- 18. Blackledge, M. L., "Preliminary Analysis of Heating Rates, Local Pressures, Local Temperatures and Local Density due to Impingement of Cluster Auxiliary Rocket Motor Plumes," TN 54/20-27, Lockheed Missiles & Space Co., Huntsville, Ala., August 1968.
- 19. Penny, M.M., "Analytical Data for the APS R1E Engine Plume Impinge- .ment Forces and Moments on the S-IVB Protuberances and the OWS Panels (Small Version)," LMSC/HREC D148628, Lockheed Missiles & Space Co., Huntsville, Ala., January 1969.
- 20. Penny, M.M., "Preliminary Data for the APS R1E Engine Plume Impingement Forces and Moments on the S-IVB Protuberances and the OWS Panels (Large Version)," LMSC/HREC A791839, Lockheed Missiles & Space Co., Huntsville, Ala., September 1968.
- 21. Prozan, R. J., "Striated Combustion Solution," LMSC/HREC A791356, Lockheed Missiles & Space Co., Huntsville, Ala., May 1968.
- 22. Prozan, R. J., and D.E. Kooker, "A Transonic Nozzle Solution Using the Error Minimization Technique," LMSC/HREC D148622, Lockheed Missiles & Space Co., Huntsville, Ala., January 1969.
- 23. Stephens, J.T., and A.W. Ratliff, "Studies of Rocket Engine Combustion Chamber Geometry Using an Equilibrium Reacting Gas Transonic Flow Program," LMSC/HREC A784898, Lockheed Missiles & Space Co., Huntsville, Ala., November 1967.
- 24. Kooker, D.E., and R. J. Prozan, "A Transonic Nozzle Solution with Fuel Striations," LMSC/HREC D149211, Lockheed Missiles & Space Co., Huntsville, Ala., September 1969.
- 25. Penny, M.M., "Analysis of Base Heating Data from Solid Strap-on Tests, Volume II; A Method-of-Characteristics Solution for the Supersonic Flow of a Gas-Particle Mixture," LMSC/HREC A791268-II, Lockheed Missiles & Space Co., Huntsville, Ala., March 1968.
- 26. Hedden, R.O., "Analysis of Base Heating Data from Solid Strap-On Tests, Volume III; User's Manual, Plume Radiation View Factor Computer Program (VFACT)," LMSC/HREC A791268-III, Lockheed Missiles & Space Co., Huntsville, Ala., March 1968.
- 27. Audeh, B. J., "Equilibrium Shear Layer Program," LMSC/HREC A784899, Lockheed Missiles & Space Co., Huntsville, Ala., December 1967.
- 28. Prozan, R. J., "Maximization of Entropy for Equilibrium Processes with Emphasis on Rocket Engine Combustion Phenomena," LMSC/HREC D149342, Lockheed Missiles & Space Co., Huntsville, Ala., 28 October 1969.

- 29. McGimsey, L.R., "Particle Trajectory and Temperature History in a High-Speed Compressible Flow," LMSC/HREC A783951, Lockheed Missiles & Space Co., Huntsville, Ala., February 1967.
- 30. Lockheed Missiles & Space Company, "Malta AM-1 Test Series, Final Report (U)," LMSC/HREC B033608, Huntsville, Ala., May 1967, (Secret Restricted Data).
- 31. Dean, W.G., and P. J. Scott, "Preliminary Test Report, RESEP Phase II Ablative Materials Screening Test Program Conducted at AEDC 5-mW Arc Facility," LMSC/HREC A783065, Lockheed Missiles & Space Co., Huntsville, Ala., March 1967.
- 32. Dean, W.G., and C.S. Sink, "Preliminary. Test Report, RESEP Phase III Ablative Materials Screening Test Program Conducted at AEDC 5-mW Arc Facility," LMSC/HREC A784306, Lockheed Missiles & Space Co., Huntsville, Ala., June 1967.
- 33. Wojciechowski, C. J., "Development of a Method and Digital Computer Program to Determine Ablative Material Impulse," LMSC/HREC A783808, Lockheed Missiles & Space Co., Huntsville, Ala., June 1967.
- 34. Dean, W.G., "Final Report Advanced Camera Capsule Thermodynamic Feasibility Study," LMSC/HREC A710294, Lockheed. Missiles & Space Co., Huntsville, Ala., November 1964.
- 35. Dean, W.G., "User's Manual-WOTA a NASA-Lockheed Huntsville Working Tool Ablation Program," LMSC/HREC A712754, November 1965.
- 36.. Smith, S. D., and A. W. Ratliff, "A Study of the Effect of a Boundary Layer Along a Nozzle Wall on the Plume Flowfield, " LMSC-HREC D149477, Lockheed Missiles & Space Co., Huntsville, Ala., January 1970.
- 37. Ratliff, A. W., and J. W. Benefield, "Estimation of Accuracy of Rocket Engine Exhaust Plume Flowfield Variables, " LMSC-HREC A791939, Lockheed Missiles & Space Co., Huntsville, Ala., July 1969.
- 38. Audeh. B. J., "Effect of Freezing-Point Location on Specific Impulse Prediction," LMSC-HREC D149246, Lockheed Missiles & Space Co., Huntsville, Alabama, October 1969.
- 39. Ring, L. R., "Skylab Vent Plume Characteristics Utilized for the Skylab Vent Plume Impingement Analysis, " LMSC-HREC D225041, Lockheed Missiles & Space Co., Huntsville, Ala., May 1971.
- 40. Penny, M. M., "Comparison of Analytical and Experimental Data for the Rl-E Engine Plume Impingement Forces and Moments on the Orbital Workshop (OWS) Solar Panels, " LMSC-HREC D162164, Lockheed Missiles & Space Co., Huntsville, Ala., July 1970.
- 41. Sims, W. H., "Results of Scaled J-2 Plume Impingement Pressure Survey in the NASA/MSFC Impulse Base Flow Facility, " LMSC-HREC D162007, Lockheed Missiles & Space Co., Huntsville, Ala., January 1970.
- 42. Ratliff, A. W., B. J. Audeh and D. D. Thornhill, "Analysis of Exhaust Plumes from Skylab - Configuration R-4D Attitude Control Motors, " LMSC-HREC D162171, Lockheed Missiles & Space Co., Huntsville, Ala., March 1970.
- 43. Ratliff, A. W., and S. D. Smith, "Advanced Cycle, High Chamber Pressure Rocket Engine Analysis - Final Report, " LMSC-HREC D162906, Lockheed Missiles & Space Co., Huntsville, Ala., March 1971.
- 44. Wojciechowski, C. J., M. M. Penny and R. J. Prozan, "Space Shuttle Vehicle Rocket Plume Impingement Study for Separation Analysis - Definition and Preliminary Plume Impingement Analysis for MSG Booster, " LMSC-HREC D162657, Lockheed Missiles & Space Co., Huntsville, Ala., November 1970.
- 45. Penny, M. M., "Nozzle and Plume Flowfield Definition for a Scaled  $(1/12.5)$  J-2 Engine Operating at High-Attitude Conditions (Addendum A)," LMSC-HREC A791948-A, Lockheed Missiles & Space Co., Huntsville, Ala., Feb. 1969.
- 46. Ring, L. R., "Plume Characteristics for Four Skylab Vents, " LMSC-HREC Dl62679, Lockheed Missiles & Space Co., Huntsville, Ala., November 1970.
- 47. Stephens, J. T., "Development of a Source Flow Program to Predict the Flow Field of a High Attitude Plume, " LMSC-HREC D162230, Lockheed Missiles & Space Co., Huntsville, Ala., August 1970.
- 48. Baker, L. R., "Preliminary Data for Plume Definition of the Rl-E Engine for Saturn S-IVB/Auxiliary Propulsion System, " LMSC/HREC A791426, Lockheed Missiles & Space Co., Huntsville, Ala., May 1968.
- 49. Baker, L. R., "Summary of Engine Characteristics Considered in Plume Definition Study, " LMSC-HREC A791937, Lockheed Missiles & Space Co., Huntsville, Ala., October 1968.
- 50. Baker, L. R., "Preliminary Data for Definition of Boundaries of Plumes Emitting from Space Shuttle Orbiter Main Propulsion System, " LMSC-HREC D162597, Lockheed Missiles & Space Co., Huntsville, Ala., October 1970.
- 51. Baker, L. R., "Calculation of Centerline Pilot Pressure Distribution for The Service Module Space Propulsion System (AJ10-137), " LMSC-HREC D162843, Lockheed Missiles & Space Co., Huntsville, Ala., January 1971.

- 52. Baker, L. R., "Preliminary Definition of Impingement Forces and Moments Imposed on a Representative Space Shuttle Booster by the Orbiter Plume During Normal Separation and Abort'Maneuver, " LMSC-HREC D162713, Lockheed Missiles & Space Co., Huntsville, Ala., November 1970.
- 53. Baker, L. R., "Calibration of Propulsion Simulation Nozzles for. Space Shuttle Booster and Orbiter Models for the Abort/Separation Staging Experimental Program, " LMSC-HREC D225144, Lockheed Missiles & Space Co., Huntsville, Ala., July 1971.
- 54. Penny, M. M, and L. R.. Ring, "Definition of the Preliminary Impingement Forces and Moments for the MDAC and GD/C Booster Configurations, " LMSC-HREC D225155, Lockheed Missiles & Space Co., Huntsville, Ala., July 1971.
- 55. Penny, M. M., C. J. Wojciechowski and R.J. Prozan, "Space Shuttle Vehicle Rocket Plume Impingement Study for Separation Analysis - Final Report, " LMSC-HREC D162852, Lockheed Missiles & Space Co., Huntsville, Ala., January 1971.
- 56. Penny, M. M., and S. D. Smith, "Definition of a Plume Flow Field with an External Nozzle Shock Wave of a Scaled J-2 Engine at High-Altitude Conditions," LMSC-HREC D158960, Lockheed Missiles & Space Co., Huntsville, Ala., June 1971.
- 57. Fan, Chien, "Flow of Sonic and Supersonic Jets with Shock Waves, " LMSC-HREC A783265, Lockheed Missiles & Space Co., Huntsville, Ala., September 1966.
- 58. Wojciechowski, C. J., "Study of the Uncanted LM/RCS Plume Impingement on the Plume Deflector and Folded ATM Solar Panels Using Bulk and Variable Oxidizer-to-Fuel Ratio Plumes, " LMSC-HREC Dl 48944, Lockheed Missiles & Space Co., Huntsville, Ala., June 1969.
- 59. Prozan, R. J., "Non-Isoenergetic Transonic Flow in a Rocket Nozzle," LMSC-HREC D162907, Lockheed Missiles & Space Co., Huntsville, Ala., March 1971.

8-6

#### LOCKHEED - HUNTSVILLE RESEARCH & ENGINEERING CENTER

 $\boldsymbol{z}$ 

## Appendix A

## ON THE ACCURACY OF PREDICTED EXHAUST PLUME FLOW FIELD VARIABLES

LOCKHEED - HUNTSVILLE RESEARCH & ENGINEERING CENTER

### ON THE ACCURACY OF PREDICTED EXHAUST PLUME FLOWFIELD VARIABLES\*

. by the by  $\mathsf{by}$ 

#### $\star\star$ A.W..Ratliff  $J.W.$  Benefield<sup>T</sup>

Lockheed Missiles & Space Company Huntsville, Alabama

#### ABSTRACT

Various assumptions are used by many organizations to compute rocket motor plumes. In applying plume data, the question of accuracy invariably arises. Some guidelines are therefore needed to estimate the accuracy of the plume data based upon the assumptions that are employed. This paper is intended to serve as a guide for estimating plume accuracy and to alert the plume analyst to the magnitude of error which might be expected if certain assumptions are used. Much of the information contained in this paper, however, is based upon somewhat subjective data and/or certain cases from which some experience has been gained. The data presented should, therefore, be used judiciously, the problem at hand should be carefully considered, and the fact that the error bands have been somewhat grossly estimated should be kept in mind.

• This work was supported by NASA-Marshall Space Flight Center, Contract NAS8-20082. The test data and theoretical analyses cited in this report were sponsored by the Aero-Astrodynamics Laboratory of Marshall Space Flight Center as a continuing effort in rocket plume technology in support of NASA programs.

-X--X-Aerodynamics Engineer, Senior; Aeromechanics Department

Supervisor, Fluid Mechanics Section; Aeromechanics Department

### INTRODUCTION

During the past several years sophisticated techniques for computing rocket motor exhaust plumes have been developed. The prediction methods can take.into account such influencing parameters as combustion chamber losses, flow striations, reaction kinetics and non-continuum effects. When a plume flow, field is to be computed, the degree of analytical sophistication that will be used should be based on an assessment of such factors as:  $(1)$  ultimate purpose of the data;  $(2)$  time available to accomplish the calculations; and (3) degree of accuracy required. In most cases, all effects that can be calculated should be included in the calculations. To include all effects may, of course, be time-consuming; this is not always practical if schedules are to be met. Plume data are therefore sometimes generated which circumvent the various effects that are felt to be small. Since much plume data are generated by using various assumptions, some guidelines are needed to estimate the accuracy of the resulting plumes based upon the assumptions that are employed.

Although an absolute accuracy cannot at this time be assigned to the final numbers generated for any given plume calculation, at least a reasonable estimate can be made of the anticipated accuracy, depending upon the various assumptions. Some of the assumptions influence specific regions of the flow field, and the accuracy of the calculations varies with position in the plume. .

This document is intended to serve as a guide for estimating the accuracy of axisymmetric plume flowfield calculations. Much of the information, however, is based upon somewhat subjective data and/or certain cases (perhaps even unique cases) from.which some experience has been gained. Also, only steady state rocket motor operation is considered. Ignition and shutdown transient influences are omitted.

#### DISCUSSION

The effects which are considered important in plume calculations are categorized and discussed in 'this section. Tables I and II summarize the important flowfield parameters and the estimated percentage of error that may be introduced by each item. The error that is discussed is the error which could exist if an accurate evaluation of the influence of the item is not included in the plume flowfield analysis. The error bands in Table I are considered to correspond to worst-on-worst or three-sigma cases for a 95 percent confidence interval. The error bands are rather large since they reflect the maximum values which have been observed. Most rocket motors will not encounter these effects to the extent shown in Table I. A set of data corresponding to an estimated one-sigma deviation for a 95 percent confidence interval is presented in Table II. The items which contribute to the accuracy bands shown in Tables I and II are discussed in the following paragraphs.

Motor Operating Conditions; Motor operating conditions refers to the fact that rocket motors are generally specified to operate at a nominal set of conditions (chamber pressure, mass flow rate, and oxidizer-to-fuel ratio  $(0/\mathbb{F})$ . Variations from nominal conditions frequently occur during actual operation. A band of  $+10$  percent was arbitrarily assigned for chamber conditions (pressure,  $0/F$  ratio, mass flow). Influences of this + 10 percent band on other motor and plume environmental conditions are shown in Table I and Table II.

Combustion Chamber Momentum Loss and Efficiency: Combustion chamber momentum loss and efficiency is included because combustion in a rocket motor does not take place at zero velocity as implied by an equilibrium, infinite area ratio calculation. The situation actually is analogous to heat addition in a finite area duct which results in a decrement in total pressure. The maximum momentum loss that can occur is a function of the propellant system and motor geometry and it can be as high as 20 percent of the actual pressure immediately downstream of the injector face. Most motors, however, fall in the range of 2 to 15 percent momentum loss (Ref. 1).

Coupled with the momentum loss is combustion efficiency; i.e., incomplete mixing and/or reaction of the incoming propellants. This anomally first appeared when experimental performance data were compared with computed data. Even when all known performance losses were included in the analytical prediction, some descrepancy still existed. This discrepancy has been termed combustion efficiency and several theories have been proffered as possible explanations. The JANNAF Performance Standardization Committee has recommended an arbitrary reduction in the initial propellant energy to account for this loss (Ref. 2). Recently, however, this committee has been working on a droplet varporization model which will be recommended as the explanation for combustion efficiency. Whatever its source, combustion efficiency must be properly estimated to increase the accuracy of the exhaust plume calculation. The most striking result of combustion efficiency is a temperature prediction considerably below that predicted by the usual adiabatic flame calculation. In this paper, the momentum loss and combustion efficiency problems are combined and assigned a maximum error, which corresponds to the deviations that have been observed between motor performance test data and theoretical results for no-momentum loss and for complete equilibrium chemistry combustion at a nominal motor operating value of  $O/F$ .

Flow Striations (O/F Ratio Gradient): The flow striation problem is a result of non-uniform distribution of propellant mixture ratio within the combustion chamber. Flow striations may be deliberately induced in the nozzle flow, as in the case of film cooling, or it may result from incomplete mixing and/or combustion in the combustion chamber. The effects that are introduced are variations of the thermochemical data due to combustion at a local  $0/F$  ratio which is different from the nominal  $0/F$  value (Ref. 3). Tables I and II show error bands relative to the nominal O/F value.

The flow striation effect may be closely related to the combustion efficiency problem; however, these effects are considered independently in this paper.

Reaction Kinetics: Reaction kinetics, as used here, involves the problem of appropriately defining the location in the flow field where the chemical reactions deviate from equilibrium enough that the flow can be considered chemically frozen. From this point on, the species concentrations are constant and the thermodynamic properties vary only with temperature. The problem thus is one of correctly assessing a representative freeze point. The error bands shown in the charts relate the error magnitudes resulting from comparison of results for a finite rate chemistry analysis (Ref.  $4$ ) and results obtained by an assumed freeze point based on an equilibrium/frozen chemistry analysis. The errors presented are the range of values which can be expected in the highly expanded plume. The errors in the field nearer the freeze point are not nearly as large. The major source of the errors is related to differences in the values of the thermodynamie properties used to calculate the flow field.

Non-Continuum Effects; The error caused by non-continuum effects is due to the lack of rigorous flow models which can consider the gradual deviation in thermodynamie properties which result as the rate of intermolecular collisions is reduced below a value corresponding to thermodynamic equilibrium. The error bands which are listed in Tables I and II for this item refer to variations which occur between a rigorous non-continuum solution (Refs. 5 and 6) and a sudden-freeze solution which uses continuum flow equations until a "free-molecular" condition is reached (Ref. 7). When this freeze point is reached, the flow calculation is handled as a free molecular calculation. In the transition flow region (Knudsen number greater than O.l) the error increases until the sudden freeze condition is reached. The maximum error occurs near the freeze point and is the error shown in Tables I and II. Beyond the freeze point, the rigorous solution and the sudden freeze solution tend to converge toward common values (Knudsen number greater than 1.0). The sudden freeze solution yields results which show significant deviation in static temperature. Density and velocity calculations, however, are not greatly affected.

The error bands shown in Tables I and II are based upon the differences found between cases analyzed with:  $(1)$  a sudden freeze analysis; and  $(2)$  with a rigorous theoretical solution. An additional large error, not shown in the charts, would appear if the rigorous analysis were compared with an all continuum analysis. This would result from the fact that the temperature in a continuum analysis approaches a zero limit while the rigorous solution indicates that the temperature approaches a low but finite value.

Calculational Accuracy; This item is an arbitrary estimate of the maximum error conceivable for the numerical computational procedures used.

Viscous Effects (Boundary Layer); The viscous (boundary layer) effects of the nozzle flow have been shown to be of minor consequence on the inviscid flow in the nozzle. (That is, if the boundary layer is considered in terms of displacement thickness to alter the nozzle contour, the effect on the nozzle flow is generally negligible.) The effect considered here is that the boundary layer will influence the plume flow field to some degree and will cause the maximum expansion angle at the nozzle lip to be significantly different. Basically, the boundary layer will tend to: (l) permit the flow to expand well beyond the limiting inviscid expansion angle at the nozzle lip; and (2) alter the temperature, pressure and density in the portion of the theoretically inviscid plume which is influenced by the boundary layer.

The boundary layer affects the entire plume to some extent but the most pronounced effect is in the outer hO percent of the mass flow within the plume (Refs.  $8$  and 9).

Condensation; For a rocket motor, the influence of gases condensing in low temperature flow fields has been numerically evaluated only to a limited extent. The condensation will usually occur at low temperatures, at low pressures, and at velocities near the limiting velocity of the gas (Ref. 10). The influences will occur in the highly expanded regions of a flow field corresponding to temperatures below the condensation temperature of the gas. (The flow upstream of the condensation point is not influenced.) Normally the condensation will occur at points in the flow field where the temperature is some 10 to 50°K below the equilibrium condensation point. After initial condensation takes place, the temperature/pressure relations of the flowing system will tend initially to be parallel to and then to converge toward the temperature/pressure variation of a static system in equilibrium. Condensation will cause local static pressures to be different than they would otherwise be by factors of 0 to -100 (condensation causes lower static pressures). Static temperatures will be influenced (with respect to the no-condensation case) by factors of zero to +5 (condensation increases static temperatures). The influence of condensation on some of the other parameters has not currently been defined to a sufficient degree but consequential effects can be expected.

Start Line; The influence of the starting flow conditions has been observed to have significant effects for regions close to the start line (Refs. 9, 11, 12, 13, 14) but these effects tend to weaken farther downstream (2 to  $\frac{1}{4}$  start line diameters downstream of the nozzle exit). Near the start line some parameters may be locally in error by almost a factor of 10 (between an estimated and an accurate start line). Downstream the errors will tend to be smaller (on the centerline, less than 25 percent; in the expansion region, as much as 50 to 100 percent). Plume calculations that are begun at the nozzle throat tend to be relatively free from start line, effects. Plume calculations initiated at the nozzle exit tend to permit errors in local properties that correspond to a position error in the flow field of plus or minus one startline diameter.

Shock Waves: If shock waves in the nozzle and flow field are not considered, and a plume is computed as an isentropic flow, the errors in the plume flow field are similar in magnitude to those associated with start line effects (Item 9), (Refs.  $8$  and 9) except that in the immediate vicinity of the shock wave, variations in flow properties can be extremely different from the "no-shock" case. The greatest influence tends to occur along the centerline of the plume where the shock wave is strongest. In the highly expanded portion of a high-altitude (near vacuum) plume calculation the influence of the shock waves diminishes as the shock waves become weaker and weaker. Tables I and II present the maximum error band values anticipated along the centerline of a plume.

Error Band Application; Tables I and II list plume flowfield parameters and the estimated maximum percentage error imposed upon them by the various items (l through 10) listed in the preceding discussion. Their application is restricted to locations in the plume specified in Table III and in the preceding discussion of each item. Application of the error bands should be

A-5

made considering that each error contribution may only partially exist for a particular plume, and the rms values of the sum should normally be used. In the application of error bands to design data, often a simple means of expressing the error band is needed. As a result, a nominal accuracy (or error band) representation has been devised for use on a general basis. This nominal accuracy should be based upon and reflect, for any particular plume, an rms summation of various error contributions cited in this paper. The rms errors should be resolved into a maximum percent error of combined spatial position and flow parameter value. The spatial accuracy band is arbitrarily assigned as being equal in percentage magnitude to the quantitative accuracy<br>band. Results of numerous plume calculations and experimental calculations Results of numerous plume calculations and experimental calculations indicate that the flowfield structure (shock wave locations, etc.) can be in error as a result of the various factors. Some of the effects which produce flowfield parameter quantitative errors, also produce flowfield structure positional errors. Conversely, a highly accurate plume calculation will necessarily reflect accurate flowfield positional accuracies. Consequently, combining the spatial and quantitative accuracy bands is logical. For example, a plume nominal accuracy band might, by the inspection process, be assessed at +20 percent, which means that the calculated location of a particular flow feature (a shock wave for instance) may be in error by +20 percent in both the axial and radial position; also, the magnitude of the flowfield parameters may additionally be in error by +20 percent.

In summary, the process of defining a nominal plume accuracy should be accomplished by:

- 1. Assessing the applicability of the various items which contribute errors to the computed plume flow field at various plume locations
- 2. Determining the rms error band for each flowfield parameter for numerous, points in the plume
- 3. Obtaining a "nominal plume accuracy band" rms value by averaging the rms error bands of the various points in the flow field.

#### CONCLUSIONS

Factors that affect the accuracy of plume calculations have been categorized, and anticipated ranges of errors associated with each plume parameter have been estimated. This information is provided for reference and is intended to serve as a guide in estimating the overall accuracy of any given plume analysis based upon the assumptions employed for the plume calculation. Absolute values of accuracy are almost impossible to assign to plume calculations. Therefore, the data presented should be used judiciously, and the problem at hand carefully considered, including the fact that the error bands have been somewhat grossly estimated.

#### SYMBOLS AND NOTATION

Force force

M Mach number m mass flow rate<br>
0/F container/fuel in the container/fuel is  $oxidizer/fuel ratio$ 

A-6

static pressure total pressure . pitot total pressure <sup>2</sup> ' •.-.:• • T static temperature total temperature **V velocity** 

 $\mathfrak{o}_1$  i<sup>th</sup> species

 $\gamma$  isentropic exponent<br>  $\rho$   $\beta$ density

#### REFERENCES

- 1. Prozan, R.J., "Striated Combustion Solution," LMSC-HREC A791356, Lockheed Missiles & Space Company, Huntsville, Ala., May 1968.
- 2. "ICRPG Liquid Propellant Thrust Chamber Performance Evaluation Manual," CPIA No. 178 Performance Standardization Working Group, September 1968.
- 3. Ratliff, A.W., "The Effect of Nozzle Flow Striations on Engine Performance," LMSC-HREC  $A784646-A$ , Lockheed Missiles & Space Company, Huntsville, Ala., August 1967.
- U. Komianos, S.A., G.D. Bleich and H.S. Pergament, "AeroChem Non-Equilibrium Streamline Program," AeroChem TW 103, AeroChem Research Laboratories, Inc., May 1967.
- 5. Hamel, B.B., and D.R. Willis, "Kinetic Theory of Source Flow Expansion with Application to the Free Jet," Fhys. Fluids, Vol. 9, 1966, p. 829.
- 6. Robertson, S.J., "Method of Characteristics Solution of Rarefied Monatomic Gaseous Jet Flow into a Vacuum," LMSC-HREC D148961, Lockheed Missiles & Space Company, Huntsville, Ala., August 1969.
- 7. Ratliff, A.W., et al., "Analysis of Heating Rates and Forces on Bodies Subject to Rocket Exhaust Plume Impingement," LMSC-HREC A791230, Lockheed Missiles & Space Company, Huntsville, Ala., March 1968.
- 8. Smith, S.D., and A.W. Ratliff, "A Study of the Effect of a Boundary Layer Along a Nozzle Wall on the Plume Flowfield," LMSC-HREC D149477, Lockheed Missiles & Space Company, Huntsville, Ala., January 1970.
- 9. Ratliff, A.W., and J.T. Stephens, "A Detailed Plume Flowfield Definition of the R-1E Motor for the Saturn S-IVB Auxiliary Propulsion System," LMSC-HREC  $DI48776-A$ , Lockheed Missiles & Space Company, Huntsville, Ala., August 1969.
- 10. Haukohl, J., and L.W. Spradley, "Multi-Specie Condensation in Expanding Flows," LMSC-HREC D162239, Lockheed Missiles & Space Company, Huntsville, Ala., June 1970.

LMSC-HREG D162220-I

- 11. Ratliff, A.W., "An Investigation of Method-of-Characteristics Starting Line Effects for Rocket Nozzles," LMSC-HREC A782289, Lockheed Missiles . & Space Company, Huntsville, Ala., February 1966.
- 12. Baker, L.R., "Preliminary Data for Plume Definition of the R-1E Engine for the Saturn S-IVB/Auxiliary Propulsion System," LMSC-HREC A791426, Lockheed Missiles & Space Company, Huntsville, Ala., May 1968.
- 13. Jackson, J.E., "Preliminary Data for Plume Definition of the R-^D Engine for the Command Service Module Reaction Control System, LMSC-HREC A79177U, Lockheed Missiles & Space Company, Huntsville, Ala., September 1968.
- 14. Ratliff, A.W., B.J. Audeh and D.D. Thornhill, "Analysis of Exhaust Plumes from Skylab-Configuration R-4D Attitude Control Motors, LMSC-HREC D162171, Lockheed Missiles & Space Company, Huntsville, Ala., March 1970.

TABLE I. ESTIMATED RANGE OF PERCENTAGE OF ERROR FOR VARIOUS PARAMETERS IN PLUME FLOW FIELD FOR A 3-SIGMA DEVIATION AT 95% CONFIDENCE INTERVAL " • .

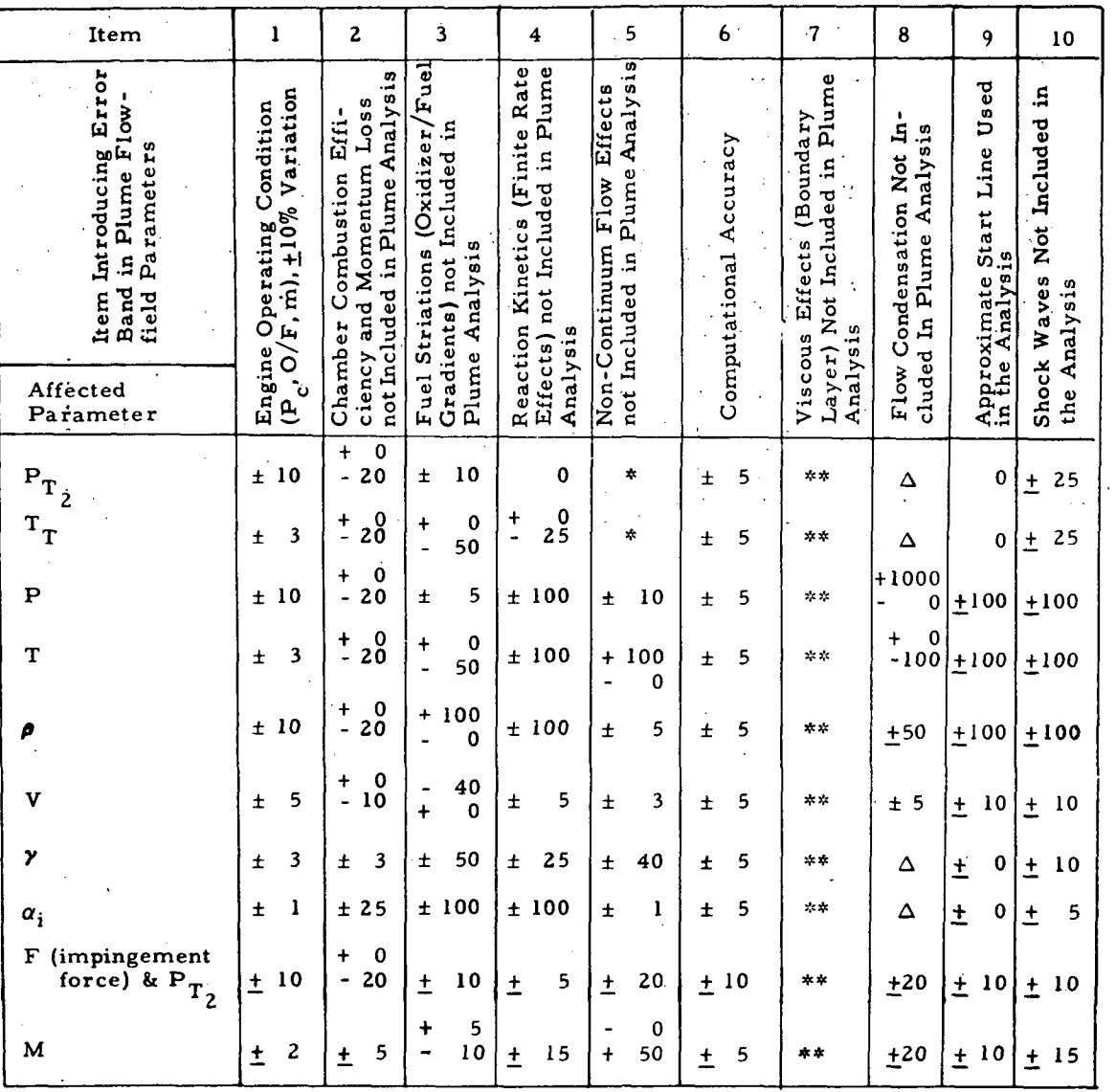

\* Not meaningful

\*\* Affects mainly the outer 40% of the mass flow (see Discussion)

A Not defined

 $\ddot{\phantom{a}}$ 

TABLE II. ESTIMATED RANGE OF PERCENTAGE OF ERROR FOR VARIOUS PARAMETERS IN CALCULATED PLUME FLOW FIELDS FOR 1-SIGMA DEVIATIONS AT 95% CONFIDENCE INTERVALS

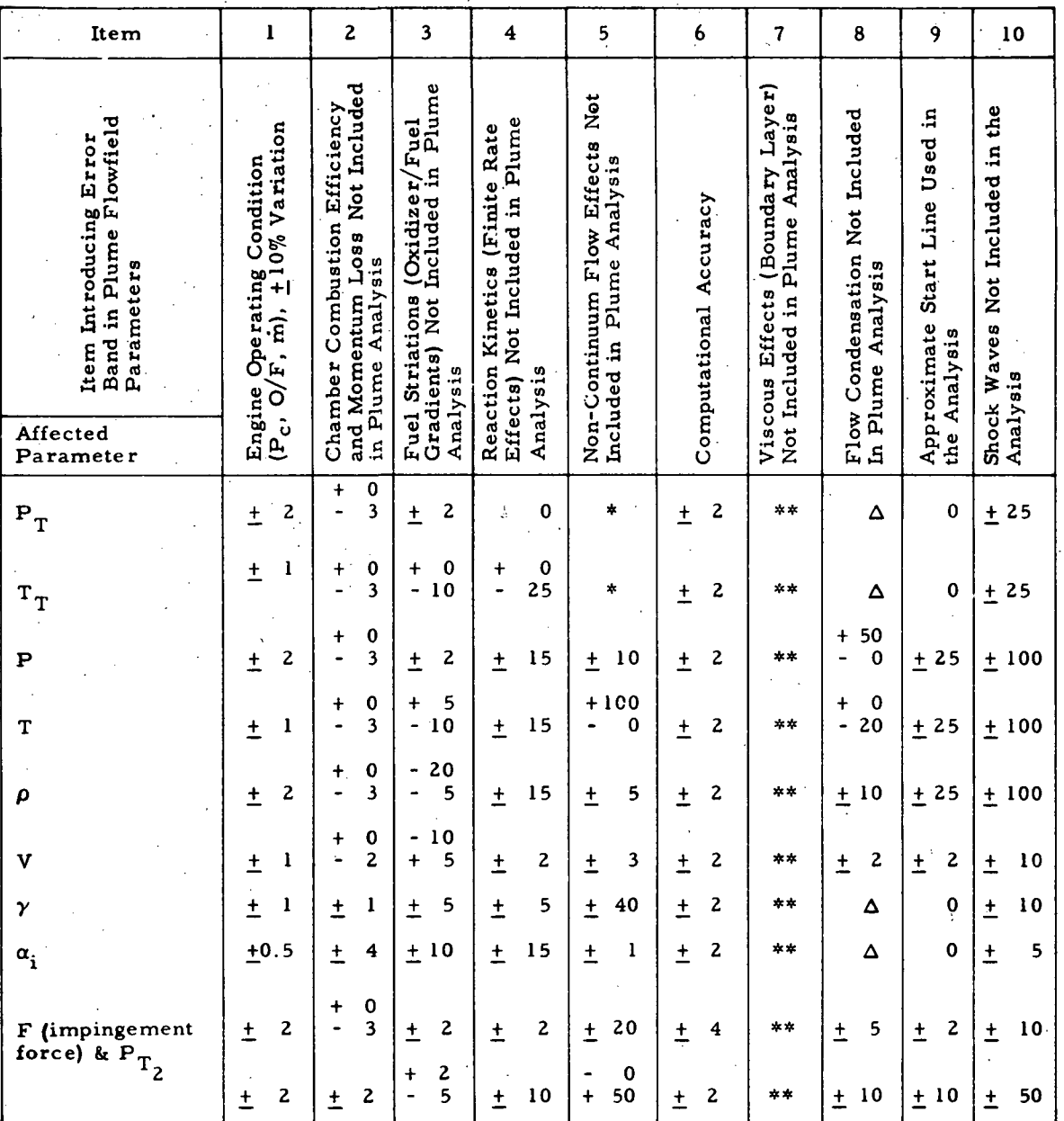

Not meaningful

\*\*Affects mainly the outer 40% of the mass flow (see Discussion)

A Not defined

## TABLE III. REGIONS OF THE PLUME WHERE ERROR BANDS APPLY

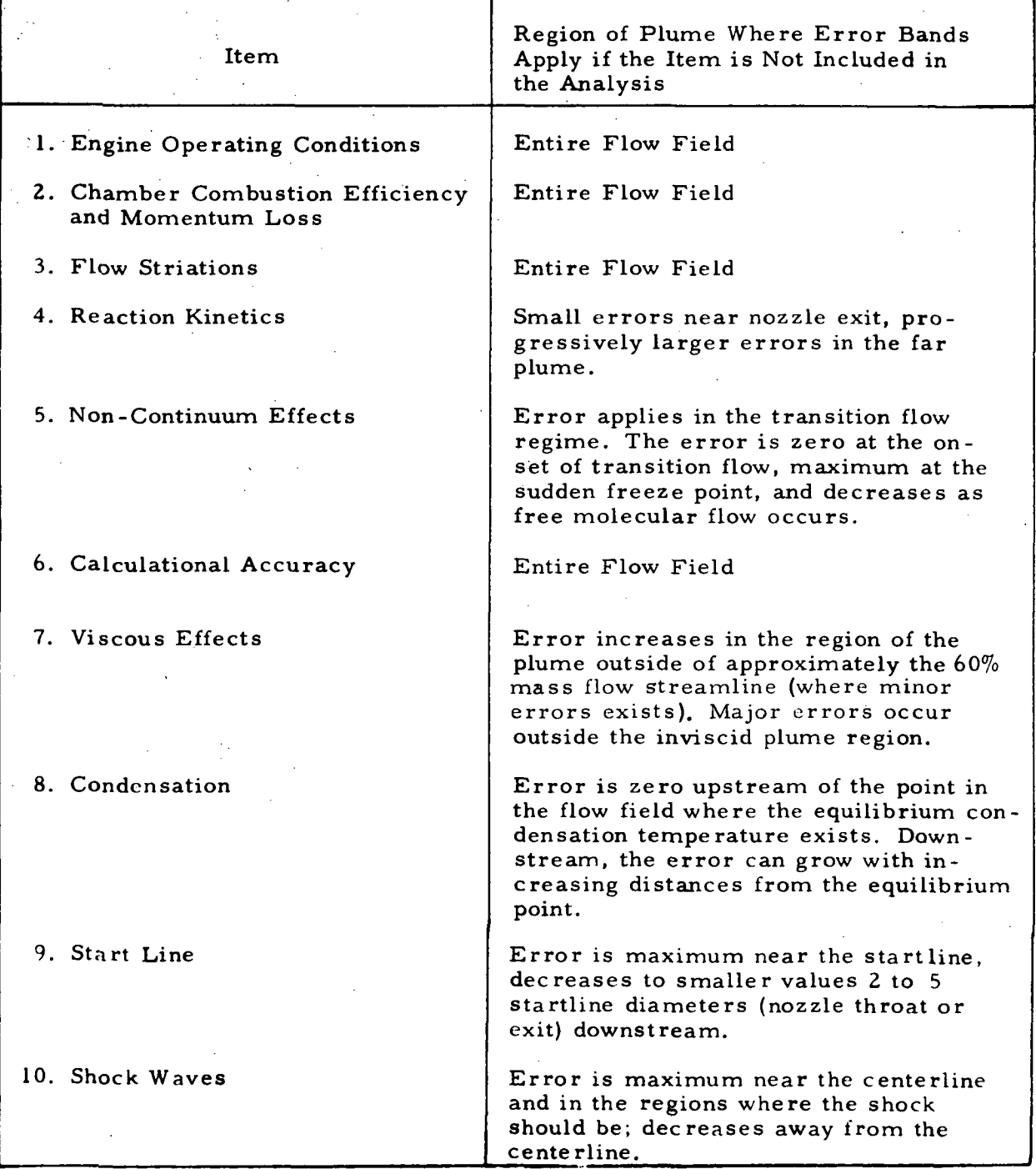

A-ll

11

## Appendix B

## DISTRIBUTION LIST FOR FINAL, REPORT SUMMARY VOLUME

LOCKHEED - HUNTSVILLE RESEARCH & ENGINEERING CENTER

÷.

## Appendix B

## DISTRIBUTION LIST FOR FINAL REPORT SUMMARY VOLUME

## Contract NAS7-761

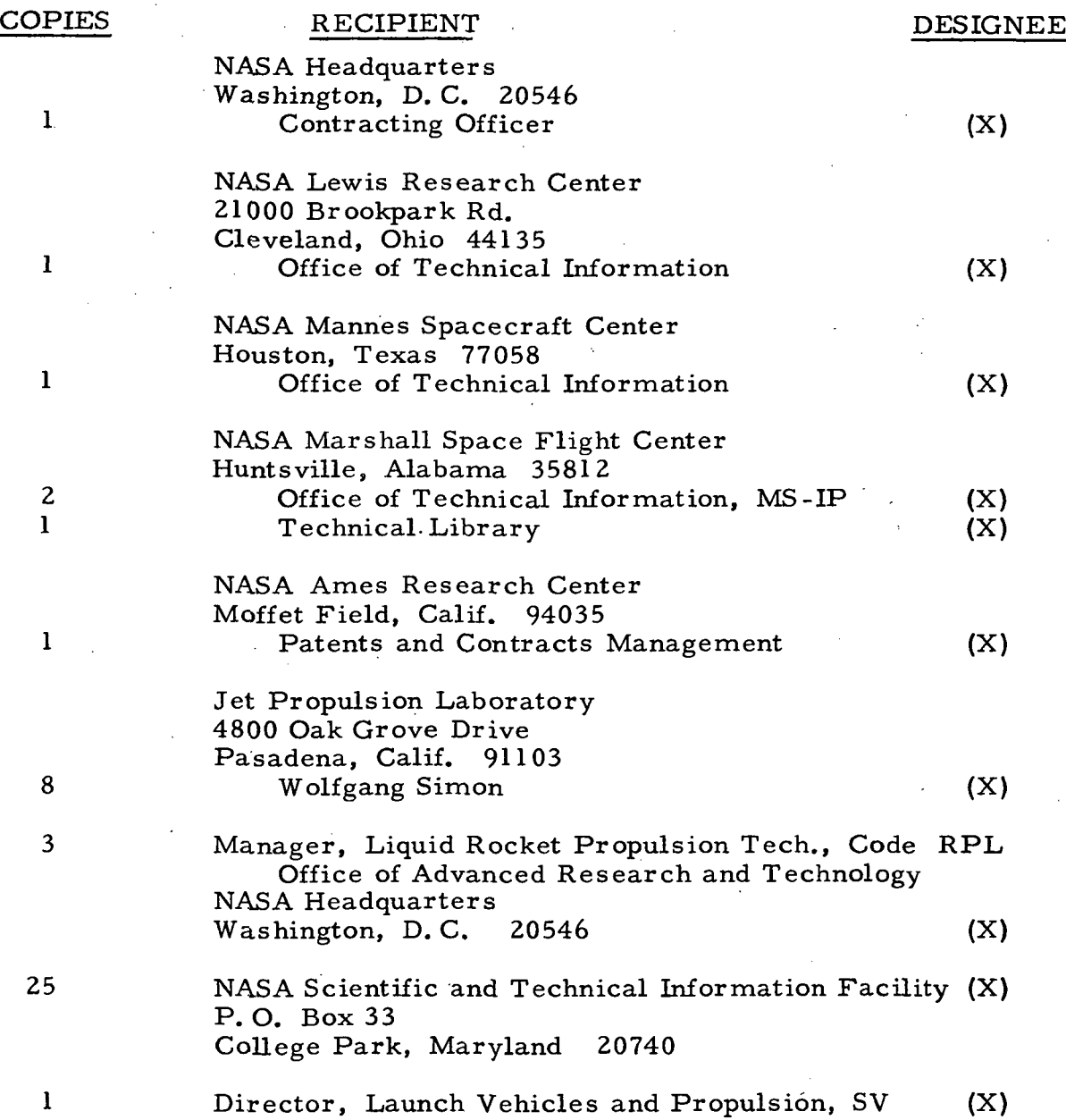

## LMSC-HREC Dl62220-I

L

2

1

2

 $\overline{2}$ 

 $\overline{c}$ 

 $\overline{c}$ 

 $\mathbf{2}$ 

2

### COPIES RECIPIENT

Office of Space Science & Applications NASA Headquarters Washington, D. C. 20546

Director, Advanced Manned Missions, MT Office of Manned Space Flight NASA Headquarters Washington, D. C. 20546

### NASA FIELD CENTERS

Ames Research Center Moffett Field, California 94035

Goddard Space Flight Center Greenbelt, Maryland 20771

Jet Propulsion Laboratory California Institute of Technology 4800 Oak Grove Drive Pasadena, California 91103

John F. Kennedy Space Center, NASA Cocoa Beach, Florida 32931

- Langley Research Center Langley Station Hampton, Virginia 23365
- Lewis Research Center 21000 Brookpark Road Cleveland, Ohio 44135

Marshall Space Flight Center Huntsville, Alabama 35812

Manned Spacecraft Center Houston, Texas 77058

#### GOVERNMENT INSTALLATIONS

Headquarters, U.S. Air Force Washington 25, D. C. 20546,

Hans M. Mark

Merland L. Moseson Code 620

Henry Surlage, Jr. Propulsion Div. 38

Dr. Kurt H. Debus

Ed Cortwright Director

Director

Hans G. Paul S&E-ASTN-P

J. G> Thibodaux, Jr. Chief, Prop. & Power H. Pohl

Col. C. K. Stambaugh AFRST

DESIGNEE

(X)

 $\mathbf{I}$ 

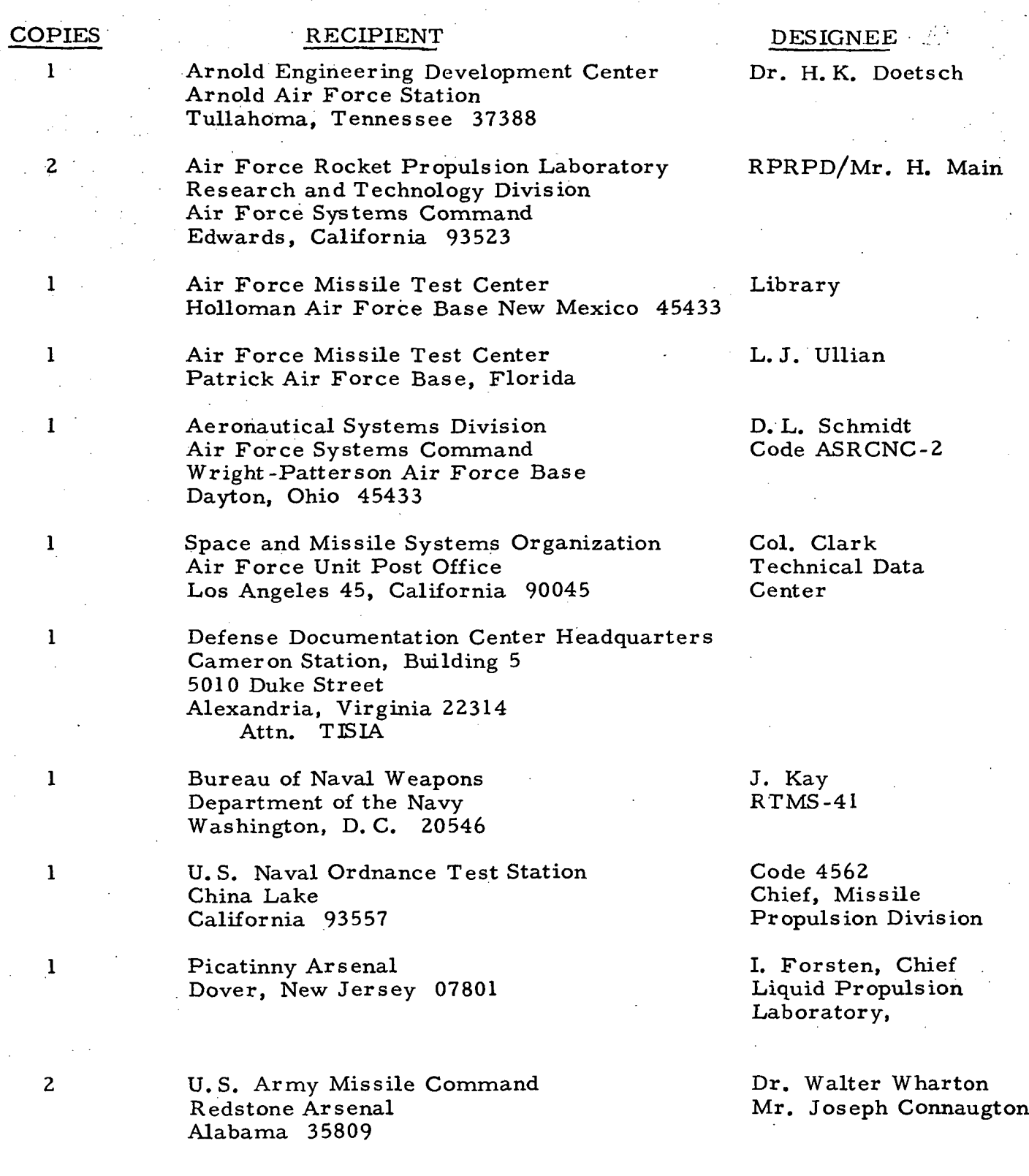

1

1

1

 $\mathbf{1}$ 

 $\mathbf{l}$ 

 $\mathbf{1}$ 

1

 $\mathbf{I}$ 

#### COPIES RECIPIENT

DESIGNEE

CPIA

Tom Reedy

Chemical Propulsion Information Agency Applied Physics Laboratory 8621 Georgia Avenue Silver Spring, Maryland 20910

### INDUSTRY CONTRACTORS

Aerojet-General Corporation P. O. Box 296 Azusa, California 91703

W. L. Rogers

Aerojet-General Corporation P.O. Box 1947 Technical Library, Bldg. 2015, Dept. 2410 Sacramento, California 95809

Aerojet-General Corporation Space Division 9200 East Flair Drive El Monte, California 91734

Aerospace Corporation 2400 East El Segundo Boulevard P.O. Box 95085 Los Angeles, California 90045

Avco Systems Division Wilmington, Massachusetts

Beech Aircraft Corporation Boulder Division Box 631 Boulder, Colorado

> Bellcomm 955 L-Enfant Plaza, S. W. Washington, D. C.

Bendix Systems Division .Bendix Corporation 3300 Plymouth Road Ann Arbor, Michigan 48105 R. Stiff

S. Machlawski

John G. Wilder MS-2293

Howard B. Winkler

J. H. Rodgers

H. S. London

John M. Brueger
## LMSC-HREC Dl 62220-1

## COPIES RECIPIENT

1 Boeing Company P.O. Box 3999 Seattle, Washington 98124

1 Boeing Company 1625 K Street, N. W. Washington, D. C. 20006

> Boeing Company P.O. Box 1680 Huntsville, Alabama 35801

Missile Division Chrysler Corporation P. O. Box 2628 Detroit, Michigan 48231

Wright Aeronautical Division Curtiss-Wright Corporation Wood-Ridge, New Jersey 07075

Research Center Fairchild Hiller Corporation Germantown, Maryland

Republic Aviation Corporation Fairchild Hiller Corporation Farmingdale, Long Island, New York

General Dynamics, Convair Division P.O. Box 1128 San Diego, California

Missile & Space Systems Center General Electric Company Valley Forge Space Technology Center P.O. Box 8555 Philadelphia, Pa.

Grumman Aircraft Engineering Corporation Bethpage, Long Island New York 11714

Honeywell, Inc. Aerospace Division 2600 Ridgway Road Minneapolis, Minn.

DESIGNEE

J. D. Alexander

Library

Ted Snow

Mr. John Gates

G. Kelley

Ralph Hall

Library

Library

F. Mezger F. E. Schultz

Joseph Gavin

Mr. Gordon Harms

B-5

 $\mathbf{I}$ 

 $\mathbf{1}$ 

 $\mathbf{1}$ 

 $\mathbf{1}$ 

 $\mathbf{I}$ 

 $\mathbf{I}$ 

 $\mathbf{1}$ 

 $\mathbf{I}$ 

 $\mathbf{I}$ 

# LMSC-HREC D162220-I

 $\sim 100$ 

 $\gamma_{\rm{max}}$ 

 $\mathcal{A}$  $\mathcal{L}_{\mathcal{L}}$ 

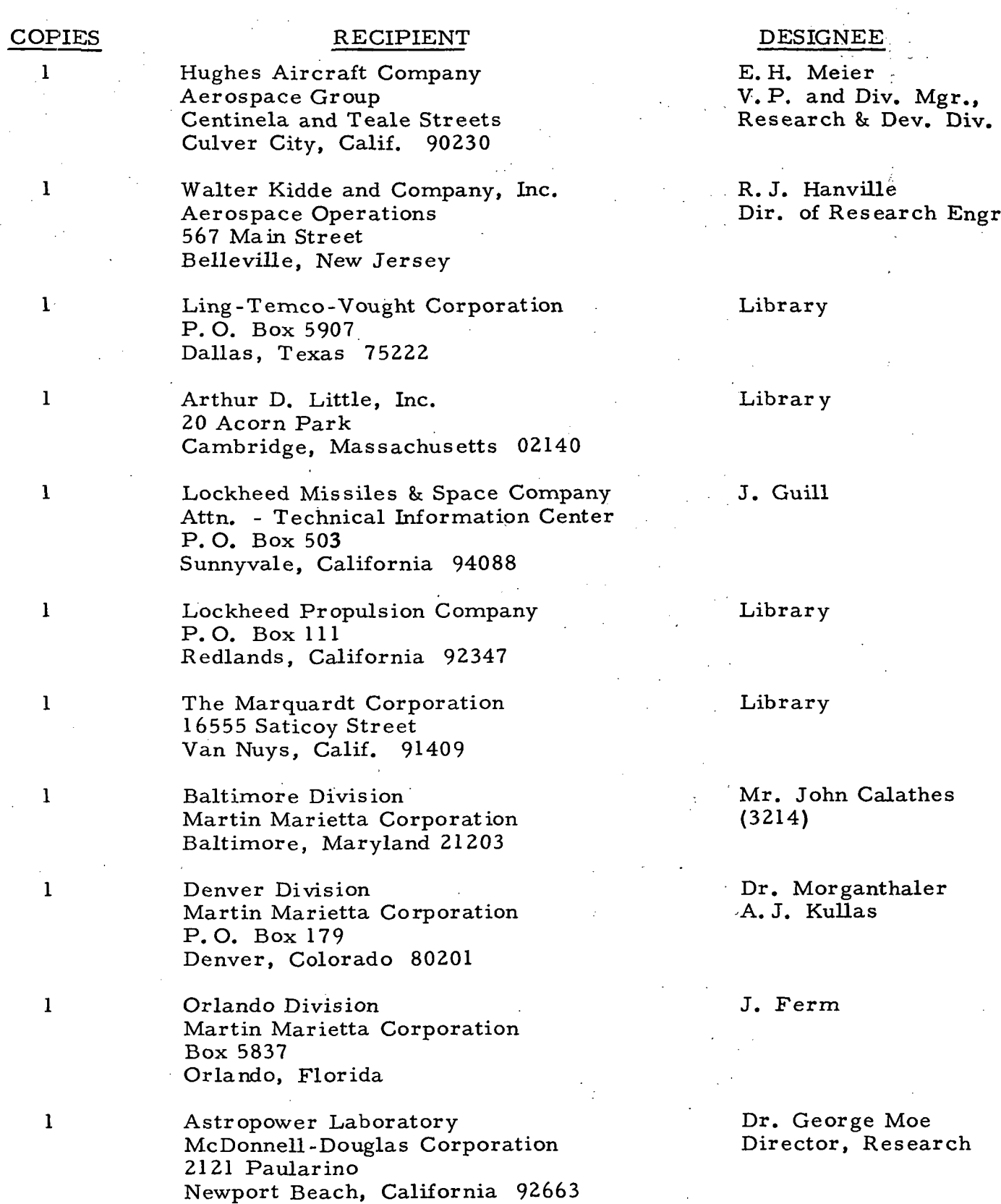

 $\hat{r}$  is  $\hat{r}$ 

B-6

# LMSC-HREC Dl62220-I

1

1

 $\mathbf{I}$ 

 $\mathbf{I}$ 

 $\mathbf{1}$ 

 $\mathbf{I}$ 

 $\mathbf{1}$ 

### COPIES RECIPIENT

McDonnell-Douglas Corporation P.O. Box 516 Municipal Airport St. Louis, Missouri 63166

Space & Information Systems Division North American Rockwell 12214 Lakewood Boulevard Downey, California 90241

Rocketdyne (Library 586-306) 6633 Canoga Avenue Canoga Park, Calif. 91304

Northrop Space Laboratories 3401 West Broadway Hawthorne, California 90250

Aeroneutronic Corporation Philco Corporation Ford Road Newport Beach, California 92663

Astro-Electronics Division Radio Corporation of America Princeton, New Jersey 08540

Rocket Research York Center Redmond, Washington 98052

 $\bf{l}$ Scientific Service Bureau, Inc. P. O. Box 375 Morrisplains, New Jersey 07950

Stanford Research Institute  $\mathbf{I}$ 333 Ravenswood Avenue Menlo Park, California 94025

 $\mathbf{1}$ Sunstrand Aviation 2421 llth Street Rockford, Illinois 61101

 $\mathbf{I}$ TRW Systems Group TRW, Incorporated One Space Park Redondo Beach, Calif. 90278 DESIGNEE- •

R. A. Herzmark

Library

Dr. R. J. Thompson S. F. lacobellis

Dr. William Howard

Library

Y. Brill

F. McCullough, Jr.

T. F. Seamans

Dr. Gerald Marksman

R. W. Reynolds

G. W. Elverum

# LMSC-HREC D1622ZO-I

# COPIES RECIPIENT

1 V. A. Moseler TRW, Incorporated One Space Park Redondo Beach, Calif. 90278

> Tapco Division TRW, Incorporated 23555 Euclid Avenue Cleveland, Ohio 44117

1 Thiokol Chemical Corporation Aerospace Services Elkton Division Bristol, Pennsylvania

1 Thiokol Chemical Corporation Huntsville Division Huntsville, Alabama 35807

1 Research Laboratories United Aircraft Corporation 400 Main Street East Hartford, Conn. 06108

1 Hamilton Standard Division United Aircraft Corp. Windsor Locks, Conn. 06096

1 United Technology Center 587 Methilda Avenue P. O. Box 358 Sunnyvale, California 94088

1 Florida Research & Development Pratt & Whitney Aircraft United Aircraft Corporation P. O. Box 2691 West Palm Beach, Florida 33402

1 Vickers, Inc. Box 302 Troy, Michigan DESIGNEE

01/1060

P. T. Angell

Library

John Goodloe

Erie Martin

Mr. R. Hatch

Dr. David Altman

R. J. Coar

Library